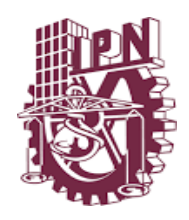

# **INSTITUTO POLITÉCNICO NACIONAL**

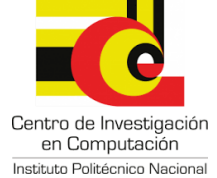

**CENTRO DE INVESTIGACIÓN EN COMPUTACIÓN**

# **TESIS**

# **"Análisis de señales biomecánicas multiaxiales"**

## PARA OBTENER EL GRADO DE:

## **Maestría en Ciencias en Ingeniería de Cómputo**

## PRESENTA:

## **Ing. Alejandro Garza Rodríguez**

DIRECTORES DE TESIS

DR. LUIS PASTOR SÁNCHEZ FERNÁNDEZ

DR. LUIS ALEJANDRO SÁNCHEZ PÉREZ

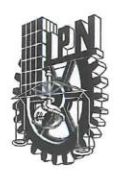

## **INSTITUTO POLITÉCNICO NACIONAL** SECRETARÍA DE INVESTIGACIÓN Y POSGRADO

#### ACTA DE REVISIÓN DE TESIS

En la Ciudad de México siendo las 12:00 horas del día 9 del mes de junio de 2017 se reunieron los miembros de la Comisión Revisora de la Tesis, designada por el Colegio de Profesores de Estudios de Posgrado e Investigación del:

Centro de Investigación en Computación

para examinar la tesis titulada:

"Análisis de señales biomecánicas multiaxiales"

Presentada por el alumno(a):

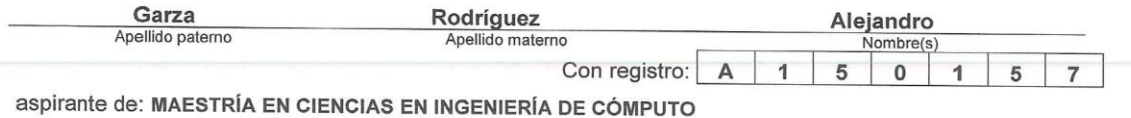

Después de intercambiar opiniones los miembros de la Comisión manifestaron APROBAR LA TESIS, en virtud de que satisface los requisitos señalados por las disposiciones reglamentarias vigentes.

#### LA COMISIÓN REVISORA Directores de Tesis

Dr. Luis Pastor Sánchez Fernández

Dr. Sergio Suárez Guerra

Dr. José Juan Carbajal Hernández

Dr. Luß Alejandro Sánchez Pérez

SIP-14 bis

Dr. Oleksiy Pogrebnya

Men.C. Romeo Urbieta Parrazales

PRESIDENTE DEL COLEGIO DE PROFESORES

INSTITUTO POLITECNICU NACIONA NTRO DE INVESTIGACION

Wildamento

Dr. Marco Antonio Ramírez Salinas

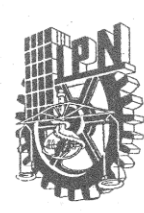

ŝ

#### INSTITUTO POLITÉCNICO NACIONAL SECRETARÍA DE INVESTIGACIÓN Y POSGRADO

#### CARTA CESIÓN DE DERECHOS

En la Ciudad de México el día 19 del mes Junio del año 2017, el que suscribe Alejandro Garza Rodríguez alumno del Programa de Maestría en Ciencias en Ingeniería de Cómputo con número de registro A150157, adscrito al Centro de Investigación en Computación, manifiesta que es autor intelectual del presente trabajo de Tesis bajo la dirección del Dr. Luis Pastor Sánchez Fernández y del Dr, Luis Alejandro Sánchez Pérez y cede los derechos del trabajo intitulado "Análisis de señales biomecánicas multiaxiales", al Instituto Politécnico Nacional para su difusión, con fines académicos y de investigación.

Los usuarios de la información no deben reproducir el contenido textual, gráficas o datos del trabajo sin el permiso expreso del autor y/o director del trabajo. Este puede ser obtenido escribiendo a la siguiente dirección link\_agr@hotmail.com. Si el permiso se otorga, el usuario , deberá dar el agradecimiento correspondiente y citar la fuente del mismo.

Alejandro Garza Rodríguez

Nombre y firma

## <span id="page-3-0"></span>**I. Resumen**

En este trabajo se presenta el análisis de las señales biomecánicas adquiridas en pacientes con la enfermedad de Parkinson en diferentes etapas de su desarrollo. Para la adquisición de estas señales se desarrolló un sistema de adquisición de datos el cual está conformado por unidades de medición inercial (IMU´s) las cuales cuentan con acelerómetros, giroscopios y magnetómetros, cada uno capaz de realizar mediciones en 3 ejes, en total se utilizaron 5 IMU's.

Aunado a esto se desarrolló un software en LabVIEW® para adquirir las señales de dichas mediciones las cuales fueron enviadas por los sensores vía bluetooth hacia dos computadoras portátiles. El programa considera diversos factores individuales en los pacientes, por ejemplo, si está recibiendo alguna medicación y/o tratamiento alternativo.

La adquisición de las señales se llevó a cabo con pacientes pertenecientes a la Asociación Nacional de Parkinson en tres distintas locaciones, con ayuda y supervisión de médicos de la Escuela Nacional de Medicina y Homeopatía del Instituto Politécnico Nacional. Es importante señalar que se utilizó un protocolo internacionalmente validado para el estudio de esta enfermedad, conocido como UPDRS ("Unified Parkinson's Disease Rating Scale").

Esta escala cuenta con diferentes aspectos a considerar en un paciente y se divide en 4 partes

- Aspectos no motores de las experiencias de la vida diaria
- Aspectos motores de las experiencias de la vida diaria
- Exploración motora
- Complicaciones motoras

Dado el objetivo de la investigación, las mediciones sólo se centraron en la parte de la exploración motora, en este trabajo se abordará una de las evaluaciones mencionadas en la escala, la cual es:

Movimiento de Pronación-Supinación en ambas manos

Una vez adquiridas las señales están son procesadas mediante técnicas de procesamiento digital de señales y análisis estadísticos para la extracción de características. Para su evaluación se realizó un sistema de inferencia difuso y herramientas de aprendizaje automático para la clasificación de la evolución de la enfermedad en los pacientes.

En total se obtuvieron 8 características biomecánicas, las cuales fueron utilizadas como entradas para un sistema de inferencia difuso, el cual arroja un valor de salida que refleja el desempeño del paciente durante los ejercicios de pronación y supinación. Posteriormente se utilizaron distintos algoritmos de aprendizaje automático para realizar una clasificación a partir de las 8 características biomecánicas.

## <span id="page-4-0"></span>**II. Abstract**

This work presents an analysis of the bio-mechanical signals acquired from patients with Parkinson's disease in different stages of development. For the acquisition of these signals a data acquisition system was built, this system consists in "Inertial Measurement Units (IMU's)" which include accelerometers, gyroscopes and magnetometers each of them capable of performing measurements on three axes, in total they were used five IMU's.

In addition to this system a software was developed in LabVIEW<sup>®</sup> to acquire signals, the measurements were sent by the sensors via Bluetooth to two laptops. The program considers various factors in each patient such as if they were receiving any medication and / or alternative treatments.

The measurements were performed with patients from the Mexican Association of Parkinson in 3 different locations and with the collaboration and supervision of medics from the National School of Medicine and Homeopathy of IPN It is important to clear out that a protocol internationally endorsed for the study of this disease was used, which was the UPDRS ("Unified Parkinson's Disease Rating Scale").

This scale has different aspects to be considered in a patient and it is divided into four parts:

- Non-motor aspects of experiences of daily life
- Motor aspects of experiences of daily life
- Motor exploration
- Motor complications

Given the purpose of this research, measurements were only focused on the part of the motor exploration and due to the extension of this medical protocol in this work will address only one activity of the scale:

• Pronation-supination movement of both hands

Once acquired the signals are processed by digital signal processing techniques and statistical analysis for the extraction of characteristics. For their evaluation, a fuzzy inference model was built and machine learning techniques were implemented to classify the evolution of the disease in the patients.

In total, 8 biomechanical characteristics were obtained, which were used as inputs for a fuzzy inference system, which had as an output a value that reflects the patient's performance during the pronation and supination exercise. Subsequently, different algorithms of machine learning were used to perform a classification based on the 8 biomechanical characteristics.

## **III. Agradecimientos**

#### *A mis padres,*

Por su esfuerzo, dedicación y apoyo incondicional en todo. Gracias

#### *A mis profesores,*

Por brindarme los conocimientos para fortalecer mi formación profesional. Gracias

*A mis amigos,*

Por su apoyo y amistad durante estos años. Gracias

## <span id="page-6-0"></span>IV. Índice General

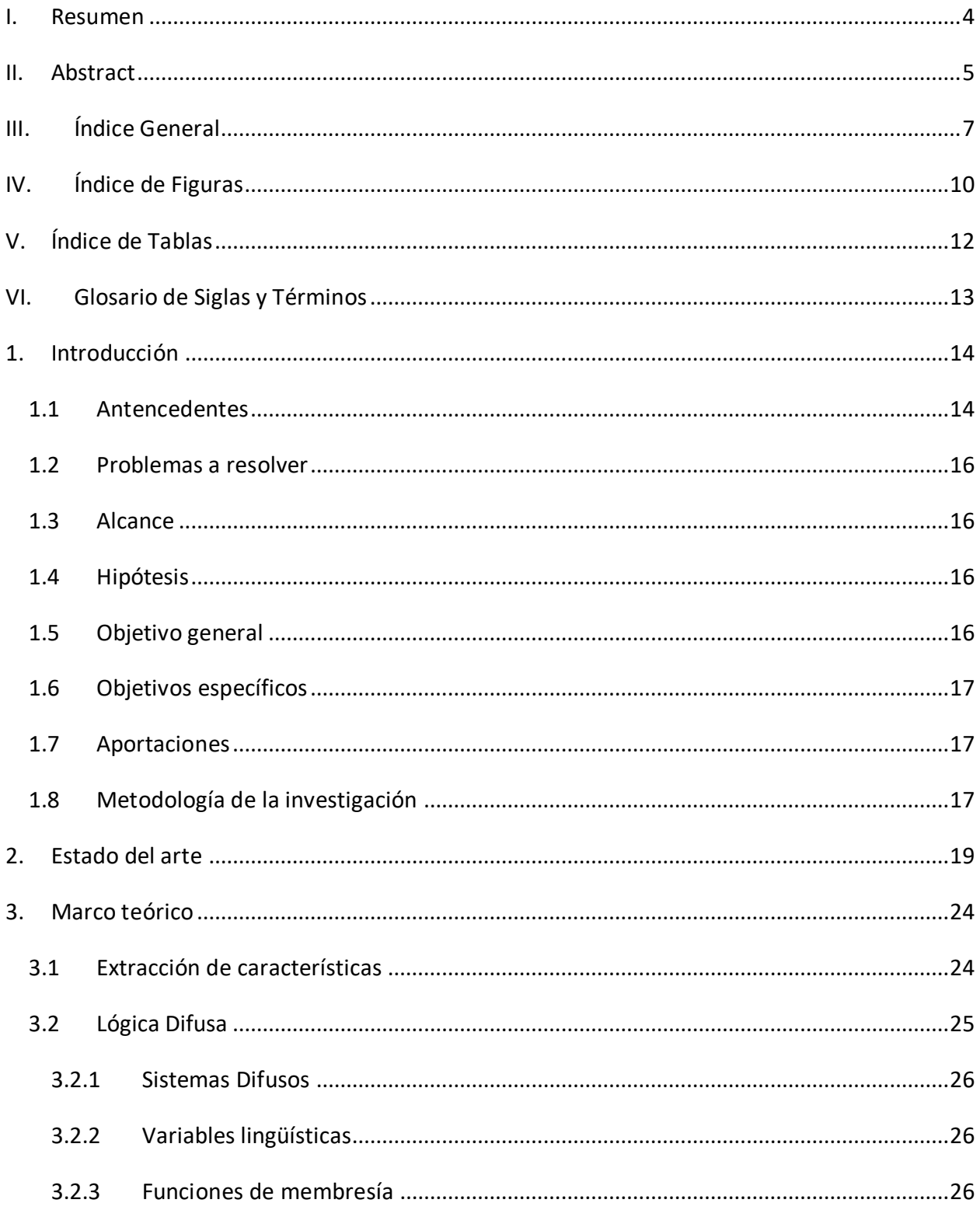

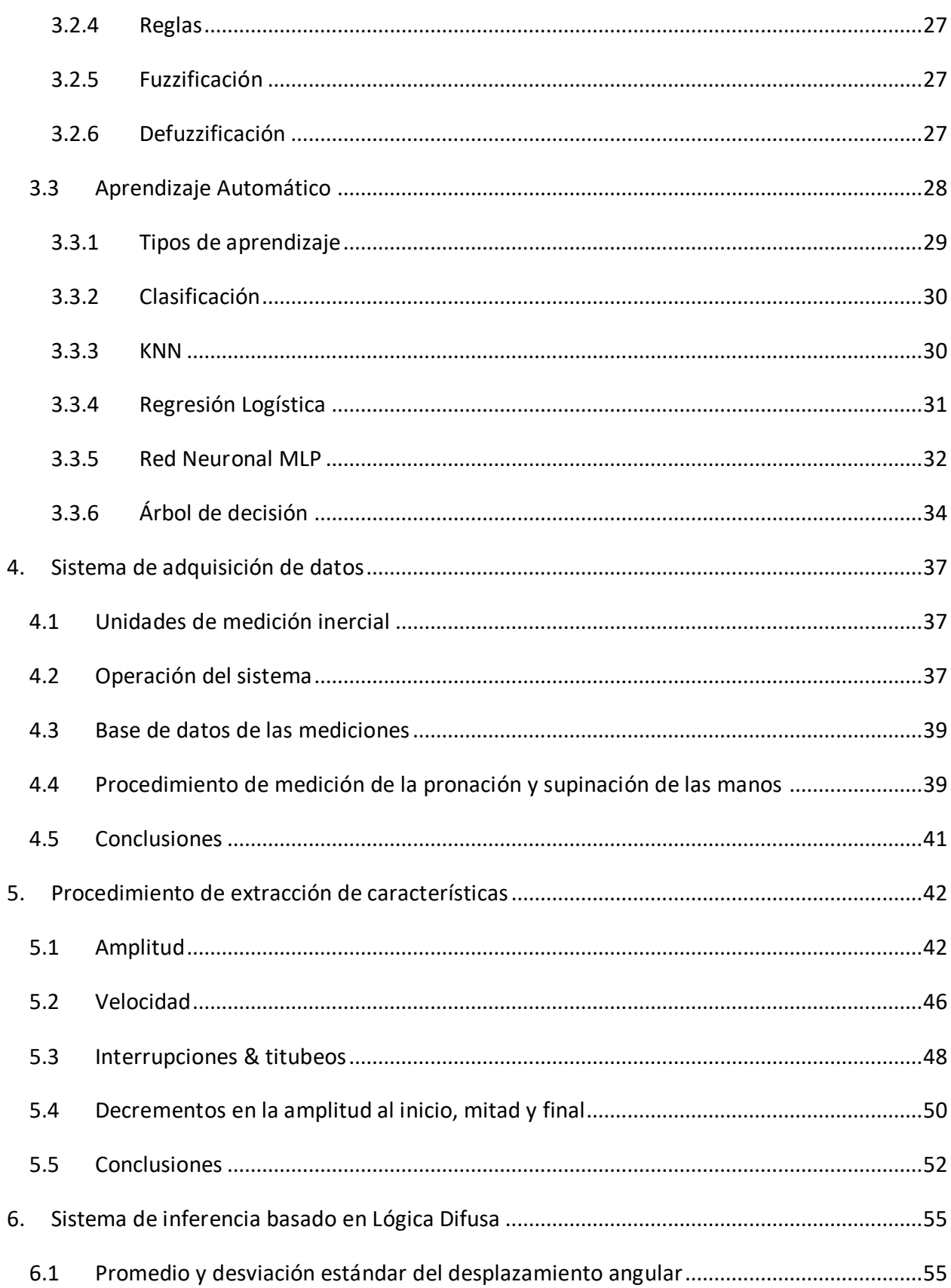

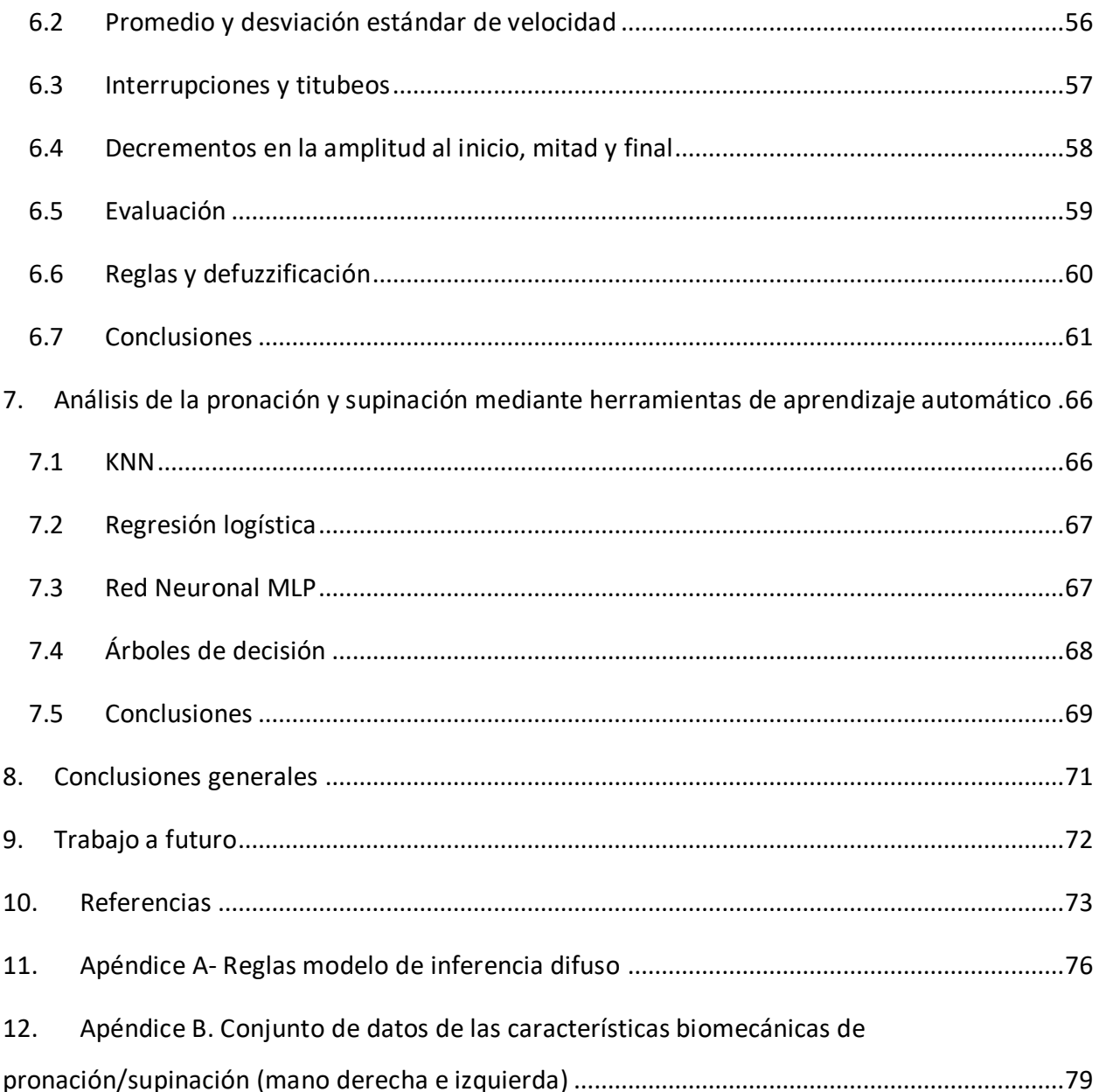

## <span id="page-9-0"></span>**V. Índice de Figuras**

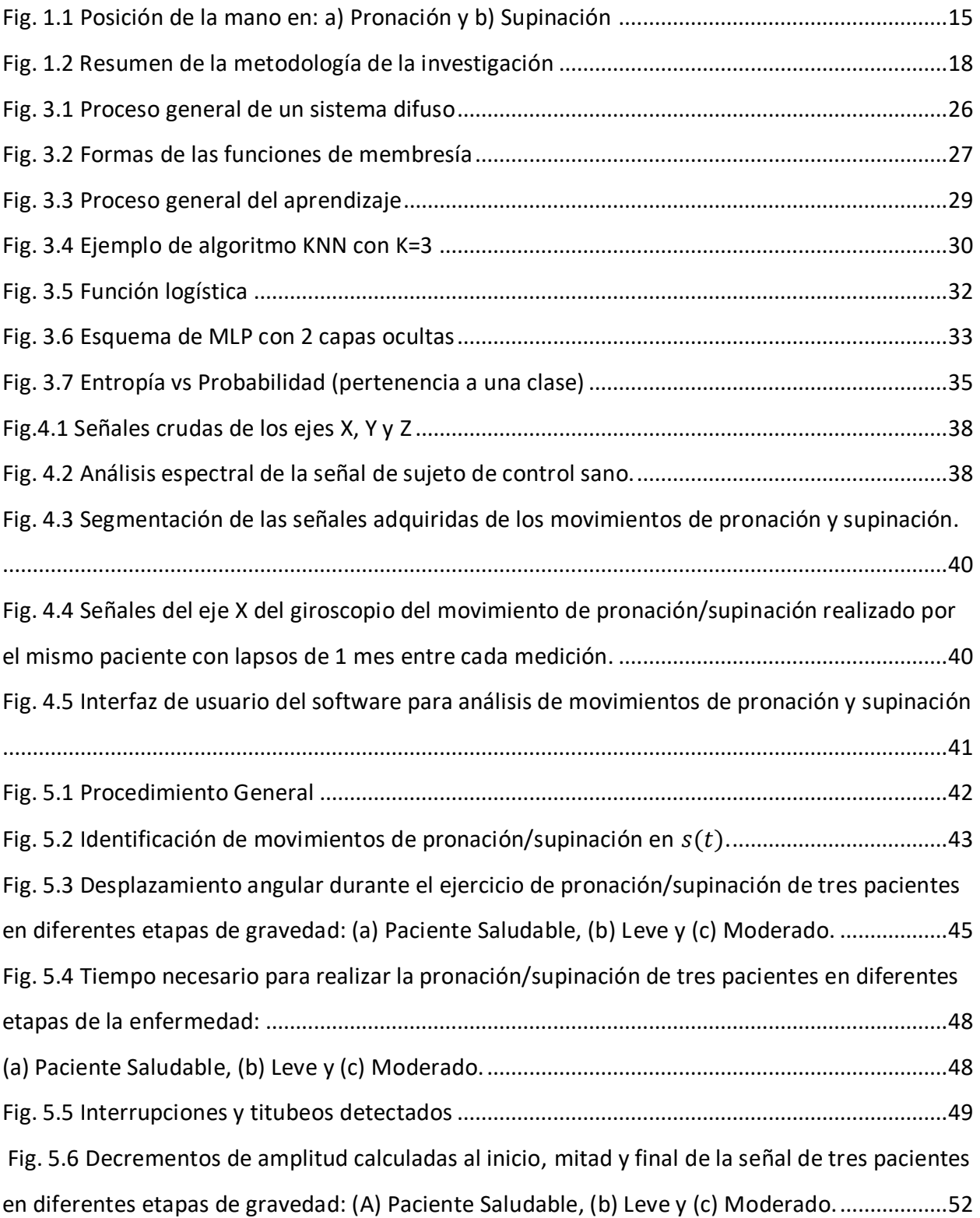

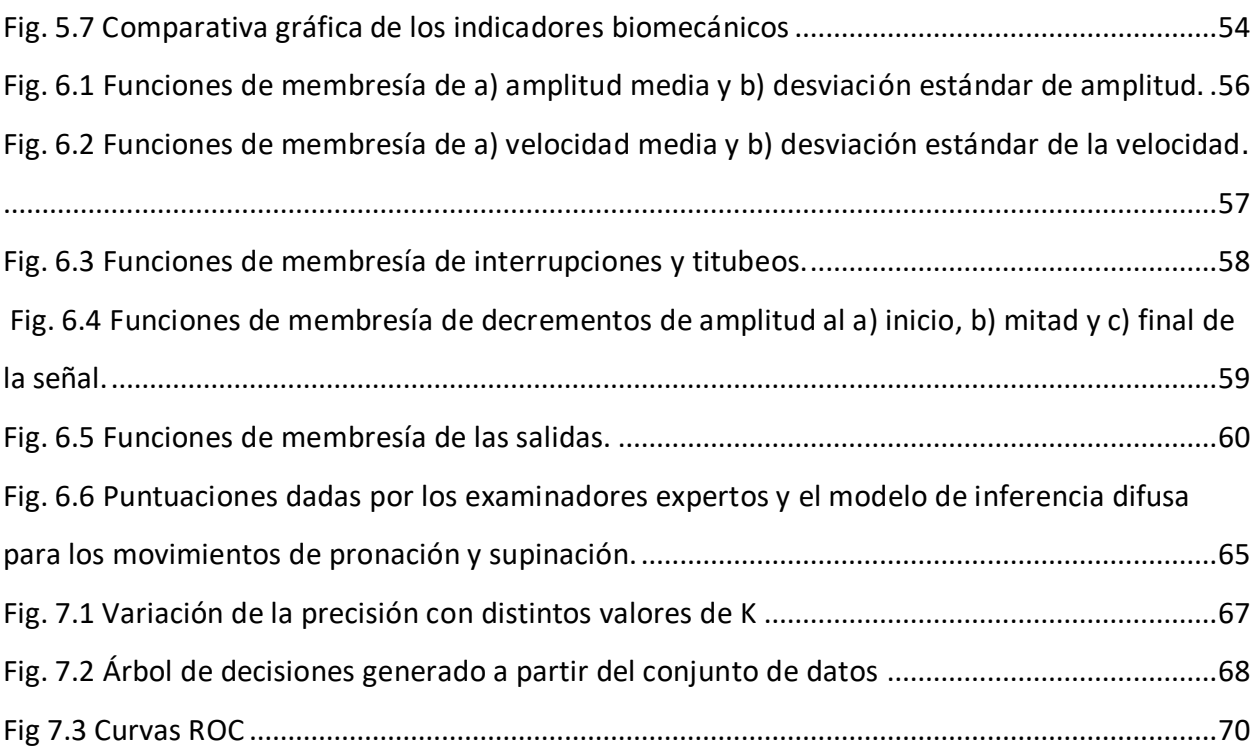

## <span id="page-11-0"></span>**VI. Índice de Tablas**

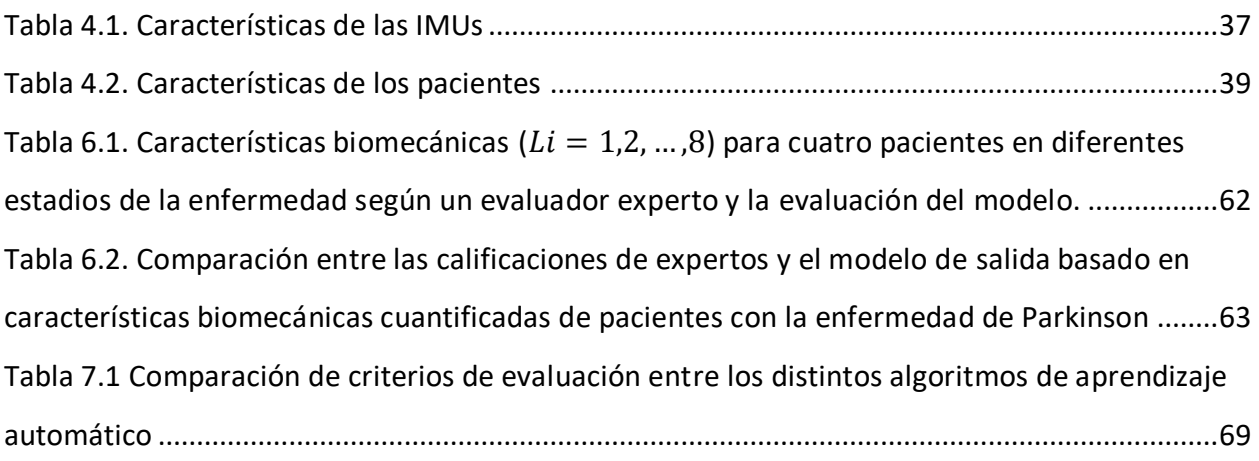

## <span id="page-12-0"></span>**VII. Glosario de Siglas y Términos**

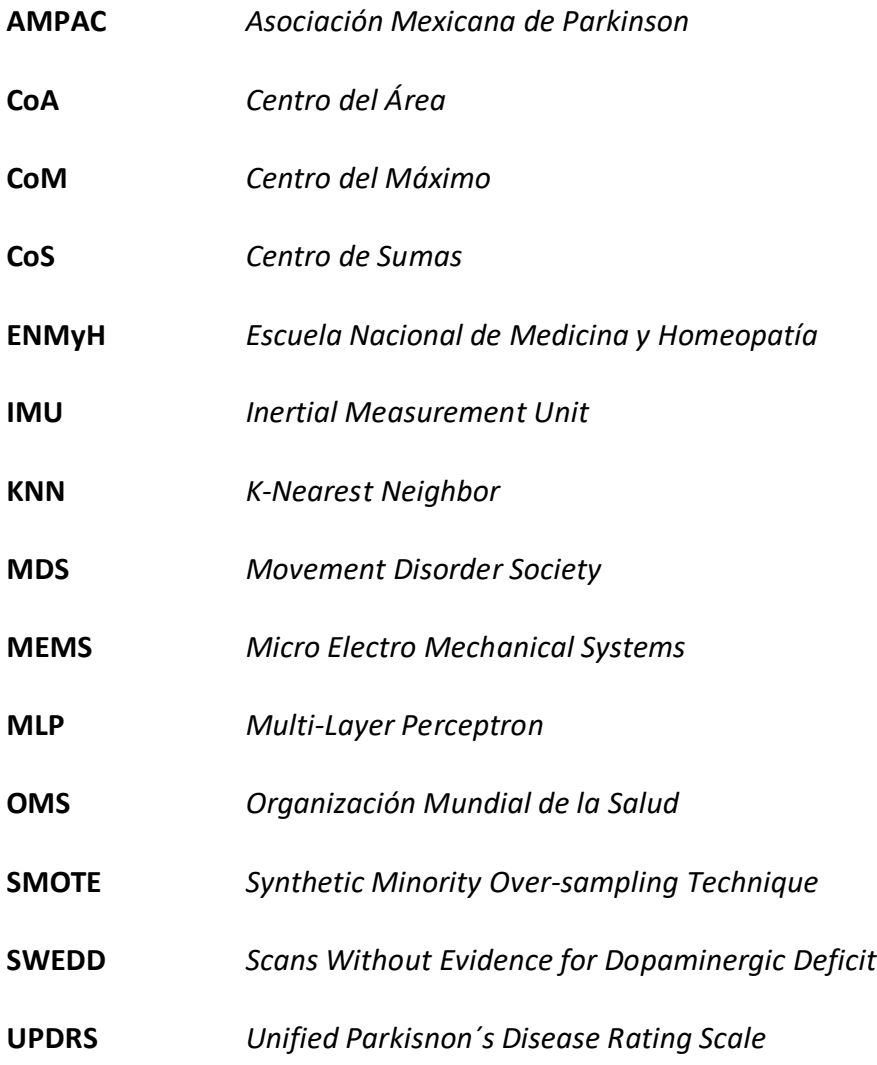

## <span id="page-13-0"></span>**1. Introducción**

### <span id="page-13-1"></span>**1.1 Antencedentes**

¿Qué es la enfermedad de Parkinson?

La enfermedad de Parkinson es un desorden neurodegenerativo que evoluciona lentamente, en la mayoría de las personas los síntomas pueden tardar años en desarrollarse, la enfermedad es provocada porque las neuronas dejan de producir la dopamina o producen una cantidad insuficiente de este mediador químico necesario para la coordinación de los movimientos [1].

Según datos de la Organización Mundial de la Salud (OMS) más de 10 millones de personas viven con Parkinson en todo el mundo. La enfermedad por sí sola no es fatal, sin embargo, las complicaciones derivadas de esta son muy serias, dentro de las cuales se pueden mencionar las siguientes:

- Temblores
- Inestabilidad de la postura
- Rigidez
- Bradykinesia (lentitud en los movimientos)
- Hypophonia (volumen bajo en el habla)
- Dysarthia (dificultad para articular sonidos)
- Depresión (por falta de dopamina)

Es importante señalar que la mayoría de estos síntomas se presentan una vez que existe un daño cerebral del 60% al 80 % y los síntomas varían de una persona a otra. En la actualidad no existe una cura para esta enfermedad, el objetivo de los tratamientos médicos existentes es dar al paciente la mejor calidad de vida posible a través de diferentes tratamientos.

La UPDRS es actualmente la escala de mayor aceptación a nivel mundial para el diagnóstico de la enfermedad de Parkinson [1]. La UPDRS está dividida en 4 partes: la parte I (experiencias no motoras de la vida diaria), la parte II (experiencias motoras de la vida diaria), parte III (exploración motora) y la parte IV (complicaciones motoras) [1]. En la parte III, se les fue requerido a los pacientes que realizaran varios ejercicios de la escala UPDRS.

El ejercicio 3.6 de la UPDRS consiste en realizar movimientos de pronación/supinación con las manos. En este ejercicio cada mano es por separado y el examinador le muestra cómo realizar el ejercicio al inicio.

El paciente es instruido para que extienda sus brazos de frente con la palma de sus manos mirando hacia abajo, después deben girar su mano hacia arriba y abajo alternadamente 10 veces lo más amplio y rápido que les sea posible [1] tal y como se muestra en la Fig. 1.1.

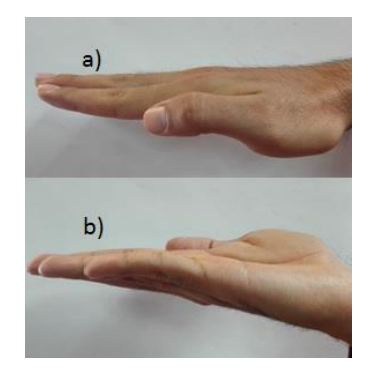

Fig. 1.1 Posición de la mano en: a) Pronación y b) Supinación

<span id="page-14-0"></span>De acuerdo a la UPDRS cada mano es evaluada de manera independiente tomando en cuenta factores como la velocidad, amplitud, interrupciones, titubeos y decrementos en la amplitud. Posteriormente, se da una evaluación usando una escala de 0 a 4 donde: (los siguientes puntos se presentan tal cual se muestran en la UPDRS) [1]:

- 0: Normal Sin problemas.
- 1: Mínimo Cualquiera de los siguientes: a) el ritmo regular se rompe con una o dos interrupciones o titubeos en el movimiento; b) mínimo enlentecimiento; c) la amplitud disminuye cerca del final de la secuencia.
- 2: Leve Cualquiera de los siguientes: a) de 3 a 5 interrupciones durante los movimientos; b) enlentecimiento leve; c) la amplitud disminuye hacia la mitad de la secuencia.
- 3: Moderado Cualquiera de los siguientes: a) más de 5 interrupciones durante el movimiento o al menos una interrupción más prolongada (congelación) durante el movimiento en curso; b) moderado enlentecimiento; c) la amplitud disminuye después de la primera secuencia de supinación-pronación.
- 4: Grave No puede o casi no puede ejecutar la tarea debido a enlentecimiento, interrupciones o decrementos.

En este trabajo, se presenta un modelo de inferencia difuso basado en ocho diferentes características extraídas de las señales biomecánicas para la evaluación objetiva del punto 3.6 de la UPDRS [1]. Las ocho diferentes características extraídas de la señal adquirida por giroscopios son utilizadas como entradas para el modelo de inferencia difuso, estas características están estrictamente apegadas a la UDPRS [1]. Para este trabajo fueron realizadas 106 mediciones de pacientes con la enfermedad de Parkinson incluyendo 10 sujetos de control, las cuales fueron realizadas con la colaboración de médicos de la Escuela Nacional de Medicina y Homeopatía del IPN y de la Asociación Mexicana de Parkinson.

Esta tesis incluye 7 diferentes secciones incluyendo el Estado del Arte y la Introducción dadas. La sección III presenta el sistema de adquisición de datos y como fue implementado en los pacientes con la enfermedad de Parkinson. La sección IV describe el procedimiento y consideraciones para la extracción de los rasgos de las señales adquiridas. La sección V establece el diseño e

implementación de sistema de inferencia difuso. Consecuentemente, en la sección VI se discuten los resultados y las conclusiones se presentan en la sección VII.

#### <span id="page-15-0"></span>**1.2 Problemas a resolver**

Con base en lo descrito anteriormente se plantean los siguientes problemas a resolver:

- 1) Carencia de bases de datos de mediciones e indicadores de señales biomecánicas multiaxiales y bilaterales, de pacientes con Parkinson.
- 2) Elevada subjetividad en la evaluación de los movimientos de pronación y supinación de las manos, en pacientes con la enfermedad de Parkinson.

Actualmente muchas de las soluciones a los problemas de motricidad de las personas se diagnostican de manera visual y es por medio de la experiencia de los especialistas que se determina la evolución de este tipo de problemas. Lo cual propicia una evaluación subjetiva por parte de los expertos clínicos. También cabe señalar que existen técnicas invasivas para el análisis de los pacientes con problemas de motricidad, es por esto que la metodología que se propone es de una naturaleza no invasiva.

Dado que es un proyecto donde se requiere el acceso a pacientes diagnosticados con la enfermedad de Parkinson se creó un equipo de trabajo con la Escuela Superior de Medicina y Homeopatía del IPN para contar con los especialistas necesarios en el área. Así como la colaboración de la Asociación Mexicana de Parkinson la cual facilitó el acceso a dichos pacientes.

#### <span id="page-15-1"></span>**1.3 Alcance**

Se abordará el problema del diagnóstico de complicaciones locomotoras desde una perspectiva instrumental, es decir, extraer características a partir de las señales biomecánicas del aparato locomotor de los pacientes de acuerdo a lo estipulado en la escala UPDRS [1] en cuanto al movimiento de pronación/supinación. Usando a su vez técnicas de lógica difusa y *machine learning* para su evaluación y emitir de esta manera un diagnóstico menos subjetivo.

### <span id="page-15-2"></span>**1.4 Hipótesis**

A partir de las señales biomecánicas triaxiales de sensores de medición inercial, ubicados en ambas manos, se podrán extraer rasgos e indicadores para realizar una evaluación cualitativa y cuantitativa, apegada a la norma internacional UPDRS mediante el uso de un modelo computacional. Los resultados sentarán las bases para el seguimiento de la evolución de los pacientes referidos a este ejercicio.

#### <span id="page-15-3"></span>**1.5 Objetivo general**

Desarrollar un modelo computacional para el análisis de la pronación y supinación de las manos basadas en señales biomecánicas multiaxiales en pacientes con mal de Parkinson.

#### <span id="page-16-0"></span>**1.6 Objetivos específicos**

- 1) Análisis del estado del arte.
- 2) Realizar mediciones de señales biomecánicas triaxiales mediante unidades de medición inercial IMU en personas con Parkinson.
- 3) Construir una base de datos personalizada con las mediciones realizadas de cada paciente de los movimientos de pronación y supinación.
- 4) Extracción de características o indicadores del movimiento de pronación y supinación de las manos con base en la UPDRS.
- 5) Diseñar, programar e implementar el modelo computacional para el análisis de la pronación y supinación de las manos en pacientes con Parkinson.
- 6) Realizar un análisis y discusión de los resultados obtenidos.

### <span id="page-16-1"></span>**1.7 Aportaciones**

- 1) Bases de datos personalizadas de la pronación y supinación de las manos en pacientes con Parkinson y personas de control (57 pacientes, 230 mediciones).
- 2) Indicadores con base en la UPDRS de la pronación y supinación de las manos en pacientes con Parkinson.
- 3) Modelo difuso para la evaluación de la pronación y supinación de las manos en pacientes con Parkinson basado en la UDPRS.

### Valor práctico:

Se desarrolló un sistema para la extracción y evaluación de características a partir de señales biomecánicas de los movimientos de pronación y supinación de los pacientes con mal de Parkinson. Su utilidad reside en que permite acoplarse fácilmente a otros módulos que realizan la cuantificación de otros ejercicios descritos en la sección de exploración motora de la UPDRS.

Esta cuantificación es de gran utilidad para el diagnóstico de la patología y el seguimiento de la cada paciente. Estas valoraciones cuantitativas se expresan de forma objetiva y el sistema permite archivarlas y realizar el seguimiento individual de cada paciente. Puede funcionar como un complemento a un informe clínico el cual permite emitir juicios de valor con una prueba documental clara, precisa y fácilmente interpretable eliminando la subjetividad en la evaluación.

### <span id="page-16-2"></span>**1.8 Metodología de la investigación**

En la Fig 1.2 se puede apreciar un resumen de la metodología de investigación el cual incluye las siguientes etapas:

- 1) Definición del tema de tesis
- 2) Análisis del estado del arte
- 3) Establecer problemas
- 4) Delimitar alcance de la investigación
- 5) Formular hipótesis
- 6) Plantear objetivos
- 7) Desarrollo de la investigación
- 8) Conclusiones y resultados
- 9) Comprobar hipótesis
- 10) Conclusiones y recomendaciones
- 11) Concluir publicaciones

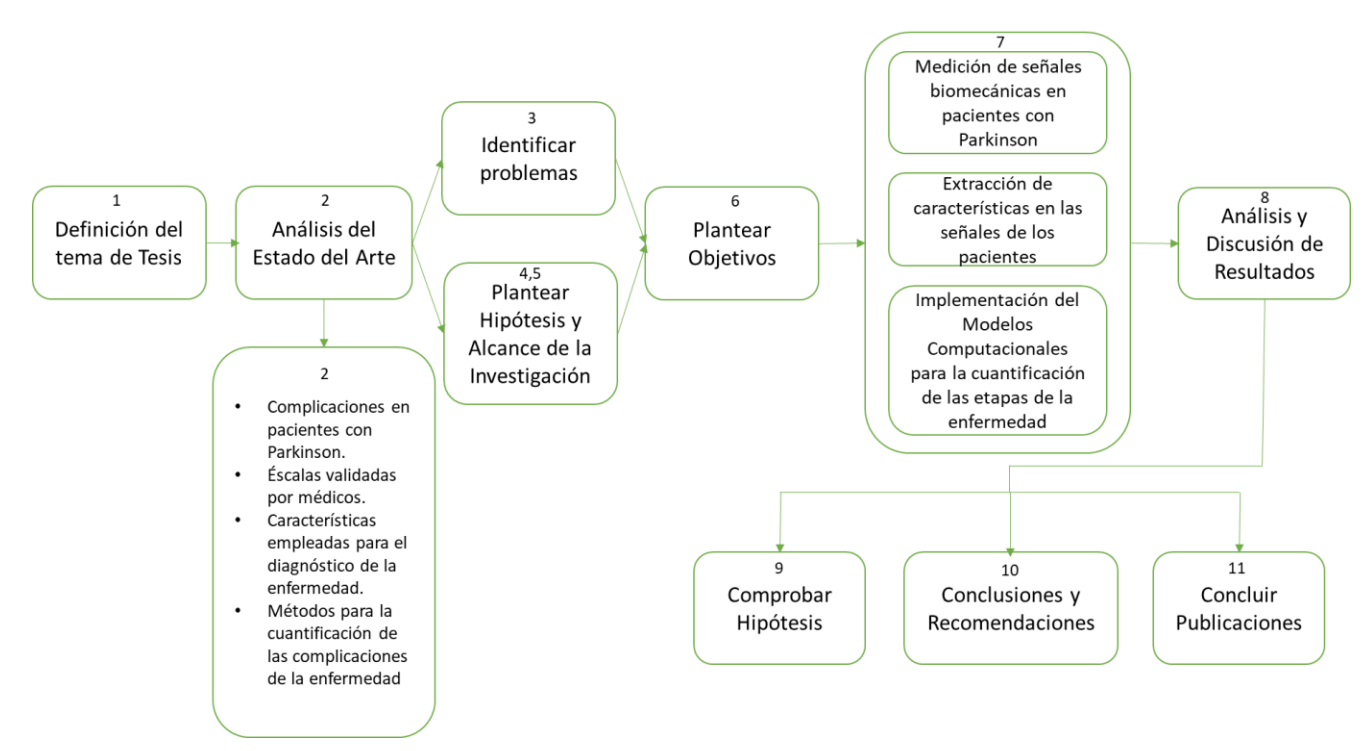

<span id="page-17-0"></span>Fig. 1.2 Resumen de la metodología de la investigación

## <span id="page-18-0"></span>**2. Estado del arte**

En este capítulo se realiza una recopilación de las principales referencias bibliográficas que abordan las temáticas relacionadas con la medición, extracción de rasgos y análisis de las señales biomecánicas en pacientes con la enfermedad de Parkinson.

La enfermedad de Parkinson es un desorden neurodegenerativo que progresa lentamente en la mayoría de las personas, los síntomas pueden tardar años en desarrollarse. De acuerdo a la Organización Mundial de la Salud (OMS) la enfermedad afecta a más de 10 millones de personas en el mundo [2].

La enfermedad por sí sola no es fatal, sin embargo, las complicaciones son muy serias las cuales incluyen temblores, inestabilidad postural, rigidez y Bradykinesia (lentitud en los movimientos). Es importante señalar que la mayoría de estas complicaciones ocurren una vez que existe un daño cerebral del 60% al 80 % y los síntomas pueden variar de una persona a otra. En resumen, el cerebro de una persona deja de producir un neurotransmisor llamado dopamina. Con menos y menos dopamina, una persona tiene cada vez menos capacidad de regular sus movimientos, cuerpo y emociones [2].

Los cuatro principales síntomas motores de la enfermedad de Parkinson son [2]:

- 1. Lentitud de movimiento, también llamada bradykinesia. Este síntoma hace que sea más difícil iniciar y realizar acciones físicas, como levantarse de la cama, abotonarse una camisa o incluso hablar.
- 2. Agitación involuntaria, o temblor en reposo. El temblor ocurre generalmente en las manos, pero puede también aparecer en otras partes del cuerpo, incluyendo el labio inferior, la mandíbula o la pierna. Este síntoma por lo general mejora cuando una persona comienza a realizar tareas o utilizando la extremidad de alguna manera.
- 3. Rigidez de los brazos, piernas o tronco. Los músculos se sienten inusualmente apretados, rígidos o doloridos. Este síntoma puede ocurrir en un lado o ambos lados del cuerpo.
- 4. Problemas con el equilibrio y las caídas, también llamado inestabilidad postural. Una persona con inestabilidad postural tendrá problemas con caminar, balancearse y darse la vuelta. Caídas pueden ocurrir sin explicación. La inestabilidad postural no suele estar presente con el diagnóstico, pero es uno de los síntomas más comunes y problemáticos que ocurre más tarde.

De acuerdo con [2] existen 5 etapas de severidad en el desarrollo de la enfermedad de Parkinson en los pacientes. En la etapa 1 la persona tiene síntomas leves que generalmente no interfieren con las actividades diarias. El temblor y otros síntomas del movimiento ocurren en un lado del cuerpo solamente.

En la etapa dos de la enfermedad de Parkinson, los síntomas comienzan a empeorar. El temblor, la rigidez y otros síntomas del movimiento afectan a ambos lados del cuerpo. Los problemas de caminar y la mala postura pueden ser evidentes. En esta etapa, la persona sigue siendo capaz de vivir sola, pero completar tareas cotidianas se hace más difícil y puede tomarle más tiempo [2].

La etapa tres se considera de fase media en la evolución de la enfermedad. La pérdida de equilibrio y la lentitud de los movimientos son las características principales de esta fase. Las caídas son más comunes. Aunque la persona sigue siendo totalmente independiente, los síntomas deterioran significativamente las actividades de la vida diaria, como el vestirse y comer [2].

Durante la etapa 4 de la enfermedad de Parkinson, los síntomas son graves y muy limitantes. Es posible estar de pie sin ayuda, pero el movimiento puede requerir un andador. La persona necesita ayuda con las actividades de la vida cotidiana y no puede valerse por sí misma [2].

La etapa 5 es la más avanzada y debilitante de la enfermedad de Parkinson. Rigidez en las piernas puede hacer imposible estar de pie o caminar. La persona requiere una silla de ruedas o está acostada. Se requiere atención de enfermería a toda hora para realizar las actividades cotidianas. La persona puede experimentar alucinaciones y delirios. Mientras que la quinta fase se centra en los síntomas motores, se reconoce que hay muchos síntomas no motores importantes también como lo son el habla y la autoestima [2].

El examen de cabecera por un neurólogo sigue siendo la primera y más importante herramienta de diagnóstico para los pacientes sospechosos de tener Parkinson. Existen algunas modalidades de imagen más recientes como PET y DAT [2] que pueden ayudar a diagnosticar, cuando son realizadas por un experto en neuroimagen.

Un neurólogo realiza el diagnóstico basado en:

- Un historial médico detallado y examen físico.
- Un historial detallado de sus medicamentos actuales y pasados, para asegurarse de que no está tomando medicamentos que pueden causar síntomas similares a la enfermedad de Parkinson.
- Un examen neurológico detallado durante el cual un neurólogo le pedirá que realice tareas para evaluar la agilidad de brazos y piernas, tono muscular, su paso y su equilibrio. Esto se realiza mediante la llamada *"Unified Parkinson's Disease Rating Scale"* (UPDRS).

La UPDRS es una escala universal de síntomas de Parkinson y fue creada para evaluar y documentar exhaustivamente el examen del paciente y poder compararlo con futuras visitas de seguimiento del paciente o para comunicar sobre la progresión de los síntomas de la enfermedad en cada paciente con otros neurólogos [2].

Actualmente la forma más de detallada y estandarizada para evaluar la enfermedad de Parkinson es la UPDRS "Unified Parkinson´s Disease Rating Scale" propuesta por la Sociedad Internacional de Parkinson y Trastornos de Movimiento [1]. Sin embargo, esta evaluación es demandante en tiempo y de alguna manera subjetiva ya que se realiza con base en observaciones humanas. A pesar de que esta escala es ampliamente utilizada actualmente, han sido propuestas diferentes herramientas computacionales para evaluar o diagnosticar la enfermedad de Parkinson. Por ejemplo, la voz es usada para evaluar la severidad de la enfermedad usando el análisis de espectro, armónicos y medidas de dysphonia (alteraciones en la voz) [3][4].

De manera similar, sistemas expertos difusos han sido desarrollados para el diagnóstico de la enfermedad usando características como la edad, amplitud y frecuencia de temblores, así como factores matemáticos como el exponente de Lyapunov los cuales son añadidos a la calificación de la UPDRS dad por examinadores autorizados [5].

Adicionalmente, han sido desarrolladas herramientas de evaluación computacionales para identificar problemas en movimientos finos como objetivos para realizar clicks sobre ellos mientras estos aparecen en posiciones aleatorias en una pantalla [6]. De manera parecida, sensores inerciales tales como los acelerómetros y giroscopios son usados para conducir evaluaciones objetivas en exámenes de golpeteo entre dedos [7].

Similarmente, simulaciones de temblores son adquiridas por acelerómetros con tecnología MEMS "Micro Electro Mechanical Systems" usando análisis estadísticos para su evaluación [8]. Además, exámenes de espiral son usados en pacientes con Parkinson donde se les pide realizar un dibujo en forma de espiral durante 15 segundos en una tableta digital. Posteriormente, son evaluados mediante sistemas de coordenadas polares [9][10].

En adición, se evalúan las señales de temblores y paso congelado en pacientes con Parkinson [11]. Otros trabajos utilizan máquinas de soporte de vectores (SVM) para estimar la severidad de temblores, Bradykinesia (lentitud en los movimientos) y Dyskinesia (movimientos musculares involuntarios) [12][13]. Además, acelerómetros incorporados en teléfonos inteligentes han sido utilizados para adquirir señales de temblores [14]. Con respecto a esto, se clasifican las posturas del cuerpo, en diferentes actividades tales como caminar, estar de pie, y sentarse mediante clasificadores difusos basados en los datos adquiridos por estos teléfonos inteligentes [15].

Por un lado, los datos adquiridos por este tipo de sensores presentan ciertas ventajas con respecto a los datos clínicos tradicionales, tales como evaluaciones menos subjetivas, procesamiento de gran volumen de datos y pueden ser utilizados en una gran cantidad de experimentos. Por el otro lado, los datos clínicos tradicionales toman una cantidad de esfuerzo y tiempo sustanciales para ser recolectados [16].

En distintos bancos de datos como los de la Universidad de California en Irvine y Kaggle; existen numerosos conjuntos de datos que consideran diversos atributos como los son el tono y la frecuencia fundamental para el análisis de la severidad de la enfermedad por medio de la voz de los pacientes.

Diversas investigaciones se han realizado para cuantificar afectaciones de la enfermedad como los temblores y la Bradykinesia usando diferentes herramientas, pero pocas de ellas están estrictamente apegadas a lo que la UPDRS indica, i.e. usualmente las características cuantificadas no están cercanamente relacionadas a aquellas que los examinadores buscan al evaluar a los pacientes de acuerdo a la escala UPDRS. Por ejemplo, giroscopios son utilizados para obtener una evaluación cuantitativa de la Bradykinesia realizando un movimiento de pronación/supinación con la muñeca después de un procedimiento quirúrgico [17].

A pesar de que el movimiento de pronación/supinación es el punto 3.6 de la UPDRS, la investigación realizada por [17] no considera todos los aspectos que son considerados por los evaluadores como lo son las interrupciones, los titubeos y el decremento en la amplitud del movimiento. El no tener una evaluación estrictamente apegada a la UDPRS presenta un reto adicional ya que cualquier nueva propuesta de evaluación debe ser clínicamente validad y probada.

De acuerdo con [17], la velocidad media cuadrática del movimiento angular ( $V_{rms}$ ) se utilizó como indicador de la velocidad media de los movimientos de pronación/supinación de la muñeca. Sin embargo, este estudio fue diseñado para evaluar el desempeño de los pacientes en los movimientos de pronación/supinación, antes y después de someterse a un procedimiento quirúrgico. Como se mencionó anteriormente, este trabajo no considera otras variables mencionadas en la MDS-UPDRS tales como la amplitud del desplazamiento angular y otros elementos tales como las interrupciones y titubeos.

Algunas investigaciones utilizan técnicas de lógica difusa, tal como se presentan en [18], estas herramientas se utilizan en la evaluación de temblores y la predicción con fines de rehabilitación y para dar retroalimentación a los médicos expertos que les proporcionan indicaciones fuertes sobre el tipo de temblor.

Existen diferentes tipos de aplicaciones para identificar desordenes de movimiento en pacientes con Parkinson empleando herramientas de aprendizaje automático. Tal y como se explica en [19], se utilizan distintos clasificadores como Bayes y Regresión Logística para estudiar las diferencias de la coordinación muscular y el movimiento de las manos, entre pacientes con Parkinson y personas sanas, realizando tareas de dibujar líneas mediante dispositivos electrónicos.

En el trabajo presentado por [20], se emplean máquinas de soporte de vectores para categorizar imágenes por resonancia magnética en pacientes con distintas enfermedades neurodegenerativas como la enfermedad de Parkinson y pacientes con déficit de dopamina (SWEDD).

Además, se han implementado varios métodos de clasificación como las redes neuronales, regresiones y árboles de decisión para discriminar a las personas sanas de las que tienen Parkinson utilizando los elementos del habla producidos durante las pruebas de lenguaje estándar como se presenta en la investigación de [21].

Otros estudios que implican mediciones del habla (indicadores de disfonia), presentan un sistema de diagnóstico aplicando el vecino más cercano k difuso (FKNN) y luego comparándolo con métodos basados en máquinas de soporte de vectores [22] para discriminar a personas sanas con aquellas con la enfermedad de Parkinson. La efectividad del sistema propuesto en [22] es en términos de precisión general de clasificación, sensibilidad, especificidad y curva característica ROC.

Aunque un sistema difuso se vuelve más difícil de construir cuando el número de variables de entrada crece, resulta ser una herramienta práctica para el propósito de esta investigación, sin embargo otras técnicas de clasificación o agrupación de aprendizaje de máquina como regresión logística, máquinas de soporte de vectores o redes neuronales dinámicas pueden ser utilizados para la clasificación de las etapas de la enfermedad en el paciente [12][13][16][23].

En resumen, algunos de los problemas en la evaluación de afectaciones en pacientes con Parkinson son:

• Correlación muy débil con la MDS-UPDRS [17] [18] [19] [20] [23].

• La investigación realizada por [17] no considera todos los aspectos que se evalúan durante el ejercicio de pronación/supinación, tales como las interrupciones y titubeos, así como la amplitud decreciente.

• Cuando los expertos clínicos realizan una evaluación, los resultados dependen de su experiencia, lo que hace que la evaluación sea totalmente subjetiva.

En este trabajo se propone un modelo computacional [24] para cuantificar de manera precisa y objetiva ocho características biomecánicas utilizando técnicas avanzadas de procesamiento digital de señales, las cuales son obtenidas por medio de sensores inerciales de pacientes con Parkinson durante los ejercicios de pronación/supinación de ambas manos. Todas las características están estrictamente apegadas a la MDS-UPDRS. Por consiguiente, las calificaciones se obtienen aquí modelando el conocimiento clínico actual usando un sistema de inferencia difuso.

En total, se realizaron 210 mediciones de pacientes con Parkinson durante una sesión de exploración motora completa, así como, 20 mediciones de sujetos de control sanos que realizaron los mismos ejercicios. Expertos clínicos, enfermeras y terapeutas de la Asociación Mexicana de Parkinson monitorearon y participaron en estas sesiones. Todas las calificaciones de los modelos computacionales que se utilizan para la cuantificación de las características y la representación del conocimiento basada en el sistema de inferencia difuso se comparan con la calificación asignada al mismo paciente por expertos clínicos.

## <span id="page-23-0"></span>**3. Marco teórico**

En este capítulo se describen los conceptos fundamentales acerca de la extracción de características, lógica difusa y aprendizaje automático, las cuales son las herramientas principales en el desarrollo de este trabajo.

#### <span id="page-23-1"></span>**3.1 Extracción de características**

Es el proceso de generar características que puedan ser usadas en el proceso de clasificación de los datos. En ocasiones viene precedido por un pre-procesado de la señal, necesario para corregir posibles deficiencias en los datos debido a errores del sensor, o bien para preparar los datos de cara a posteriores procesos en las etapas de extracción de características o clasificación.

Las características elementales están explícitamente presentes en los datos adquiridos y pueden ser pasados directamente a la etapa de clasificación. Las características de alto orden son derivadas de las elementales y son generadas por manipulaciones o transformaciones en los datos.

Por otro lado, la selección de características es un término usado habitualmente en la minería de datos para describir las herramientas y las técnicas disponibles para reducir las entradas a un tamaño apropiado para su procesamiento y análisis. La selección de características no solo implica la reducción de cardinalidad, es decir, la imposición de un límite arbitrario o predefinido en el número de atributos que se pueden considerar al crear un modelo, sino también la elección de atributos, lo que significa que el analista o la herramienta de modelado debe seleccionar o descartar activamente los atributos en función de su utilidad para el análisis [25].

La capacidad de aplicar la selección de características es esencial para un análisis eficiente, ya que los conjuntos de datos suelen contener mucha más información de la necesaria para la generación del modelo. Por ejemplo, un conjunto de datos puede contener 500 columnas que describen las características de los clientes, pero si los datos de algunas de ellas están muy dispersos, no obtendrá muchas ventajas al agregarlas al modelo. Si mantiene las columnas innecesarias durante la generación del modelo, se necesitarán más CPU y memoria durante el proceso de entrenamiento, así como más espacio de almacenamiento para el modelo completado.

Los atributos irrelevantes simplemente añaden ruido a los datos y afectan la precisión del modelo. El ruido aumenta el tamaño del modelo y el tiempo y los recursos del sistema necesarios para la construcción de modelos y la puntuación [25].

Además, los conjuntos de datos con muchos atributos pueden contener grupos de atributos que están correlacionados. En realidad, estos atributos pueden medir la misma característica subyacente. Su presencia en conjunto en los datos de construcción puede sesgar la lógica del algoritmo y afectar la precisión del modelo.

En el aprendizaje automático y las estadísticas, la selección de características, también conocida como selección de variables, selección de atributos o selección de subconjuntos de variables, es el proceso de selección de un subconjunto de características relevantes (variables, predictores) para su uso en la construcción del modelo. Las técnicas de selección de características se utilizan por tres razones:

• Simplificación de los modelos para facilitar su interpretación por los investigadores / usuarios

- Tiempos de entrenamiento más cortos
- Generalización mejorada mediante la reducción de la sobre ejecución

La premisa central cuando se utiliza una técnica de selección de características es que los datos contienen muchas características que son redundantes o irrelevantes y, por lo tanto, pueden eliminarse sin incurrir en gran pérdida de información. Las características redundantes o irrelevantes son dos nociones distintas, Puede ser redundante en presencia de otra característica relevante con la que está fuertemente correlacionada [25][26].

Las técnicas de selección de características deben distinguirse de la extracción de características. La extracción de características crea nuevas características de funciones a partir de las características originales, mientras que la selección de características devuelve un subconjunto de las características.

Las técnicas de selección de características suelen utilizarse en dominios donde hay muchas características y comparativamente pocas muestras (o puntos de datos). Los casos típicos para la aplicación de la selección de características incluyen el análisis de textos escritos y datos de cadenas de ADN, donde hay miles de características, y unas pocas decenas a cientos de muestras.

### <span id="page-24-0"></span>**3.2 Lógica Difusa**

La lógica difusa es un método de toma de decisiones basado en reglas usado por sistemas expertos y control de procesos. La lógica difusa difiere de la lógica booleana tradicional en que la lógica difusa permite la pertenencia parcial en un conjunto y la lógica booleana tradicional tiene dos valores en el sentido de que un miembro o bien pertenece a un conjunto o no. Los valores de uno y cero representan la pertenencia de un miembro al conjunto, donde uno tiene una representación absoluta y cero significa que no presenta ninguna membresía al conjunto [27].

La lógica difusa permite membresía parcial o un grado de membresía, que podría ser de cualquier valor entre cero y uno. La lógica difusa tiene sus inicios en 1965 por el profesor de UC Berkeley Lotfi A. Zadeh [28]. Surgió como una herramienta muy útil para el control de procesos industriales complejos, electrónica y sistemas expertos.

#### <span id="page-25-0"></span>**3.2.1 Sistemas Difusos**

Un sistema difuso es un sistema de variables que se asocian usando la lógica difusa. Un controlador difuso utiliza reglas definidas para controlar un sistema difuso basado en los valores actuales de las variables de entrada [27].

Los sistemas difusos se componen de tres partes principales: variables lingüísticas, funciones de membresía y reglas, las cuales después de un proceso de defuzzificación nos proporciona una salida tal u como se representa en la Fig. 3.1.

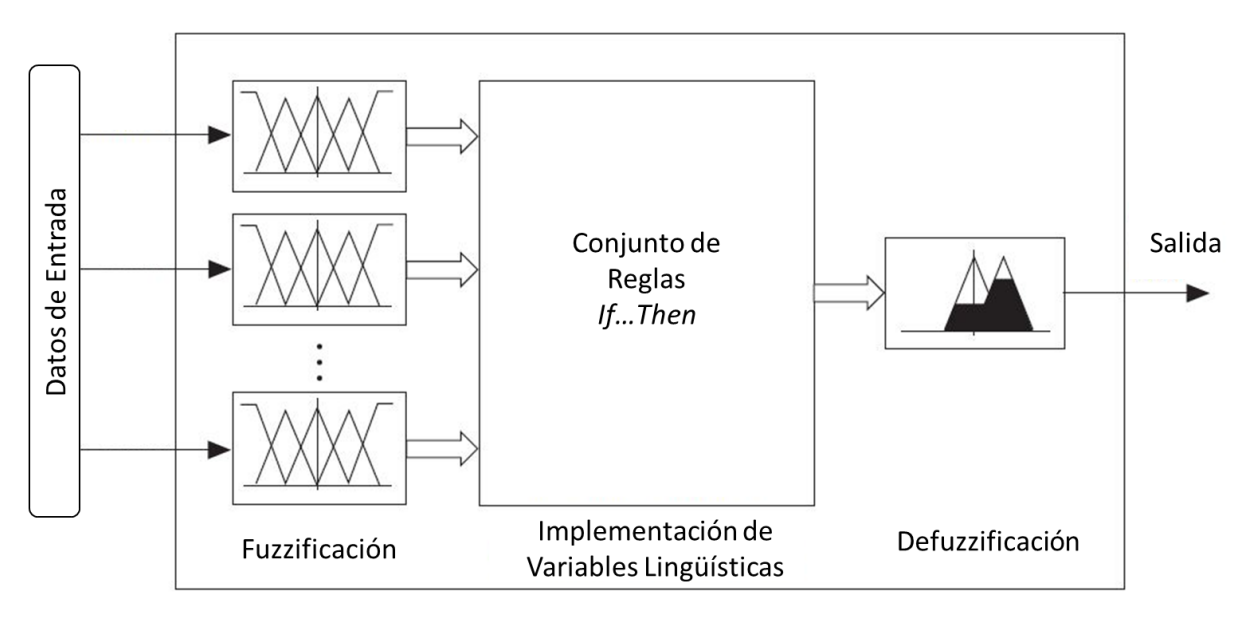

Fig. 3.1 Proceso general de un sistema difuso

### <span id="page-25-3"></span><span id="page-25-1"></span>**3.2.2 Variables lingüísticas**

Las variables lingüísticas representan las variables de entrada y la salida del sistema que se desea controlar, estas variables representan categorías (términos lingüísticos) para los valores de un lenguaje variable i.e. términos de temperatura como frio, tibio y caliente.

Cuando se crea una variable lingüística para representar una variable de entrada o salida se debe de decidir cuantos términos lingüísticos o categorías de esta variable se van a crear. Usualmente se busca un número impar de términos lingüísticos para poder conservar la simetría, es decir, un término lingüístico en la mitad y un igual número de términos en los extremos. En la mayoría de las aplicaciones de 3 a 7 términos lingüísticos para categorizar a una variable lingüística [27].

### <span id="page-25-2"></span>**3.2.3 Funciones de membresía**

Las funciones de membresía son funciones numéricas correspondientes a los términos lingüísticos. Una función de membresía representa el grado de pertenencia de las variables lingüísticas dentro de sus términos lingüísticos [27]. El grado de membresía es continuo entre 0 y 1, donde 0 es igual a 0% de pertenencia y 1 Es igual al 100% de pertenencia. Existen distintos tipos de formas para las funciones de membresía tal y como se puede observar en la Fig. 3.2.

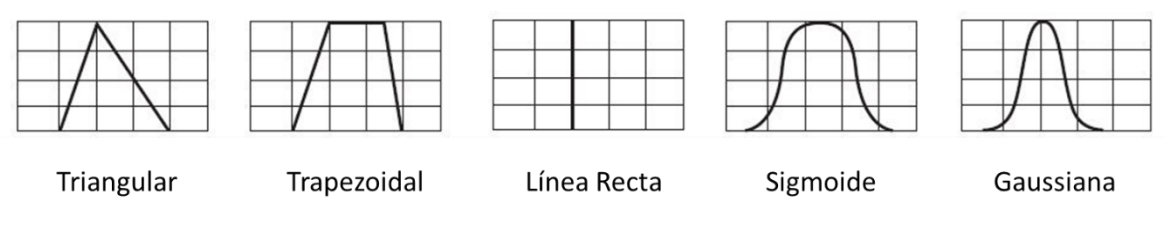

Fig. 3.2 Formas de las funciones de membresía

## <span id="page-26-3"></span><span id="page-26-0"></span>**3.2.4 Reglas**

Para crear una regla, se deben especificar los antecedentes o porciones conocidas como "SI" y las consecuencias que son porciones conocidas como "ENTONCES". Se asocia una variable lingüística de entrada con un término lingüístico correspondiente para formar el antecedente. Después se asocia una variable lingüística de salida con un término lingüístico para formar un consecuente.

Las reglas describen las relaciones entre las entradas y las salidas lingüísticas basadas en sus términos lingüísticos. Por ejemplo, se puede que definir la siguiente regla: SI la temperatura actual es fría y la temperatura deseada es moderada, ENTONCES el ajuste del calentador es bajo. Las cláusulas "temperatura actual es fría" y "temperatura deseada Moderado "son los antecedentes de esta regla. El conectivo "Y" especifica cómo el controlador de lógica difusa relaciona los dos antecedentes para determinar el valor para el antecedente de la regla agregada. La cláusula "ajuste del calentador es Bajo" es la consecuencia de esta regla. Una base de reglas es el conjunto de reglas para un sistema difuso.

Cuando se construye una base de reglas se deben evitar reglas contradictorias, o reglas que tengan la misma por "SI" pero diferentes porciones "ENTONCES". A esto se le conoce como un conjunto de reglas base consistentes [27].

## <span id="page-26-1"></span>**3.2.5 Fuzzificación**

La fuzzificación es el proceso de asociar valores de entrada nítidos o numéricos con los términos lingüísticos de las correspondientes variables lingüísticas de entrada. Por ejemplo, un controlador difuso podría asociar la lectura de la temperatura de un termómetro con los términos lingüísticos fríos, moderados y calientes para una variable lingüística de temperatura actual. Dependiendo de las funciones de membresía para los términos lingüísticos, el valor de la temperatura podría corresponder a uno o más de los términos lingüísticos [27].

## <span id="page-26-2"></span>**3.2.6 Defuzzificación**

La defuzzificación es el proceso de convertir los grados de pertenencia de salida de las variables lingüísticas dentro de sus términos lingüísticos en valores numéricos. Un controlador difuso

puede utilizar uno de varios métodos matemáticos para realizar la defuzzificación [27]. El método de defuzzificación más adecuado varía en función de la aplicación del sistema difuso.

Dentro de los métodos de defuzzificación más utilizados se encuentran el Centro del Área (CoA) también conocido como Centro de Gravedad. Este método calcula el área debajo de las funciones de membresía dentro del rango de la variable de salida, la cual es calculada de la siguiente forma:

$$
CoA = \frac{\int_{xmin}^{xmax} f(x) * x dx}{\int_{xmin}^{xmax} f(x) dx}
$$
\n(3.1)

Donde:

 $CoA$  es el centro del área  $x$  es el valor de la variable lingüística  $x$ max y  $x$ min representan los rangos de la variable lingüística

Otro método de defuzzificación es el conocido como Centro de Sumas (CoS), el cual calcula el centro del área geométrico para cada función de membresía. Después se calcula el promedio ponderado del centro del área geométrico de todas las funciones de membresía mediante:

$$
x_{final} = \frac{CoA_1area_1 + CoA_2area_2 + \dots + CoA_narea_n}{area_1 + area_2 + \dots + area_n}
$$
 (3.2)

Donde:

 $CoA_n$  es el centro del área geométrico la función de membresía n  $area_n$  es el área de la función de membresía n

Adicionalmente existe otro método de defuzzificación conocido como Centro del Máximo (CoM). Este método primeramente determina el valor numérico típico para cada función de membresía. Este valor numérico típico corresponde al grado de pertenencia en el que la función de membresía fue escalada. Se calcula este valor de la siguiente manera:

$$
x_{final} = \frac{x_1\mu_1 + x_2\mu_2 + \dots + x_n\mu_n}{\mu_1 + \mu_2 + \dots + \mu_n}
$$
 (3.3)

Donde:

 $x_n$  es el valor numérico típico para la función de membresía n

<span id="page-27-0"></span> $\mu_n$  es el grado de pertenencia en el que la función de membresía n fue escalada

#### **3.3 Aprendizaje Automático**

El aprendizaje automático engloba un conjunto de técnicas y algoritmos para extraer información de datos, o bien para estimar una dependencia o estructura desconocida de un sistema utilizando un número limitado de observaciones [29].

El proceso general de la extracción de la información se representa en la Fig. 3.3 donde se muestra una función objetivo desconocida *(f),* la cual se le llamará *"target"*. Para llegar a esta función *"target"* se necesita de un conjunto de entrenamiento de datos y uno de hipótesis *H* que a través de un algoritmo de aprendizaje resulta en una hipótesis final *g* aproximada a la función objetivo *f ("target").* 

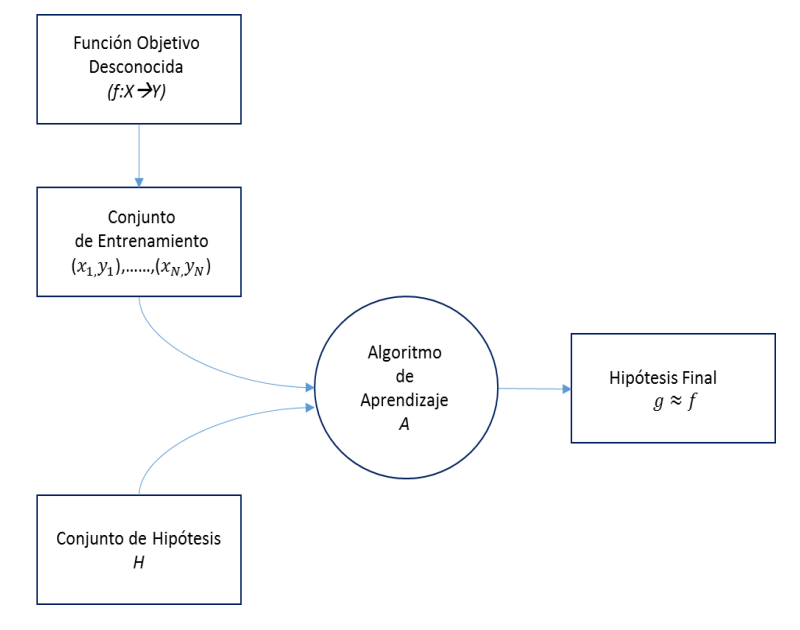

Fig. 3.3 Proceso general del aprendizaje

#### <span id="page-28-1"></span><span id="page-28-0"></span>**3.3.1 Tipos de aprendizaje**

La premisa básica del aprendizaje automático es el uso de un conjunto de observaciones para encontrar información en procesos en los cuales esta no se encuentra a simple vista. Esta premisa es muy amplia por lo cual se han desarrollado diferentes paradigmas de aprendizaje, los cuales son: aprendizaje supervisado, aprendizaje no supervisado y aprendizaje por refuerzo [29].

Se denomina como aprendizaje supervisado cuando el conjunto de datos de entrenamiento contiene ejemplos explícitos de cuál es la salida correcta ("target") para las entradas dadas [30]. En el aprendizaje no supervisado el conjunto de datos de entrenamiento no cuenta con información de salida alguna simplemente se dan las entradas de entrenamiento [30].

El siguiente tipo de aprendizaje se le denomina como aprendizaje por refuerzo. En este tipo de aprendizaje el conjunto de entrenamiento no posee un "target", pero tiene una posible salida con una medida de que tan buena es. En contraste con el aprendizaje supervisado que contiene entradas y la salida correcta, el aprendizaje por refuerzo contiene (entradas, salida y calificación de la salida) [30].

#### <span id="page-29-0"></span>**3.3.2 Clasificación**

Cuando el conjunto de datos se utiliza para predecir una categoría por medio de un aprendizaje supervisado, se le conoce como clasificación.

#### <span id="page-29-1"></span>**3.3.3 KNN**

El algoritmo *K-Nearest Neighbors* se usa ampliamente en problemas de clasificación y se considera como un algoritmo no paramétrico. Al decir que no es paramétrico se refiere a que no hace suposiciones sobre la distribución de los datos. El algoritmo también se le considera como un algoritmo perezoso ya que durante el entrenamiento solo guarda las instancias y no construye ningún modelo.

La idea básica sobre la que se fundamenta este paradigma es que un nuevo caso se va a clasificar en la clase más frecuente a la que pertenecen sus K vecinos más cercanos. El algoritmo funciona de la siguiente manera, se calculan las distancias de todos los casos ya clasificados al nuevo caso  $x$ , que se pretende clasificar.

Una vez seleccionados los K casos ya clasificados,  $D_x^K$  más cercanos al nuevo caso x, a éste se le asignará la clase (valor de la variable *C*) más frecuente de entre los K objetos  $D_x^K$  tal y como se ejemplifica de manera gráfica en la Fig. 3.4.

La mejor elección de K depende fundamentalmente de los datos; generalmente, valores grandes de K reducen el efecto de ruido en la clasificación, pero crean límites entre clases parecidas. Un buen valor de K puede ser seleccionado mediante una optimización de uso. La exactitud de este algoritmo puede ser severamente degradada por la presencia de ruido o características irrelevantes, o si las escalas de características no son consistentes con lo que uno considera importante.

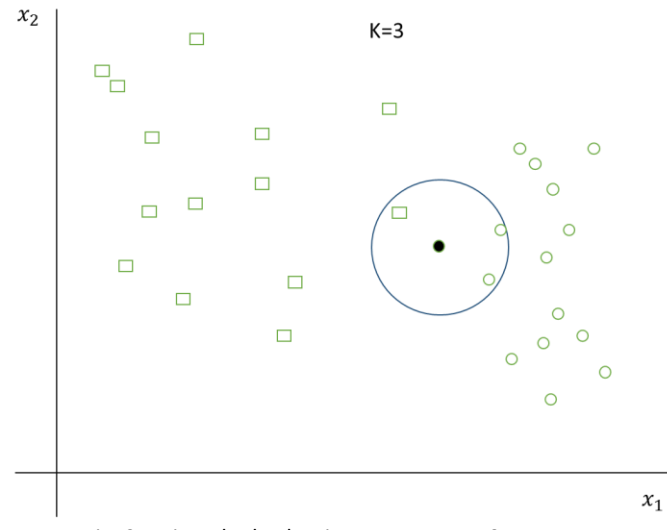

<span id="page-29-2"></span>Fig. 3.4 Ejemplo de algoritmo KNN con K=3

Existen distintas funciones para calcular la distancia como la distancia Euclidiana, Hamming o Minkowski. Sin embargo, generalmente se considera la distancia euclidiana la cual está dada por la siguiente función.

$$
dist(P, Q) = \sqrt{\sum_{i=1}^{n} (p_i - q_i)^2}
$$
 (3.4)

Donde  $P \vee Q$  son los puntos que se evalúan

El algoritmo KNN realiza la clasificación de la siguiente manera:

```
Inicio
\text{Entrad}a\colon D = \{(X_1, Y_1), \dots, (X_N, Y_N)\}x = (x_1, ..., x_n) nuevo caso a clasificar
Para todo objeto ya clasificado (X_i, Y_i)
         Calcular d_i(d(X_i, x))Ordenar d_i (i = 1, ..., N) en orden ascendente
Quedarnos con los K casos D_x^K ya clasificados mas cercanos a \overline{x}Asignar a  la clase más frecuente en
```
*Fin* 

#### <span id="page-30-0"></span>**3.3.4 Regresión Logística**

La regresión logística, a pesar de su nombre, es un modelo lineal para la clasificación en lugar de la regresión. La regresión logística también es conocida en la literatura como regresión *"logit"*, clasificación de entropía máxima *"MaxEnt*" o clasificador log-lineal [31].

En este modelo, las probabilidades que describen los posibles resultados de un solo ensayo se modelan utilizando una función logística  $\theta$ , la cual tiene una salida entre 0 y 1 como se muestra en la Fig. 3.5. La premisa de la regresión logística se basa en que tan probable es que se obtenga la salida Y a partir de la entrada X [30].

A pesar de que la regresión logística es ampliamente usada en clasificación binaria, esta también puede utilizarse cuando se presentan más de 2 clases en las salidas dando como resultado las probabilidades de cada instancia a pertenecer a cada clase.

$$
\theta(s) = \frac{1}{1 + e^{-s}}\tag{3.5}
$$

*Donde: e = base del logaritmo natural*

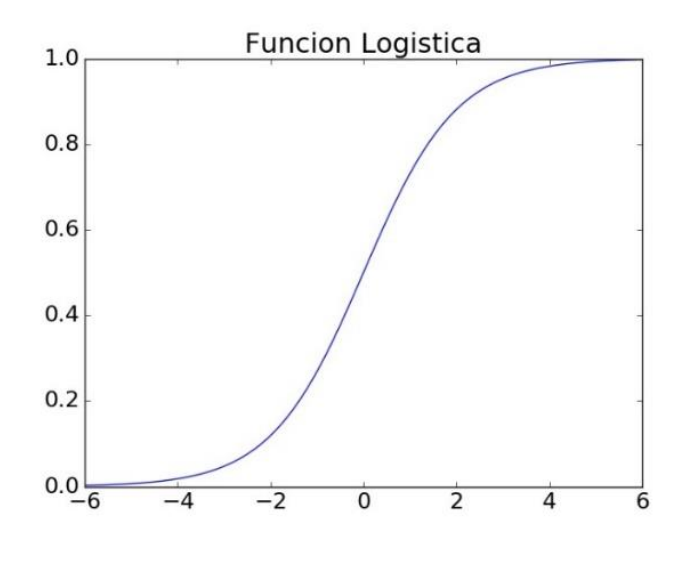

Fig. 3.5 Función logística

<span id="page-31-1"></span>El algoritmo para la regresión logística se puede describir de la siguiente manera:

Inicializar pesos para  $t=0$  a  $w(0)$ 

Para  $t = 0, 1, 2, ...$  hacer:

a. Seleccionar  $k$  índices aleatorios entre 1 y  $N$ .

b. Calcular el gradiente:

$$
\nabla E_{in}(w) = -\frac{1}{N} \sum_{n=1}^{N} \frac{y_n x_n}{1 + e^{y_n w^T x_n}}
$$
(3.6)

Donde:

 $y_n$ ,  $x_n$  son los puntos del conjunto de datos  $w$  son los pesos  *es el número total de muestras* 

c. Actualizar los pesos:  $w(t+1) = w(t) - \eta \nabla E$ *in*.

d. Iterar al siguiente paso hasta que sea momento de parar.

Regresar el vector de pesos  $w$ .

#### <span id="page-31-0"></span>**3.3.5 Red Neuronal MLP**

Las redes neuronales artificiales son estructuras paralelas inspiradas en las redes neuronales biológicas. Existen varios elementos y parámetros que caracterizan una red neuronal, como son el número de capas, el número de neuronas por capa, el algoritmo de aprendizaje de la red, la función de activación, etc. Una de las características más importantes de las redes neuronales es su capacidad de aprendizaje, es decir, su disposición a modificar sus parámetros con el medio que las rodea [29]. Los algoritmos de aprendizaje buscan la forma de modificar sus parámetros para que el funcionamiento de esta sea lo más cercana a lo que se requiere.

La forma más evidente de aprendizaje de una red neuronal es el modificar sus parámetros para disminuir el error que se considera como la diferencia entre la salida que proporciona la red neuronal y la salida que se espera [29].

El perceptrón multicapa (MLP) es un tipo de red neuronal cuyas neuronas presentan un alto grado de conectividad entre capas. En general están conectadas todas las neuronas de una capa con todas las neuronas de la capa siguiente [29]. El perceptrón multicapa es diferente de la regresión logística, ya que entre la capa de entrada y la de salida, puede existir una o más capas, llamadas capas ocultas las cuales pueden verse en la Fig. 3.6. Denotamos por  $x_i$  a las  $n$  entradas de la red, y  $y_i$  a las salidas de capa final, por lo tanto, las salidas de la red las cuales deben de ser comparadas con las salidas objetivo o targets.

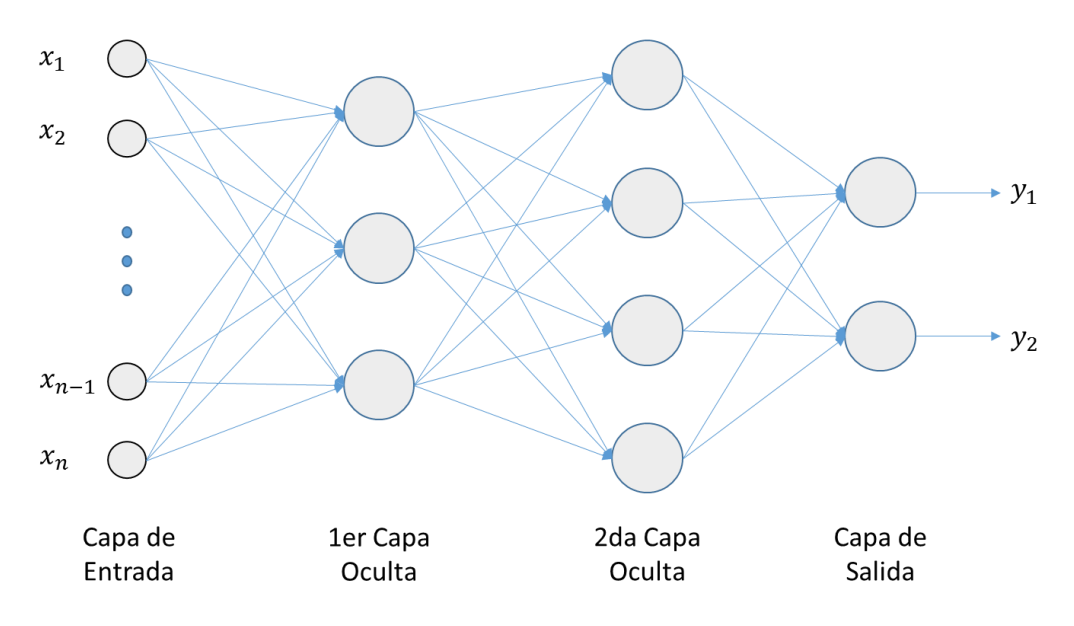

Fig. 3.6 Esquema de MLP con 2 capas ocultas

<span id="page-32-0"></span>El perceptrón multicapa suele ser entrenado por medio del algoritmo de retro-propagación (Backpropagation). El proceso de este aprendizaje involucra ajustar los pesos  $W$  de manera que el error vaya disminuyendo. En la mayoría de los casos la función del error  $E$  se define como:

$$
E = \frac{1}{N} \sum_{n=1}^{N} e(n)
$$
 (3.7)

Donde:

 $N$  es el número de patrones o muestras

 $e(n)$  es el error cometido para el patrón  $n \gamma$  está dado por:

$$
e(n) = \frac{1}{2} \sum_{i=1}^{n_c} (s_i(n) - y_i(n))^2
$$
\n(3.8)

Donde:

 $S(n)$  son los vectores de salidas deseadas para el patrón  $n$ 

 $Y(n)$  son los vectores de salidas de la red

De este modo si W es un mínimo de la función de error  $E$ , en dicho punto el error es próximo a cero, lo cual implica que la salida de la red es próxima a la salida deseada alcanzando así la meta del aprendizaje [citar Isasi]. La presencia de funciones de activación no lineales hace que la respuesta de la red sea no lineal respecto a los parámetros ajustables y como consecuencia tienen que usarse técnicas de optimización no lineales para su resolución [30]. En particular el MLP el método de descenso de gradiente estocástico es el comúnmente usado donde cada parámetro  $w$  de la red se modifica para cada patrón de entrada  $n$  de acuerdo con la siguiente ley de aprendizaje [32]:

$$
w(n) = w(n-1) - \alpha \frac{\partial e(n)}{\partial w}
$$
 (3.9)

Donde:

 $\alpha$  es la tasa de aprendizaje, el cual influye en la magnitud de desplazamiento en la superficie del error.

Debido a que las neuronas de la red están agrupadas en capas de distintos niveles, es posible aplicar el método del gradiente de forma eficiente, resultando en el algoritmo de retropropagación. El término retro-propagación se usa debido a la forma de implementar el método del gradiente en el MLP, pues el error cometido es propagado hacia atrás, transformándolo en un error para cada una de las neuronas ocultas en la red [32].

El proceso de aprendizaje puede resumirse de la siguiente forma: partiendo de un punto aleatorio  $W(0)$  del espacio  $R^{n_w}$  donde  $n_w$  es el número de parámetros de la red (pesos y umbrales), el proceso de aprendizaje desplaza el vector de parámetros  $W(n - 1)$  en el espacio  $R^{n_w}$  siguiendo la dirección negativa del gradiente del error en dicho punto, alcanzando así un nuevo punto en dicho espacio  $W(n)$  que estará más próximo al mínimo de la función error que el anterior. El proceso continúa hasta que se encuentre un mínimo de la función de error  $E$  [32]. Por lo tanto, el proceso de aprendizaje debe de finalizar cuando:

$$
\frac{\partial E}{\partial w} \approx 0 \tag{3.10}
$$

#### <span id="page-33-0"></span>**3.3.6 Árbol de decisión**

Un árbol de decisión representa un conjunto de restricciones o condiciones que se organizan de forma jerárquica, y que se aplican sucesivamente desde una raíz hasta llegar a un nodo terminal u hoja del árbol. Los arboles de decisión con conocimiento adquirido se pueden representar de manera alternativa como un conjunto de reglas (IF-THEN) y términos lingüísticos para mejorar su comprensión por parte del humano [29].

Un árbol de decisión se representa como un grafo dirigido, acíclico inducido a partir de un conjunto de datos. Para inducirlo es necesario utilizar un criterio de evaluación de cada uno de los atributos de condición, y elegir el apropiado como nodo del árbol [33].

Si un árbol de decisión se utiliza con el fin de clasificar, el camino se establece entre el nodo raíz y uno de sus nodos terminales. Para que cada caso alcance ese nodo terminal, debe haber satisfecho todas las condiciones a lo largo del recorrido [29].

Con el fin de elegir en cuál atributo se debe de realizar la división, se necesita una manera de medir que tan buena es dicha división. Aquí es donde entran la ganancia de la información y la entropía. Una forma de verlo es la siguiente: ¿Qué preguntas se deben elegir que proporcionen la mayor cantidad de información sobre la predicción del árbol? Por ejemplo, si hay una sola pregunta sí/no que predice con precisión las salidas el 99% del tiempo, entonces esa pregunta nos permite "ganar" mucha información sobre nuestros datos. Con el fin de medir la cantidad de información que ganamos, se introduce la entropía [34]. La entropía es una medida de incertidumbre asociada a los datos. El objetivo es dividir los datos de una manera en que se minimice la entropía para que la predicción sea más acertada [34]. La entropía se representa en la Fig. 3.7 y está dada por la siguiente ecuación:

$$
H = -\sum p(x) \cdot \log p(x) \tag{3.11}
$$

Donde:

 $p(x)$  es la probabilidad de un grupo a pertenecer a una clase dada.

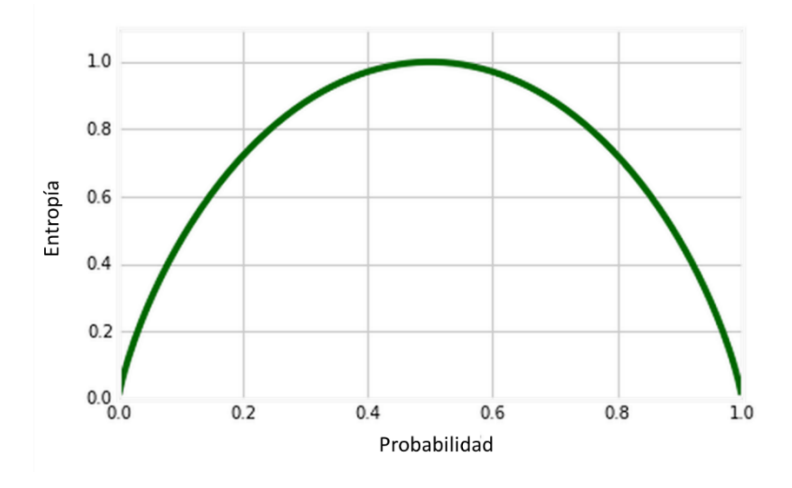

Fig. 3.7 Entropía vs Probabilidad (pertenencia a una clase)

<span id="page-34-0"></span>La Fig. 3.7 cobra sentido ya que si una división de un atributo del árbol da una probabilidad del 50% esto significaría que existe una entropía muy alta ya que los datos esta distribuidos uniformemente a través de las clases. De manera contraria, la entropía es pequeña cuando los datos pertenecen mayormente a una clase como se muestra en la figura cuando los datos tienen una probabilidad cercana a 0% o 100% de pertenecer a una clase.

Para determinar la mejor división se utiliza lo que se conoce como "ganancia de información" que se calcula mediante la siguiente ecuación:

$$
Ganancia(S, D) = H(s) - \sum_{V \in D} \frac{|V|}{|S|} H(V)
$$
\n(3.12)

Donde:

 $S$  es el conjunto original  $D$  son los atributos del conjunto  $V$  es un subconjunto de  $S$
# **4. Sistema de adquisición de datos**

El sistema de adquisición de datos fue diseñado para la evaluación ejercicios de la sección III (examinación motora) de la UPDRS la cual incluye el ejercicio 3.6 los cuales pueden ser medidos por las IMUs. Las mediciones fueron realizadas en 3 distintas locaciones, las instalaciones de la Asociación Mexicana de Parkinson (AMPAC), la Escuela Nacional de Medicina Y Homeopatía (ENMyH) y una clínica privada. Seis diferentes IMUs son colocadas en los pacientes para realizar las pruebas, 2 de estas unidades están dedicadas a medir las extremidades superiores.

## **4.1 Unidades de medición inercial**

Para la adquisición de las señales se desarrolló un sistema de adquisición de datos. Este sistema consiste en unidades de medición inercial (IMUs) fabricadas con tecnología MEMS. Cada IMU tiene incorporados acelerómetros, giroscopios y magnetómetros, cada uno de ellos capaz de realizar mediciones en 3 ejes. Es decir, cada IMU puede realizar la medición de 9 señales simultáneamente. En la tabla 1 se muestran las principales características de las IMUs.

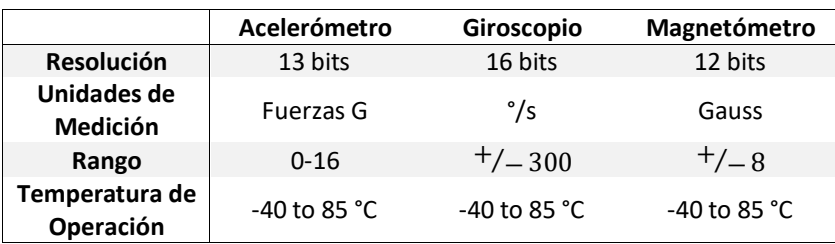

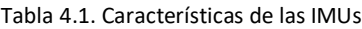

## **4.2 Operación del sistema**

Para las pruebas, cada IMU transmite vía bluetooth los datos adquiridos hacía dos laptops con una tasa de 115200 bits/seg. Para evaluar el ejercicio 3.6 de la UPDRS, 2 IMUs fueron colocadas en el dorso de ambas manos como es propuesto por [17] [35], ambas unidades son previamente calibradas de acuerdo a las especificaciones del fabricante. Las otras 4 IMUs fueron utilizadas para analizar otros ejercicios de la UPDRS que no son cubiertos en este trabajo. La fig. 5a muestra la orientación de los ejes de los sensores con respecto a la posición de la mano del paciente, así como la rotación alrededor de cada eje de la IMU. Una fotografía del arreglo de una IMU lista para usarse se muestra en la Fig. 5.1.a, donde la IMU es sujetada a la muñeca del paciente usando velcro para prevenir cualquier movimiento indeseado en las IMUs.

En este trabajo, el eje X del giroscopio es considerado como eje principal para la evaluación del movimiento de pronación/supinación ya que este eje porta la información más representativa con respecto al ejercicio realizado por los pacientes tal y como se muestra en la fig. 2. Esta figura muestra que eje X presenta una mayor variación en su velocidad angular de entre -15 y 15 grados/seg. Mientras que los ejes Y y Z presentan una variación mínima en su velocidad angular.

La Fig. 4.1 confirma que el eje X está alineado con el eje principal de rotación durante la ejecución del ejercicio de pronación/supinación descrito en el punto 3.6 de la UPDRS [1]. Esto quiere decir que la velocidad angular del movimiento de pronación/supinación es mejor representado por el eje X y además provee la facilidad de identificar diferentes características.

Las ventajas de considerar el giroscopio es que mide la velocidad angular la cual puede ser descrita como la tasa de cambio del desplazamiento angular alrededor de un eje en particular. Esta velocidad angular medida por el giroscopio es independiente de la posición de la IMU. El acelerómetro por otro lado mide la aceleración estática y sus mediciones dependen de la posición del sensor de acuerdo a [11].

El magnetómetro mide la posición con respecto al polo magnético, pero está sujeto a errores conocidos como *hard* y *soft iron*. Los errores conocidos como *hard iron* representan los errores en las mediciones provocados por fuentes de campos electromagnéticos los cuales se añaden al campo magnético de la tierra. El error *soft iron* representa los cambios en la magnitud y dirección del campo magnético provocado por la cercanía a materiales ferromagnéticos. Esto significa que el magnetómetro necesita ser calibrado en la ubicación donde se realicen las mediciones.

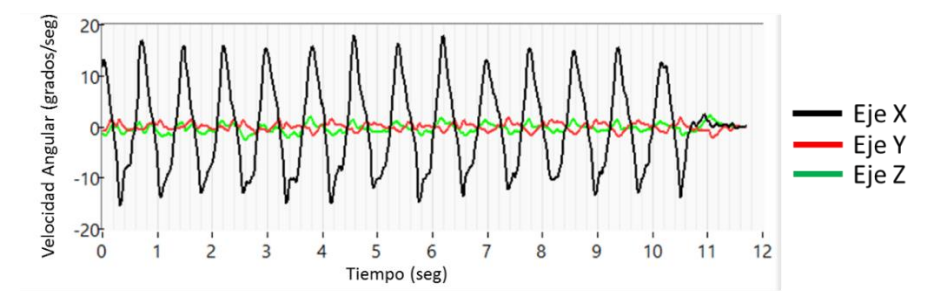

Fig.4.1 Señales crudas de los ejes X, Y y Z

Cada IMU tiene una frecuencia de muestreo *fs* de 50 Hz, la cual es al menos 10 veces mayor que la frecuencia mínima requerida para no perder información esencial durante la ejecución del movimiento de pronación y supinación. La Fig.4.2 muestra el análisis espectral del eje X de un sujeto de control sano, donde la mayoría de las frecuencias se encuentran entre 1 y 6 Hz. Por lo tanto, usar 50 Hz como frecuencia de muestreo es suficiente para adquirir la información necesaria sin tener pérdidas en ella de acuerdo con [36][37].

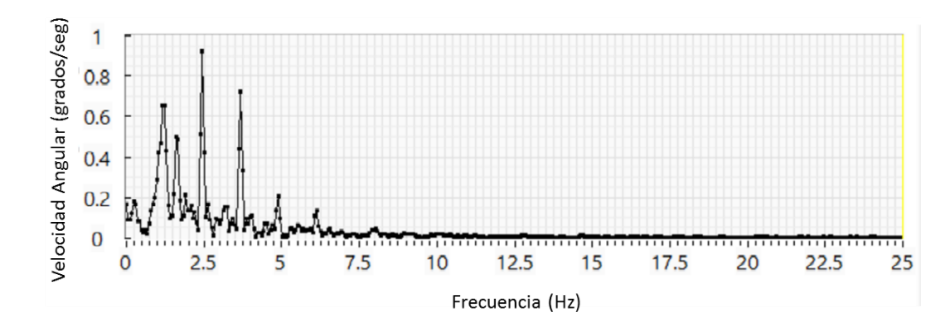

Fig. 4.2 Análisis espectral de la señal de sujeto de control sano.

## **4.3 Base de datos de las mediciones**

Se realizaron 106 mediciones con 57 pacientes en diferentes etapas de la enfermedad y 10 mediciones de 8 pacientes de control sanos. Todos los pacientes han sido diagnosticados con la enfermedad de Parkinson y pertenecen a la Asociación Mexicana de Parkinson.

Algunos pacientes tienen más de una medición con lapsos de tiempo de 1 a 6 meses entre cada medición. Esto es particularmente útil para poder realizar un monitoreo clínico de cada paciente. Algunas de las estadísticas del grupo de pacientes y sujetos de control utilizados en las mediciones se presenta en la tabla 4.2. La base de datos creada almacena los ejes X, Y y Z del acelerómetro, giroscopio y magnetómetro.

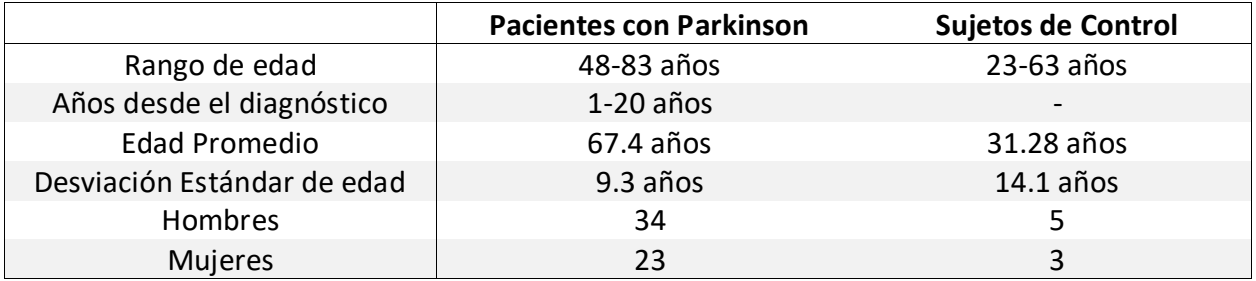

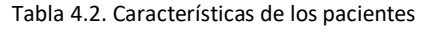

## **4.4 Procedimiento de medición de la pronación y supinación de las manos**

Durante la prueba, les fue solicitado a los pacientes que realizaran movimientos de pronación/supinación con sus manos (10 veces) tan rápido y ampliamente posible como pudieran. Es importante mencionar que fueron realizadas algunas repeticiones de más para evitar posibles pérdidas de información en las mediciones. Les fue solicitado a los pacientes que realizaran el ejercicio con ambas manos tal y como se especifica en el ejercicio 3.6 de la UPDRS [1].

Para garantizar que las señales adquiridas fueran adecuadas para su procesamiento (extracción de características), es necesario solo considerar el segmento de la señal donde se realizó el ejercicio de pronación y supinación. Durante la prueba fueron marcados tanto el inicio y fin de cada ejercicio manualmente por medio de un software desarrollado específicamente para la adquisición de las señales de distintos ejercicios incluidos en la exploración motora de la UPDRS.

Posteriormente, se revisó manualmente que las marcas estuvieran correctamente posicionadas en cada una de las señales adquiridas, en este caso paro los movimientos de pronación y supinación de ambas manos, tal y como se puede apreciar en la Fig. 4.3 donde las líneas verticales amarillas marcan el inicio y fin del segmento donde ocurrió el movimiento.

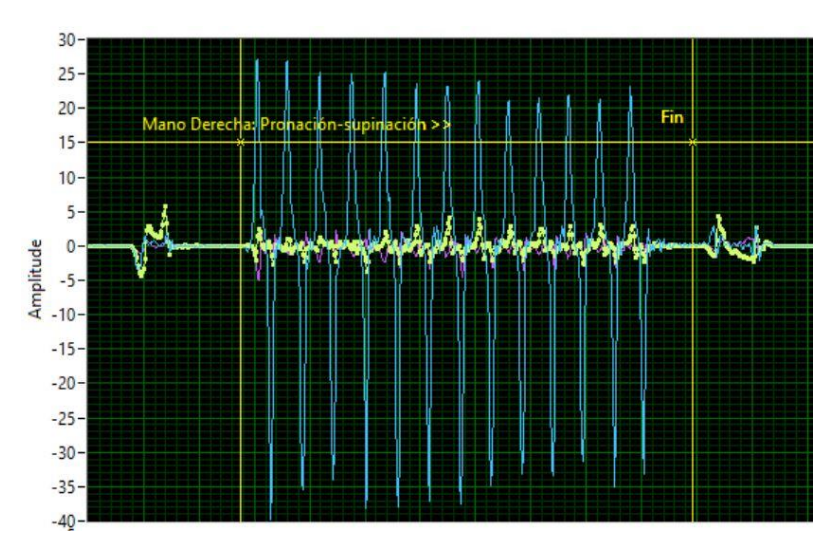

Fig. 4.3 Segmentación de las señales adquiridas de los movimientos de pronación y supinación.

La Fig. 4.4 lista un ejemplo de 3 diferentes señales del eje X de un paciente con la enfermedad de Parkinson. En términos de afectaciones visibles, se puede reconocer que el ritmo del movimiento de pronación/supinación no es regular y se presentan ligeros temblores durante la ejecución del ejercicio.

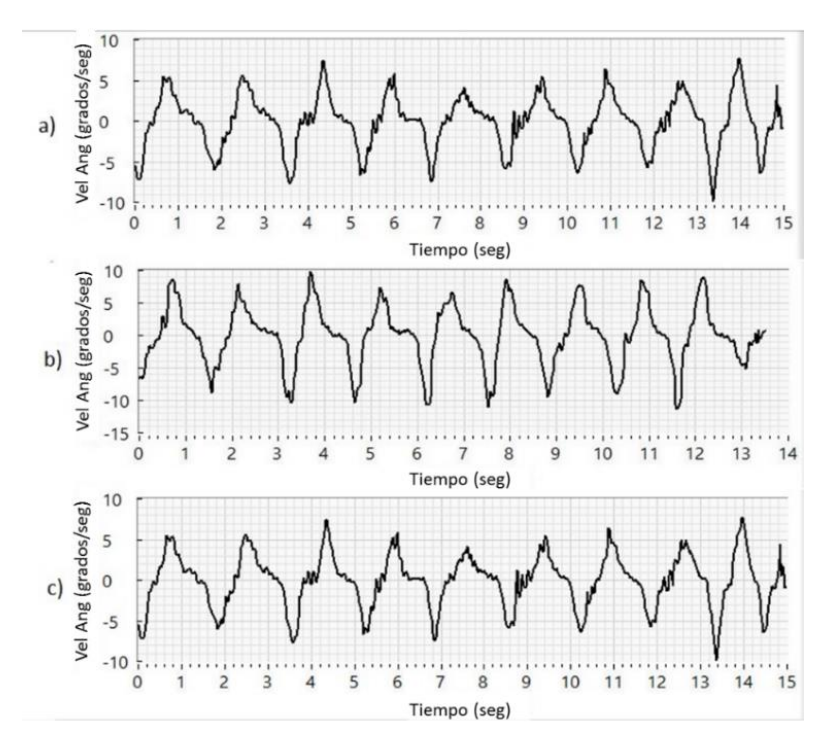

Fig. 4.4 Señales del eje X del giroscopio del movimiento de pronación/supinación realizado por el mismo paciente con lapsos de 1 mes entre cada medición.

## **4.5 Conclusiones**

Para la extracción, cuantificación y evaluación de las características biomecánicas de los movimientos de pronación/supinación se desarrolló un software por medio de un lenguaje de programación gráfico. El programa se realizó de forma modular para facilitar su reutilización y legibilidad. Se realizó un módulo por cada característica biomecánica, así como un módulo independiente para el sistema de inferencia difuso.

El software permite cargar un archivo a la vez de la base de datos previamente creada de los pacientes que fueron sometidos a las mediciones. Este nos permite visualizar de manera gráfica la señal cruda de los movimientos de pronación y supinación, así como la señal resultante después de pasar por una integración simple.

Una vez cargada la señal, automáticamente se cuantifican las 8 diferentes características biomecánicas explicadas en las secciones anteriores y se realiza su evaluación por medio del sistema de inferencia difuso. Los valores resultantes pueden ser almacenados en un archivo .csv para realizar otro tipo de análisis. La Fig. 4.5 muestra la interfaz de usuario del software desarrollado.

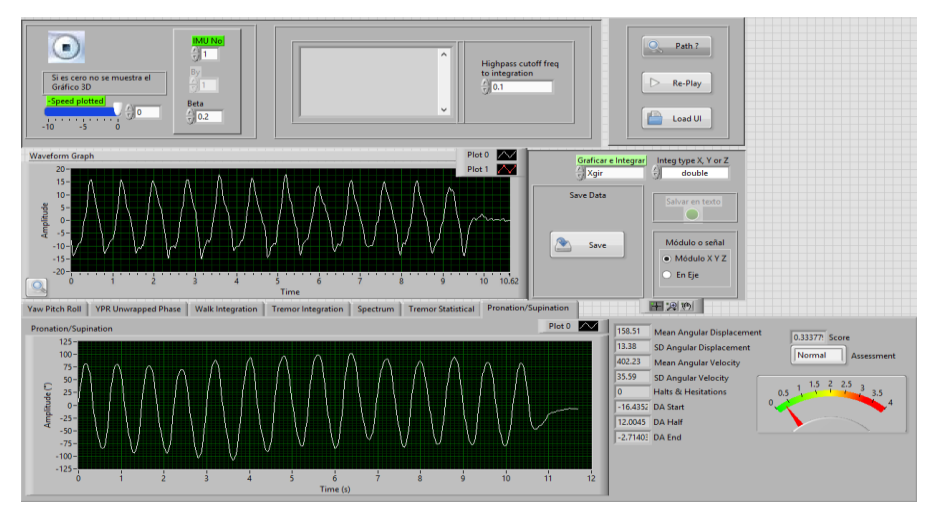

Fig. 4.5 Interfaz de usuario del software para análisis de movimientos de pronación y supinación

# **5. Procedimiento de extracción de características**

El procedimiento completo es descrito en la Fig. 5.1. La primera etapa describe la adquisición de las señales y su almacenamiento (explicado la sección anterior). La segunda etapa involucra el post procesamiento de la señal cruda. Esto incluye la extracción de las características (explicadas más adelante en esta sección), las cuales son usadas como entradas para el modelo de inferencia difuso (explicado con la sección 6).

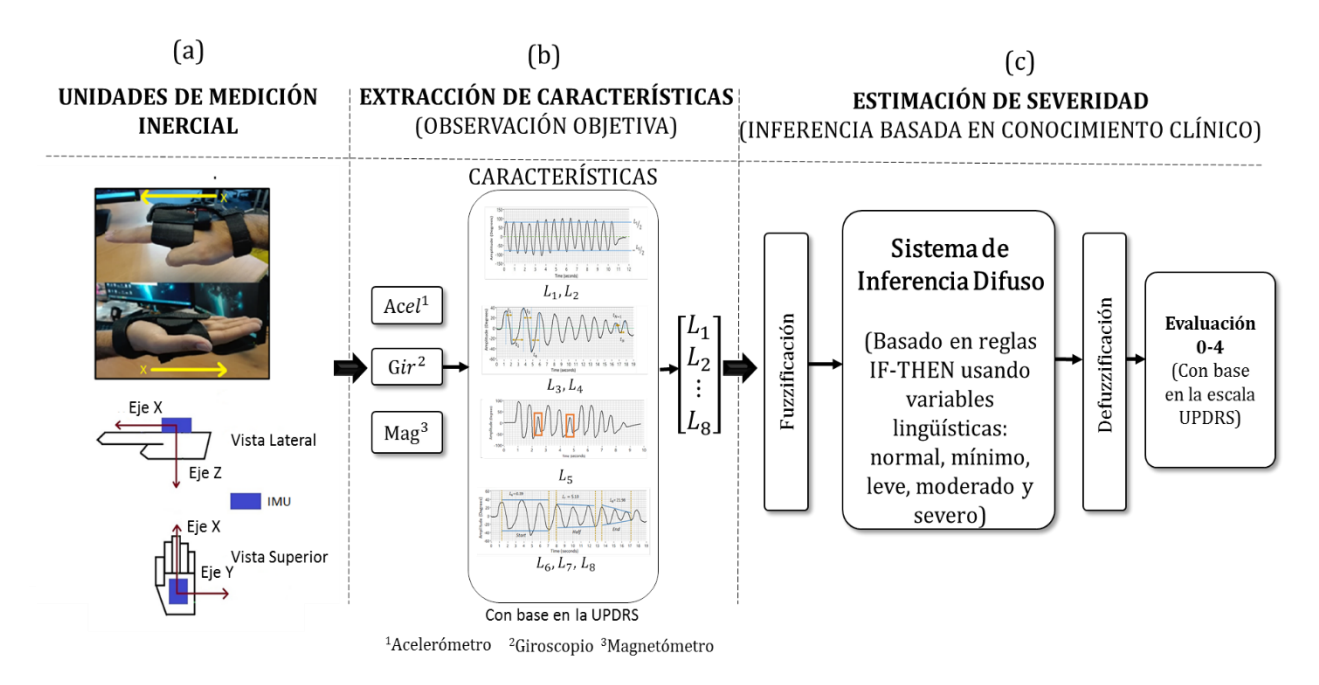

Fig. 5.1 Procedimiento General

Diferentes elementos deben de ser considerados para evaluar el movimiento de pronación/supinación, con base en la UPDRS [1] estos elementos son: amplitud, velocidad, interrupciones, titubeos y decrementos en la amplitud. La presente sección describe como obtener los elementos mencionados con anterioridad con base en las señales biomecánicas adquiridas.

## **5.1 Amplitud**

Una de las principales características evaluadas por los examinadores siguiendo las pautas de la UPDRS es la amplitud del movimiento de pronación/supinación. Los pacientes con la enfermedad de Parkinson que realizan este ejercicio proporcionan a los examinadores información valiosa sobre el rango de movimiento de la extremidad evaluada. Las descripciones del rendimiento mediante características de amplitud se utilizan para la evaluación de la rigidez principalmente.

Basándose en la señal original  $v(t)$  representada en la Fig. 4.1 la velocidad angular del eje X del giroscopio está disponible en cualquier momento dado. Esta velocidad angular  $v(t)$  representa la velocidad con que la mano gira alrededor del eje principal de rotación durante el ejercicio de pronación/supinación, la cual corresponde a la orientación del eje X del giroscopio.

Para conseguir el desplazamiento total, la señal original del giroscopio  $v(t)$  puede ser integrada como en (1) y el desplazamiento  $s(t)$  considerado como el desplazamiento angular se obtiene en grados. En este caso, el desplazamiento podría interpretarse como la amplitud evaluada en la tarea 3.6 de la UPDRS.

$$
s(t) = \int v(t) \tag{5.1}
$$

Considerando que la tarea 3.6 de la UPDRS siempre parte de una posición de pronación de la mano, podemos decir que:

- Del valle al pico es un movimiento de supinación (la palma hacia arriba).
- De pico a valle es un movimiento de pronación (palma hacia abajo).

Un ciclo se considera como un movimiento de pronación con su movimiento consecutivo de supinación. El uso de la señal  $s(t)$  presenta la facilidad ya que contiene la característica que los examinadores buscan. El método más directo para obtener este desplazamiento es cuantificar el desplazamiento angular de cada ciclo en la señal  $s(t)$ . El método de cómo se obtuvo el desplazamiento angular a partir de la señal  $s(t)$  se describe a continuación.

En primer lugar, se encuentran los picos y valles de  $s(t)$  como se presenta en la Fig. 5.2. Para localizarlos, se implementó una función para la detección de picos y valles. Esta función se basa en un algoritmo que se ajusta a un polinomio cuadrático en grupos secuenciales de puntos de datos [36].

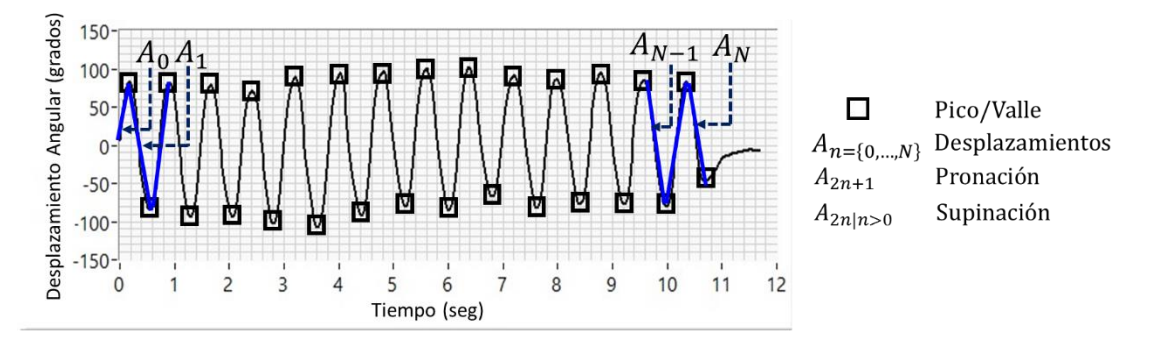

Fig. 5.2 Identificación de movimientos de pronación/supinación en  $s(t)$ .

Para evitar un exceso de detección de picos y valles dentro de un corto rango de puntos de datos y evitar una detección de falsos positivos en picos y valles, se asignan dos umbrales a la función. El primer umbral se da para ignorar los picos y valles que son demasiado pequeños, es decir, los picos con alturas inferiores al umbral se ignoran y los valles con pasos más altos que el umbral se ignoran [38]. Este primer umbral tiene un valor propuesto de la mitad de la media de las amplitudes de los ciclos acumulados. El segundo umbral llamado anchura, se da para ignorar los picos y valles que están demasiado cerca entre ellos. Este parámetro de anchura determina el

número de puntos consecutivos que el algoritmo considera para identificar picos y valles en un conjunto de puntos de datos.

Después de realizar varios intentos de pruebas y errores se determinó un valor que permite a la función detectar picos y valles sin problemas aún en los movimientos más rápidos de pronación/supinación, se le asigna un valor propuesto de 31 a la función. Un pico o un valle se consideran válidos si están situados en una anchura de puntos de datos sucesivos que es mayor o igual que el umbral (ancho) dado. Se obtienen dos vectores diferentes, uno para los picos  $p_{n=\{1,2,...,N/2\}}$  y uno para valles  $|v_{n=\{1,2,...,N/2\}}|$ , sus ubicaciones están representadas en el tiempo.

La señal  $s(t)$  al ser una integración de la señal  $v(t)$ , no requiere necesariamente una etapa de suavizado ya que no presentan ruido significativo que podría conducir a problemas en la detección de picos y valles como se presenta en la fig. 6. Después de la ubicación de los picos y valles, se determinan los desplazamientos angulares de las secciones de pronación y supinación de la señal  $s(t)$  por (5.3) y (5.4). Aunque la señal  $s(t)$  siempre tiene un pico antes de un valle al inicio de la misma debido a la posición inicial de la mano. El algoritmo considera si la señal  $s(t)$ comienza con un pico o un valle comparando si la primera ubicación del pico es mayor o menor que la primera posición del valle.

$$
A_1 = s(p_1) - s(v_1) \tag{5.2}
$$

$$
A_{2n+1} = s(P_{2n+1}) - s(V_{2n+1})
$$
\n(5.3)

$$
A_{2n} = s(P_{2n}) - s(V_{2n-1})
$$
\n(5.4)

Un vector de desplazamiento angular  $A_n$  se obtiene combinando  $A_{2n}$ ,  $A_{2n+1}$  y  $A_1$ . Después de determinar los desplazamientos angulares de supinación y pronación, estos valores nos ayudan a determinar dos características biomecánicas  $L_1$  y  $L_2$  relacionadas con la amplitud del movimiento pronación/supinación. La característica biomecánica  $L_1$ , que es el promedio de todos los movimientos de pronación/supinación a lo largo de  $s(t)$ , representa cuan amplio el paciente realizó los movimientos de pronación/supinación. La característica biomecánica  $L_2$ ayuda a determinar la uniformidad de los desplazamientos angulares durante los movimientos de pronación/supinación. Las características biomecánicas  $L_1$  y  $L_2$  de las amplitudes se calculan utilizando (5.5) y (5.6):

$$
L_1 = \left(\sum_{n=1}^{N/2} (A_{2n} + A_{2n+1}) + A_1\right) / N
$$
 (5.5)

$$
L_2 = \sqrt{\sum_{n=1}^{N-1/2} ((A_{2n} + A_{2n+1} + A_1) - L_1)^2} / N
$$
 (5.6)

El promedio de desplazamiento angular se representa en la Fig. 5.3 como el intervalo entre  $L_1/2$  $y - L_1/2$  de la señal. El caso a) presenta a un paciente sano donde se observa una alta amplitud y una baja desviación estándar. Esta baja desviación estándar puede apreciarse en ciclos escasos que exceden el rango con pequeñas magnitudes. Sin embargo, el caso 5.3b presenta un valor similar en el promedio de desplazamiento angular y una desviación estándar con un valor más alto. Esto significa que este elemento debe ser considerado junto con otras características para realizar una evaluación efectiva. El caso 5.3c presenta otro paciente con la enfermedad de Parkinson con un desplazamiento menor y una desviación estándar más alta en comparación con los otros casos. En este caso, el desplazamiento da la impresión de ser una característica relevante, lo que denota que no debe ser ignorado para la evaluación. Como se mencionó anteriormente, la amplitud ayuda a los examinadores a determinar los problemas de rigidez durante el ejercicio de pronación/supinación. La desviación estándar indica la magnitud de las variaciones en los ciclos que exceden el rango de  $L_1.$ 

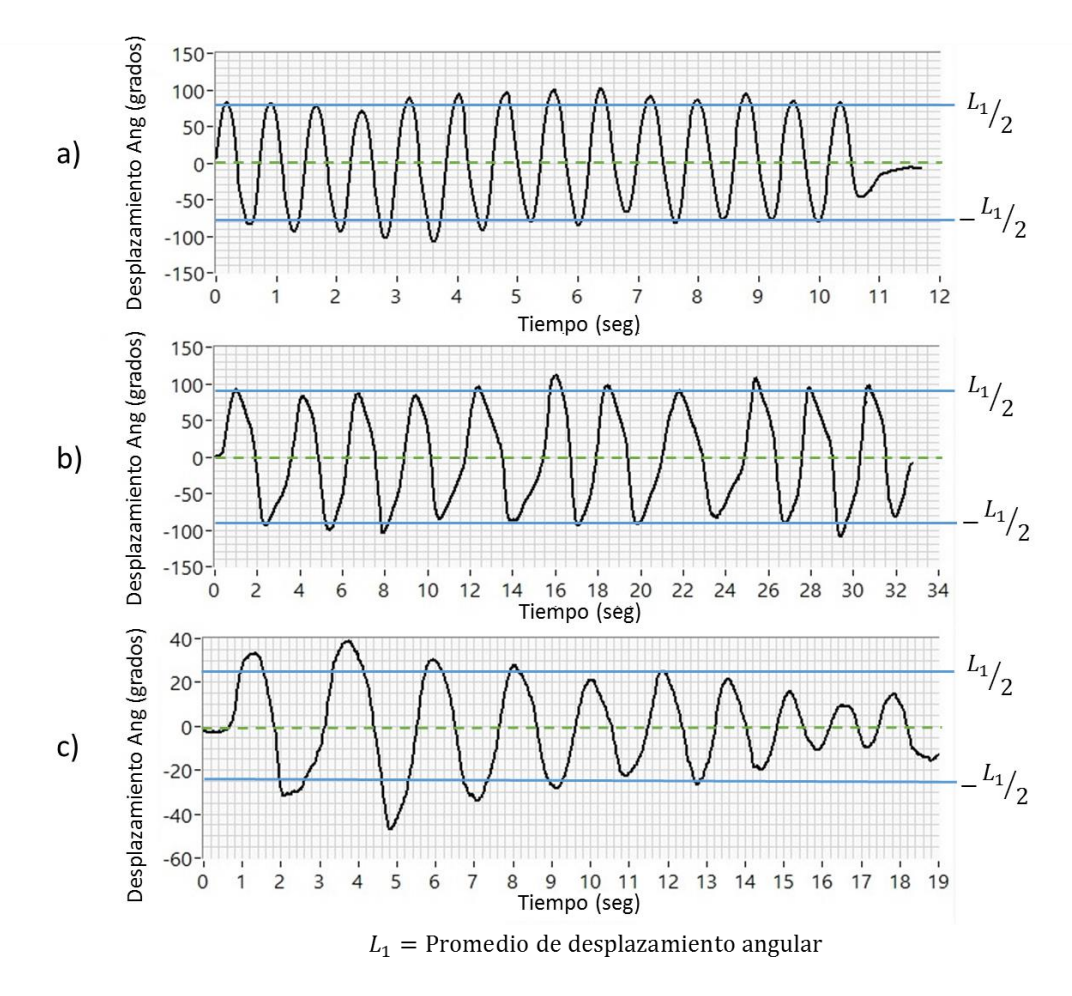

Fig. 5.3 Desplazamiento angular durante el ejercicio de pronación/supinación de tres pacientes en diferentes etapas de gravedad: (a) Paciente Saludable, (b) Leve y (c) Moderado.

## **5.2 Velocidad**

Otra característica importante buscada por los examinadores que utilizan las pautas de la UPDRS es la velocidad de los movimientos de la mano en los movimientos de pronación y de la supinación.

El propósito de los examinadores al evaluar esta característica mientras se realiza la tarea 3.6 de la UPDRS, es encontrar lentitud en los movimientos de la mano (Bradykinesia). Ser consciente de las variaciones mínimas en la velocidad es todo un reto para evaluarlo por simple vista.

Un método sencillo para cuantificar la velocidad del movimiento de la mano durante la ejecución de la pronación/supinación es obtener la tasa de cambio del desplazamiento angular. Este desplazamiento ya cuantificado con la señal  $s(t)$  en la sección de amplitud y dividido por una velocidad de tiempo que daría la velocidad que los examinadores buscan.

Para extraer esta característica, es importante identificar en qué parte de la señal  $s(t)$  aparecen los movimientos de pronación y supinación. Esto se representa en la Fig. 5.3 en la sección de amplitud donde  $A_{2n+1}$  indica la parte de la señal donde se produce el movimiento de pronación y  $A_{2n|n>0}$  indica el movimiento de supinación.

Haciendo la misma consideración que la tarea 3.6 de la UPDRS siempre comienza desde una posición de pronación de la mano como la UPDRS menciona, se considera que:

- De valle a pico es un movimiento de supinación (palma hacia arriba).
- De pico a valle es un movimiento de pronación (palma hacia abajo).

Se obtienen dos vectores de tiempo, uno para la pronación  $t_{2n+1}$  por (5.8) y otro para la supinación  $t_{2n}$  por (5.9). El algoritmo considera si la señal  $s(t)$  comienza con un pico o un valle con la misma consideración de la sección de amplitud. El vector de tiempo total  $t_n$  se obtiene combinando  $t_1$ ,  $t_{2n+1}$  y  $t_{2n}$ .

Tal como se muestra en la Fig. 5.4  $t_n$  representa el tiempo que tomó cada movimiento de pronación/supinación para ser completado. De pico a valle para el movimiento de pronación y de valle a pico para el movimiento de supinación.

$$
t_1 = v_1 - p_1 \tag{5.7}
$$

$$
t_{2n+1} = v_{2n+1} - p_{2n+1}
$$
 (5.8)

$$
t_{2n} = p_{2n} - v_{2n-1} \tag{5.9}
$$

Los valores de desplazamiento angular  $A_n$  se dividen por los valores de tiempo  $t_n$  de su movimiento de pronación / supinación correspondiente para obtener la velocidad angular  $\omega_n$  de cada movimiento como se muestra en (5.10).

$$
\omega_{n=1,2,...,N} = \frac{A_n}{t_n} \tag{5.10}
$$

A continuación, como en la sección de amplitud, se pueden extraer dos características biomecánicas diferentes que aportan información relevante: la característica biomecánica  $L<sub>3</sub>$  que proporciona una evaluación general del comportamiento de la velocidad durante los movimientos de pronación / supinación y la característica biomecánica  $L_4$  que ayuda a determinar la uniformidad de La velocidad de los movimientos de pronación / supinación entre la señal  $s(t)$ . Estas características biomecánicas se calculan por (5.11) y (5.12):

$$
L_3 = \left(\sum_{n=1}^{N} \omega_n\right) / N \tag{5.11}
$$

$$
L_4 = \sqrt{\sum_{n=1}^{N} (\omega_n - L_3)^2 / N}
$$
 (5.12)

Este método de obtención de la velocidad puede considerarse como un desplazamiento dividido por un lapso de tiempo, que puede considerarse como una velocidad media. En lugar de utilizar la información de los datos originales del giroscopio (velocidad angular) que puede considerarse como velocidad instantánea. La velocidad media se prefiere en este caso debido a la facilidad para interpretar los valores en el experimento de la vida real para los examinadores.

Como se representa en la Fig. 5.4 las líneas amarillas muestran la variación en el tiempo de cada movimiento (pronación/supinación). Se representan tres casos: a) muestra la señal de un paciente sano donde la velocidad media es mayor que b) y c) los cuales son pacientes con la enfermedad de Parkinson, tanto b) como c) presentan una velocidad más baja que se percibe en el tiempo (Eje X).

Físicamente la velocidad media representa la velocidad del movimiento de pronación/supinación que el paciente presentó durante la ejecución del ejercicio. La desviación estándar indica la variación de esa velocidad durante la ejecución del ejercicio. Ambos indicadores biomecánicos  $L_3$  y  $L_4$  resultan de suma importancia para evaluar problemas de enlentecimiento en los movimientos de pronación y supinación.

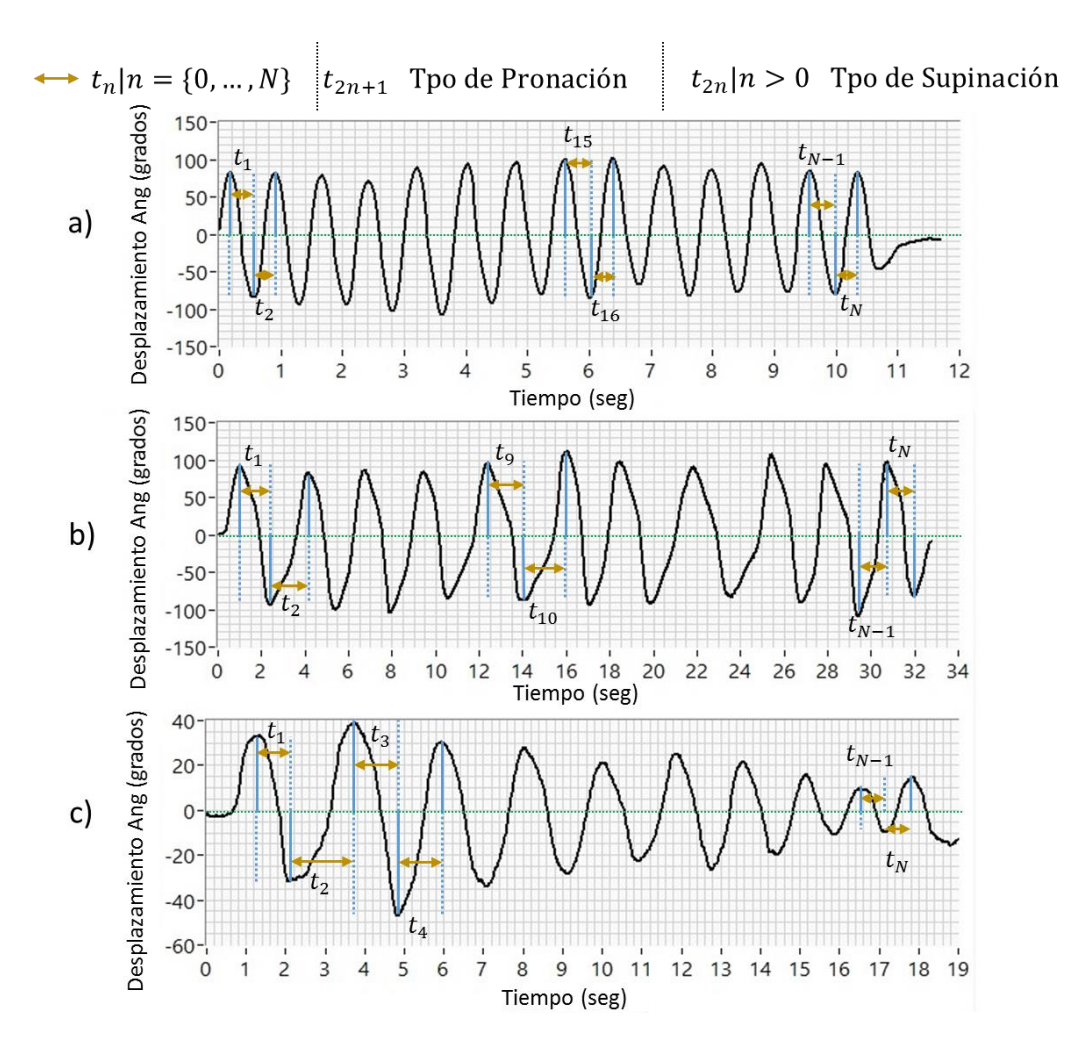

Fig. 5.4 Tiempo necesario para realizar la pronación/supinación de tres pacientes en diferentes etapas de la enfermedad: (a) Paciente Saludable, (b) Leve y (c) Moderado.

## **5.3 Interrupciones & titubeos**

La siguiente característica importante mencionada en la UPRDS son las interrupciones y titubeos en los movimientos de los pacientes. Estas características ayudan a los examinadores a evaluar complicaciones importantes como la rigidez.

Según la UPDRS en la tarea 3.6 no hay diferencias significativas entre un titubeo y una interrupción en el proceso de evaluación. Así que ambos serán considerados en este trabajo como uno mismo, como un movimiento interrumpido en el cual un ciclo no es terminado o presenta un lapso de tiempo elevado el cual merece puntuaciones negativas [1].

Durante la realización del movimiento de pronación/supinación, los examinadores buscan interrupciones y titubeos ocasionales o frecuentes y su puntuación depende del número de titubeos o interrupciones que cuentan.

Para la detección de interrupciones y titubeos se desarrollaron dos métodos para identificarlos, el primero es detectar ciclos que tienen una amplitud significativamente menor que el resto y el segundo es identificar ciclos que tienen un lapso de tiempo significativamente mayor que el resto.

En consideración al método uno, el primer paso a es disponer los desplazamientos angulares ( $A_N$ ) de menor a mayor, entonces se calcula un valor *Q* mayor que el 15 por ciento de los valores de datos.

Después de calcular el valor *Q*, se utiliza el siguiente algoritmo para calcular el número de interrupciones y titubeos que se utilizan en la UPDRS, si la amplitud de un ciclo es menor que su ciclo consecutivo y este mismo ciclo tiene una amplitud menor que el 70% del valor *Q*, se considera como una interrupción y titubeo. Calculado por (5.13) si  $h_1(A_n)=1$ , representa que se ha detectado una interrupción o titubeo.

$$
h_1(A_n) = \begin{cases} 1, & (A_n < A_{n+1}) \land (A_n < 0.7 * Q) \\ 0, & \text{otro} \end{cases}
$$
 (5.13)

El 15 por ciento y el 70 por ciento son valores propuestos según lo observado en las señales de los pacientes que pueden considerarse como una interrupción o titubeo y sólo se consideran si son seguidos por un ciclo con una amplitud mayor para diferenciarlo de decrementos en la amplitud.

La segunda consideración sigue el siguiente algoritmo, si el intervalo de tiempo de un ciclo es mayor que el valor propuesto del doble del promedio de tiempo de los ciclos, ese ciclo se considera como una interrupción o titubeo. Calculado por (5.14) si  $h_2(t_n) = 1$  representa que se ha detectado una interrupción o titubeo.

$$
h_2(t_n) = \begin{cases} 1, & (t_n < 2 * \sum_{m=1}^n \omega_m/n) \\ 0, & \text{otro} \end{cases} \tag{5.14}
$$

La Fig. 5.5 describe los ciclos dentro de los cuadrados naranjas que se consideran como titubeos o interrupciones y que son detectados por (5.13) y (5.14), es decir,  $h_1(A_n) = 1 \vee h_2(t_n) = 1$ .

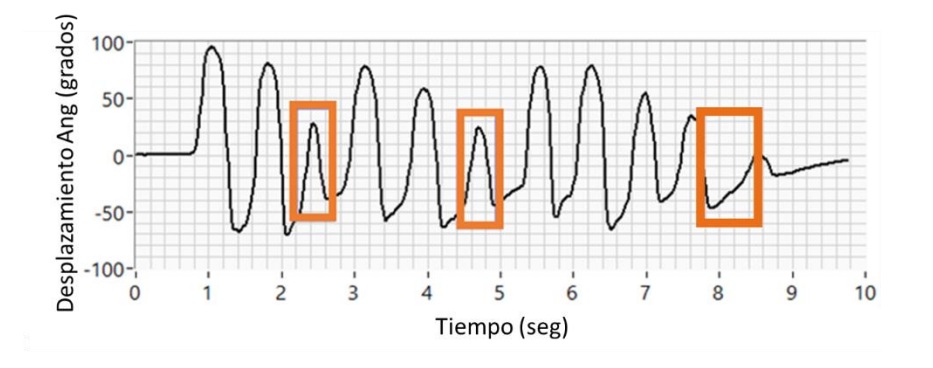

Fig. 5.5 Interrupciones y titubeos detectados

#### **5.4 Decrementos en la amplitud al inicio, mitad y final**

En la evaluación, la tarea 3.6 de la UPDRS considera la disminución de la amplitud en 3 etapas diferentes de la ejecución del ejercicio (inicio, mitad y al final). La disminución de la amplitud indica a los examinadores problemas de rigidez y fatiga durante la ejecución del ejercicio.

Es un gran reto para los examinadores determinar cuándo se produce una disminución de la amplitud y, además, en qué etapa del ejercicio se produce.

El método más directo para obtener estos indicadores es observar cualquier variación en la amplitud de la señal  $s(t)$ . Para confirmar si la amplitud está disminuyendo o aumentando se debe obtener un valor que funcione para todos los casos.

Para extraer estas características se realizó el siguiente procedimiento,  $s(t)$  se normalizó a un número de ciclos que pueden ser exactamente divididos por tres  $N = \{N\% \; 3 = 0\}$ . Por lo tanto  $p_n$  y  $v_n$  se dividieron en tres conjuntos del mismo tamaño,  $(p_{n=\{1,...,N/2\}}$  y  $v_{n=\{1,...,N/2\}})$ .  $U^{1}_{k}$ representa el subconjunto de los picos y  $U_k^2$  para el subconjunto de los valles.  $k = \{1,2,3\}$ representa el segmento de  $s(t)$ , 1 representa el segmento inicial, 2 para el medio segmento y 3 para el final de la señal. Estos segmentos son calculados por (5.15-5.20).

$$
U_{k=1}^{1} = \{p_n | n > 0 \land n \le 1 \cdot \lfloor N/6 \rfloor\}
$$
\n(5.15)

$$
U_{k=2}^{1} = \{p_n | n > 1 \cdot \lfloor N/6 \rfloor \land n \le 2 \cdot \lfloor N/6 \rfloor\}
$$
\n(5.16)

$$
U_{k=3}^1 = \{p_n \mid n > 2 \cdot \lfloor N/6 \rfloor \land n \leq 3 \cdot \lfloor N/6 \rfloor\} \tag{5.17}
$$

$$
U_{k=1}^{2} = \{v_n | n > 0 \land n \le 1 \cdot \lfloor N/6 \rfloor\}
$$
\n(5.18)

$$
U_{k=2}^{2} = \{v_n \mid n > 1 \cdot \lfloor N/6 \rfloor \land n \leq 2 \cdot \lfloor N/6 \rfloor\} \tag{5.19}
$$

$$
U_{k=3}^2 = \{v_n \mid n > 2 \cdot \lfloor N/6 \rfloor \land n \leq 3 \cdot \lfloor N/6 \rfloor\}
$$
\n(5.20)

Cada conjunto de ciclos se analiza independientemente detectando sus respectivos picos y valles, luego se realizan dos regresiones lineales para cada conjunto, una para los picos y otra para los valles utilizando el método de mínimos cuadrados.

Los mejores ajustes lineales  $f_{k=1,2,3}$  y  $g_{k=1,2,3}$  son descritos por (5.21) y (5.22), ambos tienen la misma longitud de puntos de datos que  $U_k^1$  y  $U_k^2$  respectivamente  $\mathcal{C}_1$ ,  $\mathcal{C}_2$ ,  $\mathcal{C}_3$  y  $\mathcal{C}_4$  representan las constantes de los mejores ajustes lineales.

$$
f_{k=1,2,3}(U_k^1) = C_1 \cdot U_k^1 + C_2 \tag{5.21}
$$

$$
g_{k=1,2,3}(U_k^2) = C_3 \cdot U_k^2 + C_4 \tag{5.22}
$$

Una vez obtenidos los mejores ajustes lineales para cada conjunto de datos, el primer elemento  $(v_1)$  del mejor ajuste lineal de los valles se resta del primer elemento del mejor ajuste lineal de picos  $(f_1)$  como es descrito por (5.23). Para obtener una distancia entre estos puntos, las distancias siguientes son calculadas por (5.24-5.28).

$$
D_{1,1} = f_{k=1}(p_1) - g_{k=1}(v_n)
$$
\n(5.23)

$$
D_{1,2} = f_{k=1}(p_{(1\cdot|p/6|)}) - g_{k=1}(v_{(1\cdot|v/6|)})
$$
\n(5.24)

$$
D_{2,1} = f_{k=2}(p_{(1\cdot|p/6]+1)}) - g_{k=2}(v_{(1\cdot|p/6]+1)})
$$
\n(5.25)

$$
D_{2,2} = f_{k=2}(p_{(2\cdot|p/6|)}) - g_{k=2}(v_{(2\cdot|v/6|)})
$$
\n(5.26)

$$
D_{3,1} = f_{k=3}(p_{(2\cdot|p/6]+1)}) - g_{k=3}(v_{(2\cdot|p/6]+1)})
$$
\n(5.27)

$$
D_{3,2} = f_{k=3}(p_{3\cdot|p/6|}) - g_{k=3}(v_{(3\cdot|v/6|)})
$$
\n(5.28)

Posteriormente los factores  $L_6$ ,  $L_7$ ,  $L_8$  son calculados por (5.29, 5.30, 5.31) donde  $L_6$  es el factor para el decremento de la amplitud al comienzo de  $s(t)$ ,  $L<sub>7</sub>$  es el decremento de la amplitud en la mitad de  $s(t)$  y  $L_8$  es el decremento de la amplitud al final de la señal.

$$
L_6 = D_{1,1} - D_{1,2} \tag{5.29}
$$

$$
L_7 = D_{2,1} - D_{2,2} \tag{5.30}
$$

$$
L_8 = D_{3,1} - D_{3,2} \tag{5.31}
$$

Los valores  $L_6$ ,  $L_7$ ,  $L_8$  como se muestran en la Fig. 5.6 si son negativos indican un aumento de la amplitud durante los ciclos durante el movimiento de pronación/supinación y si son positivos indican una disminución de la amplitud. Cuanto más alto o más bajo este valor, reflejan la magnitud del aumento o disminución en los tres segmentos diferentes de la señal.

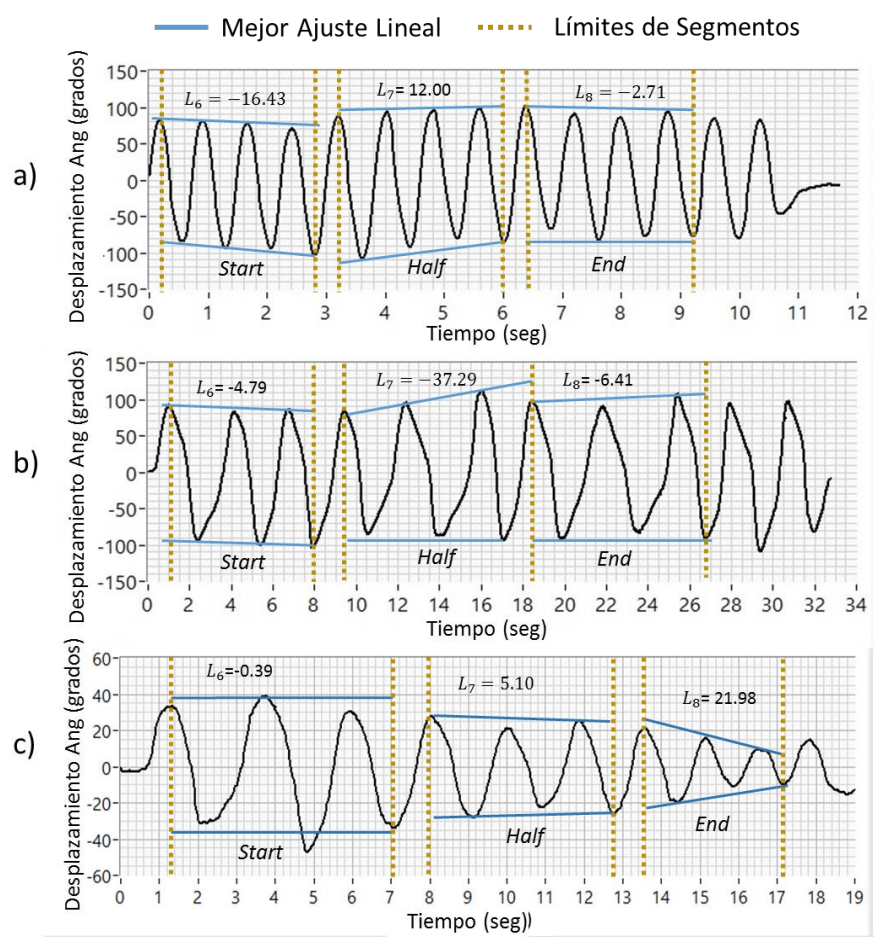

Fig. 5.6 Decrementos de amplitud calculadas al inicio, mitad y final de la señal de tres pacientes en diferentes etapas de gravedad: (A) Paciente Saludable, (b) Leve y (c) Moderado.

## **5.5 Conclusiones**

En total fueron extraídos 8 indicadores biomecánicos  $(L_{1-8})$  estrictamente apegadas al ejercicio de pronación y supinación que marca la MDS-UPDRS en su sección de exploración motora.

Dichas características biomecánicas que plantea la escala son las siguientes: amplitud de los movimientos, velocidad de los movimientos, interrupciones y titubeos, así como decrementos en las amplitudes al inicio, mitad y final durante la ejecución de los ejercicios de pronación y supinación.

Para poder representar dichas características se extrajeron los 8 indicadores antes mencionados los cuales son:

- $L_1 \rightarrow$ Desplazamiento Angular
- $\bullet$   $L_2 \rightarrow$ Desviación estándar del desplazamiento angular
- $\bullet$   $L_3 \rightarrow$  Velocidad Angular
- $\bullet$   $L_4$  > Desviación estándar de la velocidad angular
- $L_5$  $\rightarrow$ Interrupciones y titubeos
- $\bullet$   $L_6$  > Decrementos de Amplitud al Inicio del ejercicio
- $\bullet$   $L_7$  $\rightarrow$  Decrementos de Amplitud a la Mitad del ejercicio
- $\bullet$   $L_8 \rightarrow$  Decrementos de Amplitud al Final del ejercicio

Dichos indicadores biomecánicos fueron cuantificados a partir de la señal entregada por el eje X del giroscopio, la cual, como se demostró anteriormente presenta la mayor cantidad de información para los movimientos de pronación y supinación.

Cada una de los indicadores biomecánicos representan diversas complicaciones que presentan los pacientes como pueden ser lentitud en los movimientos, temblores y rigidez.

Los métodos de extracción utilizados en cada uno de los indicadores biomecánicos son aplicados de igual manera a ambas manos de los pacientes, es decir, cada una de las extremidades es evaluada de manera independiente siguiendo los mismos estatutos. La cuantificación de los indicadores biomecánicos de cada medición realizada a los pacientes se presenta en el anexo B.

Es importante mencionar que se buscó la manera de encontrar indicadores biomecánicos que representen de manera adecuada la severidad de la enfermedad en los pacientes, es decir, que cada uno de los indicadores permita hacer una distinción entre los estados de severidad que evalúa la escala MDS-UPDRS.

Dichas representaciones pueden apreciarse en la Fig. 5.7 donde los indicadores pertenecientes a cierto nivel de severidad se agrupan con otros indicadores pertenecientes a su mismo nivel. De los indicadores más representativos se pueden apreciar en las comparativas de los desplazamientos angulares  $L_1$  con las velocidades angulares  $L_3$ , así como sus respectivas desviaciones estándar  $L_2$  y  $L_4$  contra la misma velocidad angular  $L_3$ . Otra comparativa que muestra muy bien la agrupación que existe son los decrementos en las amplitudes  $L_6$ ,  $L_7$  y  $L_8$ contra la velocidad angular  $L_3$ .

![](_page_53_Picture_0.jpeg)

Fig. 5.7 Comparativa gráfica de los indicadores biomecánicos

# **6. Sistema de inferencia basado en Lógica Difusa**

En la UPDRS la evaluación realizada por los médicos expertos se basa en reglas *if-then*, es decir, si existe una ligera desaceleración durante el ejercicio de pronación/supinación, la puntuación final es leve (1) [1]. Sin embargo, la UPDRS presenta límites estrictamente establecidos, por ejemplo, si un paciente tiene 5 interrupciones y otro paciente tiene 9, ambos están dentro de la misma categoría.

En este trabajo se propone un modelo difuso basado en reglas *mamdani if-then* para modelar el conocimiento de los expertos evaluadores, pero utilizando la cuantificación del ejercicio de pronación/supinación adquirido por las IMU. Esto no sólo permite realizar una evaluación de lo que la UPDRS sostiene, sino que permite eliminar los límites estrictos entre las categorías. Además de esto, se consigue una escala continua entre 0 y 4 para la evaluación de los pacientes.

El sistema difuso se construyó con 8 variables de entrada diferentes que corresponden a las características explicadas en la sección anterior ( $L_{1-8}$ ). Cada entrada tiene 3 funciones de pertenencia (baja, media y alta) [5]. Cada función de membresía se diseñó comparando las mediciones del grupo control de voluntarios sanos con las mediciones de los pacientes con la enfermedad. Además, se creó una variable de salida con 5 funciones de membresía diferentes para realizar la evaluación de acuerdo con la UPDRS [1] y se aplicaron 46 reglas diferentes en el sistema difuso.

## **6.1 Promedio y desviación estándar del desplazamiento angular**

Para el diseño de las funciones de pertenencia de  $L_1$  y  $L_2$ , los valores de los pacientes sanos se compararon con los valores de los pacientes en diferentes etapas de gravedad de acuerdo a las consideraciones de los examinadores expertos. Los valores de ambas funciones de pertenencia  $L_1$  y  $L_2$  se propusieron seleccionando pacientes en diferentes etapas de la enfermedad y agrupándolos en categorías según las pautas de la UPDRS, es decir, normales, mínimos, leves, moderados y graves. Después de separar a los pacientes en las diferentes categorías, se obtuvo el promedio de las características  $L_1 \vee L_2$ .

Para los sujetos de control sanos, los valores fueron de avg  $(L_1)$  = 170° y avg  $(L_2)$  = 14°, lo cual fue útil para determinar la función de pertenencia *alta* de <sup>1</sup> (a) y la función de pertenencia *baja* de  $L_2$  (b). Para los pacientes con una evaluación de mínima, las mismas características tuvieron valores de avg ( $L_1$ ) = 148° y avg ( $L_2$ ) = 18°. Los pacientes en una categoría leve y moderada evaluados por examinadores expertos se consideraron juntos para obtener el promedio de ambas características, avg  $(L_1)$  = 71° y avg  $(L_2)$  = 20°.

Los promedios de las características biomecánicas  $L_1 \vee L_2$  representan la amplitud de los pacientes que realizaron los movimientos de pronación/supinación y sus variaciones durante el ejercicio. Para los pacientes en una fase normal de la enfermedad se espera un desplazamiento angular alrededor de 180° así como un valor bajo en la característica biomecánica  $L_2$  en este caso 14°. A medida que la categoría de la enfermedad empeora, se puede observar un cambio en  $L_1$ 

con valores más bajos y un incremento en la característica biomecánica  $L_2$  que representa una menor uniformidad en el desplazamiento angular de los movimientos de pronación/supinación. Con estos valores se propusieron los rangos de las tres funciones de pertenencia (Alto, Bajo y Medio) como se muestra en la Fig. 11 considerando también casos particulares en los que  $L_1$  y  $L_2$  tienen tasas inusuales de 220 ° en  $L_1$  en un paciente calificado como normal. Con puntuaciones peores las funciones de membresía de entrada varían (Alto, Medio y Bajo) de acuerdo con las reglas del modelo de inferencia difuso lo cual deriva en un cambio entre las categorías. El análisis del movimiento pronación/supinación al ser equivalente para ambas manos hace que se apliquen las mismas funciones de membresía para evaluar la mano izquierda. La Fig. 6.1 representa las funciones de membresía de entrada para las características biomecánicas  $L_1$  y  $L_2$ .

![](_page_55_Figure_1.jpeg)

Fig. 6.1 Funciones de membresía de a) amplitud media y b) desviación estándar de amplitud.

#### **6.2 Promedio y desviación estándar de velocidad**

La fuzzificación de las características biomecánicas  $L_3$  y  $L_4$  siguen un proceso similar a  $L_1$  y  $L_2$ . Todas las mediciones se dividieron en categorías según lo establecido en el MDS-UPDRS (normal, mínimo, leve, moderado y grave). Las diferentes categorías se determinaron con la ayuda de examinadores expertos y con una validación visual (grabaciones en video de los pacientes durante el ejercicio de pronación/supinación). Después de dividir las mediciones en las diferentes categorías, se obtuvo el promedio de sus valores y se propusieron los rangos de las funciones de pertenencia como se muestra en la Fig. 12. Para los sujetos de control sanos, los valores fueron de avg ( $L_3$ ) = 382 °/s y avg ( $L_4$ ) = 35 °/s con valores máximos de 525 °/s para  $L_3$  y 67 °/s para  $L_4$ . Para los pacientes evaluados en la etapa mínima de la enfermedad los valores fueron de avg  $(L_3)$ = 240 °/s la característica biomecánica  $L_4$  tuvo una amplia gama de valores desde 20 °/s hasta

176 °/s. Los pacientes evaluados en estadios leves y moderados tuvieron un promedio ( $L_3$ ) = 154  $\degree$ /s.

Para los pacientes en una fase normal de la enfermedad se espera una velocidad angular de alrededor de 400 °/s, así como un valor bajo en la característica biomecánica  $L_4$  en este caso 35 °/s. A medida que la categoría de la enfermedad se agrava, se puede observar una disminución en  $L_3$  con valores alrededor de 154 °/s y un incremento en la característica biomecánica  $L_4$  que representa una menor uniformidad en la velocidad angular de los movimientos de pronación/supinación. Los promedios de las características biomecánicas  $L_3$  y  $L_4$  representan la rapidez con que los pacientes realizaron los movimientos de pronación/supinación y las variaciones en su velocidad durante el ejercicio corresponden a lentitud en los movimientos de pronación/supinación. También se consideraron los valores máximo y mínimo de cada categoría para diseñar las funciones de membresía de las características biomecánicas  $L_3$  y  $L_4$  que se aplican para evaluar ambas manos, ya que el análisis también es equivalente para la mano derecha y la mano izquierda. La Fig. 6.2 presenta las funciones de pertenencia de entrada para las características biomecánicas  $L_3$  y  $L_4$ .

![](_page_56_Figure_2.jpeg)

Fig. 6.2 Funciones de membresía de a) velocidad media y b) desviación estándar de la velocidad.

#### **6.3 Interrupciones y titubeos**

Los valores de las funciones de membresía de las interrupciones y titubeos fueron determinados por las pautas de la escala UPDRS. El ítem 3.6 de la escala establece que un paciente en una etapa mínima de la enfermedad, presenta 1 o 2 interrupciones o titubeos. Un paciente en una fase leve de la enfermedad tiene entre 3 o 5 interrupciones o titubeos. Y un paciente con más de 6 interrupciones o titubeos se encuentra en una etapa moderada de las enfermedades según la UPDRS. La Fig. 6.3 presenta los rangos propuestos de las funciones de membresía para las interrupciones y titubeos.

![](_page_57_Figure_0.jpeg)

Fig. 6.3 Funciones de membresía de interrupciones y titubeos.

#### **6.4 Decrementos en la amplitud al inicio, mitad y final**

Para el diseño de las funciones de membresía, las mediciones también se dividieron en diferentes categorías de acuerdo con la evaluación de los examinadores expertos. Después de obtener cada categoría, se obtuvo el promedio respectivo de cada característica y los valores de rango propuestos de las funciones de membresía se representan en la Fig. 14.

Para sujetos de control sanos, el promedio de  $L_6 = 8.6$ ,  $L_7 = 3.7$  y  $L_8 = 3.4$ . Para los pacientes evaluados en la etapa mínima de la enfermedad el promedio de  $L_6 = 18.1$ ,  $L_7 = 15.4$  y  $L_8 = 11$ . Los pacientes evaluados en etapas leves y moderadas tuvieron un promedio en  $L_6 = 17.6$ ,  $L_7 =$ 14.5 y  $L_8 = 17.7$ .

Para los pacientes en una fase normal de la enfermedad se espera que los valores de las características biomecánicas  $L_6$ ,  $L_7$  y  $L_8$  sean alrededor de 0, esto significa que no hubo aumentos o disminuciones en las amplitudes de los desplazamientos angulares durante los movimientos de supinación/pronación en los 3 segmentos de  $s(t)$ .

A medida que la categoría de la enfermedad se agrava, se observan variaciones en  $L_6$ ,  $L_7$  y  $L_8$ con valores cada vez más altos que reflejan una disminución del desplazamiento angular durante los movimientos de pronación/supinación.

También se consideraron los valores máximo y mínimo de cada categoría para diseñar las funciones de pertenencia de las características biomecánicas  $L_6$ ,  $L_7$  y  $L_8$  que se aplican para evaluar ambas manos. Estas funciones de pertenencia se representan en la Fig. 6.4.

![](_page_58_Figure_0.jpeg)

Fig. 6.4 Funciones de membresía de decrementos de amplitud al a) inicio, b) mitad y c) final de la señal.

#### **6.5 Evaluación**

La Fig. 6.5 representa las funciones de membresía (*Level*) de salida con cinco categorías de severidad que están estrictamente apegadas a los niveles de evaluación de la UPDRS (0 a 4). Cada función de membresía sigue las directrices expuestas en la sección II. Un sistema de inferencia difusa fue diseñado para realizar una evaluación basada en la UPDRS [1], que tiene las siguientes etapas de gravedad:

- 1) Normal
- 2) Ligero
- 3) Suave
- 4) Moderado
- 5) Severo

![](_page_59_Figure_0.jpeg)

Fig. 6.5 Funciones de membresía de las salidas.

## **6.6 Reglas y defuzzificación**

Se aplicaron 47 reglas diferentes al modelo de inferencia difuso. Las reglas fueron construidas tratando de representar de la manera más precisa, lo que las pautas de la UPDRS indican en el punto 3.6. Las reglas consideran al menos 2 características extraídas en cada una de ellas. Algunos de ellas tienen más de 2 características en cada una.

Algunas de las reglas que representan altamente lo que las pautas de la UPDRS describen (descrito en la sección II) durante la evaluación se enumeran a continuación: (refiérase al Apéndice A para todas las reglas)

- 1. **IF**  ${}^{t}\tilde{L}_{1}$  is 'alto' **AND**  ${}^{t}\tilde{L}_{2}$  is 'bajo' **THEN** 'Level' is 'normal'
- 2. **IF** '̃ 3 ' is ' *alto* ' **AND** '̃ 4 ' is '*bajo*' **THEN** 'Level' is '*normal*'
- 3. **IF** ' $\tilde{L}_6$ ' is '*bajo*' <code>AND</code> ' $\tilde{L}_7$ ' is '*bajo*' <code>AND</code> ' $\tilde{L}_8$ ' is '*alto* ' <code>AND ' $\tilde{L}_1$ ' is '*medio*' <code>AND</code> ' $\tilde{L}_3$ ' is '*bajo*'</code> **THEN** 'Level' is '*mínimo*'
- 4.  **IF** ' $\tilde{L}_1$ ' is 'medio' <code>AND</code> ' $\tilde{L}_7$ ' is '*bajo*' <code>AND</code> ' $\tilde{L}_8$ ' is 'medio' <code>AND</code> ' $\tilde{L}_6$ ' is '*bajo*' <code>AND</code> ' $\tilde{L}_3$ ' is 'medio' **AND** '̃ 5 ' is '*bajo*' **THEN** 'Level' is '*mínimo*'
- 5. **IF** '̃ 1 ' is '*bajo*' **AND** '̃ 3 ' is '*bajo*' **AND** '̃ 6 ' is '*bajo*' **AND** '̃ 7 ' is ' *alto*' **THEN** 'Level' is '*leve*'
- 6. **IF** ' $\tilde{L}_1$ ' is '*bajo*' AND ' $\tilde{L}_3$ ' is '*bajo*' AND ' $\tilde{L}_5$ ' is '*medio*' AND ' $\tilde{L}_6$ ' is '*bajo*' AND ' $\tilde{L}_7$ ' is '*bajo*' **AND** '̃ 8 ' is '*medio*' **THEN** 'Level' is '*leve*'
- $7.$  **IF**  $^!\tilde{L}_6$ ' is '*bajo*' <code>AND</code> ' $\tilde{L}_3$ ' is '*bajo*' <code>AND</code> ' $\tilde{L}_1$ ' is '*bajo*' <code>AND</code> ' $\tilde{L}_2$ ' is '*alto*'  $\tilde{L}_4$ ' is '*alto*' <code>THEN</code> 'Level' is '*moderado*'
- 8. **IF** '̃ 5 ' is '*alto*' **AND** '̃ 3 ' is '*bajo*' **AND** '̃ 1 ' is '*bajo*' **THEN** 'Level' is '*moderado*'
- 9.  $\;$  IF ' $\tilde{L}_1$ ' is '*bajo*' **AND** ' $\tilde{L}_2$ ' is '*alto*'  $\;$  AND ' $\tilde{L}_4$ ' is '*alto*'  $\;$  AND ' $\tilde{L}_5$ ' is '*alto*'  $\;$  AND '̃ 6 ' is '*alto*' **AND** '̃ 7 ' is '*alto*' **AND** '̃ 8 ' is '*alto*' **THEN** 'Level' is '*severo*'

Respecto a la *regla 1*, si un paciente está realizando movimientos completos de pronación/supinación, es decir, la amplitud promedio es de alrededor de 180 grados ( $\tilde{L}_1$  es 'Alto') y no hay una variación relevante en amplitud durante el ejercicio ( $\tilde{L}_2$  es 'Bajo' ó desviación estándar baja), entonces el paciente no presenta problemas de rigidez y puede considerarse como "Normal" de acuerdo con la MDS-UPDRS. En la *regla 2*, si un paciente realiza los

movimientos de pronación/supinación sin mostrar lentitud en los movimientos, es decir, la velocidad promedio es de alrededor de 400 grados/segundo ( $\tilde{L}_3$  es 'Alto') y no hay variación en la velocidad durante el ejercicio ( $\tilde{L}_{4}$  es 'Bajo' o desviación estándar baja) entonces el paciente no presenta problemas de lentitud y puede ser considerado como un paciente en una etapa "Normal". Una de las bondades de este sistema es que las características biomecánicas como  $L_2$ y  $L_4$  son complejas para determinar mediante evaluaciones visuales.

Con  $L_1$ ,  $L_3$  como 'Alto' y  $L_2$ ,  $L_4$  como 'Bajo', estas reglas representan que el paciente realizó un movimiento de pronación/supinación amplio y rápido de una manera consistente, que está asociada a pacientes sanos. Sin embargo, otras características biomecánicas tales como las amplitudes decrecientes  $L_6, L_7$  y  $L_8$  con un valor lingüístico "Alto" como en la *regla 9,* representan un paciente con una etapa grave de la enfermedad.

La *regla 9* también considera las características biomecánicas del desplazamiento angular promedio y la velocidad  $L_1$  y  $L_3$  con un valor lingüístico "Bajo" y sus respectivas desviaciones estándar  $L_2$  y  $L_4$  con un valor lingüístico "Alto". Esto representa que el paciente apenas puede realizar el movimiento de pronación / supinación.

La agregación de las reglas es realizada por el método 'máximo'. El método de defuzzificación implementado es el método "Centro de Área" (*CoA*) también conocido como "Centro de Gravedad", este método calcula primero el área bajo las funciones de membresía escaladas y dentro del rango de la variable de salida que el sistema de lógica difusa utiliza. Para calcular el centro geométrico (*O*) de esta área se utiliza (6.1):

$$
O = \frac{\sum_{x_{min}}^{x_{max}} f(x) * x dx}{\sum_{x_{min}}^{x_{max}} f(x) dx}
$$
(6.1)

Donde:

- X representa el valor de la variable lingüística que son en este caso las variables de entrada o de salida del sistema
- f (x) representa la función lingüística de entradas o salidas
- xmax and xmin representan el rango de las variables lingüísticas

## **6.7 Conclusiones**

A partir de los ocho indicadores diferentes de las señales para realizar la evaluación de acuerdo con la UPDRS. Comparando las características de los voluntarios sanos y los pacientes, el sistema difuso fue diseñado para realizar una evaluación menos subjetiva del movimiento de pronación/supinación. La tabla 6.1 presenta los valores de los pacientes en diferentes etapas de la enfermedad.

|                           | Paciente 1 | Paciente 2 | Paciente 3 | Paciente 4 |
|---------------------------|------------|------------|------------|------------|
| Evaluación<br>del experto | Normal     | Mínimo     | Leve       | Moderado   |
| $L_1$                     | 159.8      | 149.1      | 49.6       | 66.3       |
| L <sub>2</sub>            | 12.1       | 17.0       | 20.1       | 19.7       |
| L <sub>3</sub>            | 450.9      | 342.7      | 105        | 148.0      |
| $L_4$                     | 52.7       | 48.4       | 26.8       | 41.4       |
| $L_5$                     | Ω          | 0          | 0          | 4          |
| $L_6$                     | $-16.4$    | 4.7        | $-0.3$     | $-14.0$    |
| L <sub>7</sub>            | 12.0       | 4.9        | 5.1        | 27.4       |
| $L_{\rm B}$               | $-2.7$     | $-13.0$    | 21.9       | 42.6       |
| Evaluación<br>del modelo  | 0.33       | 1.0        | 2.45       | 2.51       |

Tabla 6.1. Características biomecánicas ( $L_{i=1,2,...,8}$ ) para cuatro pacientes en diferentes estadios de la enfermedad según un evaluador experto y la evaluación del modelo.

La evaluación realizada por los expertos se apegó estrictamente a las indicaciones de la UPDRS explicadas en la Sección II. Como se representa en la tabla 6.1 el paciente que fue evaluado en la categoría normal tuvo altos valores en las características biomecánicas de  $L_1$ = 159.8 y  $L_3$  = 450.9. Estas características corresponden a la amplitud y velocidad que los examinadores evalúan. Otras características biomecánicas, tales como detenciones y vacilaciones  $L_5 = 0$  y  $L_6 = -16.4$ ,  $L_7 = 12.0$  $y L_8$  = -2.7 que corresponden a los decrementos en amplitudes (en este caso un incremento de la amplitud debido a los valores negativos En  $L_6$  y  $L_8$ ) también son consideradas. En total, se obtuvo una evaluación del modelo de 0.33 para el paciente evaluado como normal.

El paciente evaluado en la etapa leve de la enfermedad fue porque mostró una ligera desaceleración durante el ejercicio de pronación / supinación. Esto se refleja en las características biomecánicas de la velocidad media ( $L_3$  = 342.7) que es considerablemente más lenta que la velocidad del paciente evaluado en la fase normal de la enfermedad. Considerando el resto de las características biomecánicas estas no disciernen demasiado de un paciente en una etapa normal, sin embargo la ligera desaceleración en el movimiento de pronación/supinación (como se indica en la UPDRS) fue suficiente para el modelo para dar una salida de 1.0.

Como se muestra en la tabla 6.1, el paciente número 3 que se evalúa en una etapa leve de la enfermedad claramente tiene valores bajos en el desplazamiento angular medio ( $L_1$  = 49.6) y la velocidad media del movimiento de pronación/supinación ( $L_3$ = 105). Incluso el paciente 4 tiene valores más altos en estas dos características biomecánicas  $L_1$ = 66.3 y  $L_3$  = 148.0. La evaluación hecha por el modelo de inferencia difusa también considera las grandes diferencias de  $L_5$  que corresponde a las interrupciones y titubeos (0 del paciente número 3 contra 4 del paciente número 4). También considera los decrementos en las amplitudes a la mitad y al final de la señal donde claramente el paciente número 4 tuvo un peor desempeño ( $L_7$ = 27.4 y  $L_8$  = 42.6) que el paciente número 3 ( $L_7$ = 5.1 y  $L_8$  = 21.9). Los resultados de estas características biomecánicas utilizadas como entradas para el modelo de inferencia difusa hacen que se devuelva una puntuación de 2.45 para el paciente número 3 y una puntuación de 2.51 para el paciente número 4. Las dos puntuaciones, aunque no están demasiado lejos el uno del otro, se encuentran en una categoría diferente según la UPDRS. Por lo tanto, el uso de un modelo de inferencia difusa es bastante ventajoso para el propósito de esta investigación.

Una evaluación individual de la evolución de la enfermedad es factible en los pacientes mediante la realización de varias mediciones con intervalos de tiempo entre cada medición. El modelo de inferencia difuso también hace posible realizar una evaluación con valores de punto flotante, es decir, el modelo puede dar una mayor precisión en la evaluación que una evaluación visual tal y como se muestra en la tabla 4. La tabla presenta una muestra aleatoria de 20 pacientes con sus respectivos valores de las características extraídas y la evaluación del modelo de inferencia difusa (O) y la puntuación asociada a la UPDRS, es decir, valores enteros  $(O_R)$ . La tabla 6.2 también incluye la evaluación realizada por dos examinadores expertos  $(\mathit{Exp}_1, \mathit{Exp}_2)$  de acuerdo con las pautas de la UPDRS.

| Paciente | Cuantificación de las características (indicadores) biomecánicas |                |       |       |                |         | Evaluación de los<br>expertos |         | Salidas del<br>Modelo |                  |      |                |
|----------|------------------------------------------------------------------|----------------|-------|-------|----------------|---------|-------------------------------|---------|-----------------------|------------------|------|----------------|
|          | $L_1$                                                            | L <sub>2</sub> | $L_3$ | $L_4$ | $L_5$          | $L_6$   | L <sub>7</sub>                | $L_8$   | $Exp_1$               | Exp <sub>2</sub> | 0    | $O_R$          |
| 1        | 169.6                                                            | 11.3           | 190.7 | 13.9  | $\mathbf 0$    | 14.8    | 1.7                           | $-19.8$ | $\mathbf{1}$          | $\mathbf{1}$     | 0.86 | $\mathbf{1}$   |
| 2        | 164.7                                                            | 15.7           | 365.0 | 35.8  | 0              | 15.1    | 4.0                           | 12.1    | $\mathbf{1}$          | 0                | 0.83 | $\mathbf{1}$   |
| 3        | 74.4                                                             | 20.7           | 215.2 | 142.2 | 5              | 4.8     | $-9.1$                        | 6.8     | 3                     | $\overline{2}$   | 2.11 | $\overline{2}$ |
| 4        | 173.3                                                            | 13.0           | 307.2 | 21.0  | 0              | 31.1    | $-3.3$                        | 0.8     | 1                     | 0                | 0.93 | $\mathbf{1}$   |
| 5        | 174.4                                                            | 11.0           | 214.9 | 36.7  | 0              | 8.2     | 25.3                          | $-16.6$ | 1                     | 1                | 0.55 | 1              |
| 6        | 179.9                                                            | 11.0           | 436.2 | 27.1  | 0              | 15.7    | $-3.7$                        | 8.7     | 0                     | 0                | 0.33 | $\Omega$       |
| 7        | 150.6                                                            | 18.7           | 339.0 | 37.9  | 0              | 25.1    | $-10.0$                       | 14.2    | $\mathbf{1}$          | 0                | 0.88 | $\mathbf{1}$   |
| 8        | 140.4                                                            | 15.4           | 339.9 | 44.1  | $\mathbf{1}$   | $-2.8$  | 19.2                          | 17.8    | $\mathbf{1}$          | 1                | 0.98 | $\mathbf{1}$   |
| 9        | 187.6                                                            | 19.7           | 393.5 | 43.4  | 0              | 35.1    | 5.6                           | $-0.9$  | $\mathbf{1}$          | $\Omega$         | 0.46 | $\Omega$       |
| 10       | 95.0                                                             | 18.6           | 158.8 | 48.4  | 1              | 17.7    | 11.8                          | 21.0    | $\overline{2}$        | $\overline{2}$   | 2.37 | $\overline{2}$ |
| 11       | 167.1                                                            | 16.3           | 328.9 | 32.5  | 0              | $-4.7$  | 18.0                          | $-9.7$  | 0                     | 0                | 0.45 | 0              |
| 12       | 179.0                                                            | 26.9           | 363.1 | 51.9  | 0              | 37.6    | 44.0                          | 55.6    | $\mathbf{1}$          | $\mathbf{1}$     | 0.51 | $\mathbf{1}$   |
| 13       | 74.6                                                             | 37.1           | 237.6 | 134.6 | 7              | 37.6    | $-53.9$                       | 43.0    | 3                     | 3                | 2.23 | $\overline{2}$ |
| 14       | 80.9                                                             | 15.8           | 178.3 | 37.5  | 3              | 15.9    | 7.9                           | 25.5    | 3                     | 3                | 2.51 | 3              |
| 15       | 220.2                                                            | 13.3           | 320.4 | 46.4  | 0              | 19.7    | $-19.6$                       | 23.1    | 0                     | 0                | 0.42 | 0              |
| 16       | 209.7                                                            | 24.6           | 544.4 | 59.1  | $\Omega$       | 67.2    | 28.6                          | 0.9     | 0                     | $\Omega$         | 0.57 | $\mathbf{1}$   |
| 17       | 66.3                                                             | 19.7           | 148.0 | 41.4  | 4              | $-14.0$ | 27.4                          | 42.6    | 4                     | 3                | 2.51 | 3              |
| 18       | 158.9                                                            | 7.1            | 383.8 | 26.8  | 0              | $-14.8$ | $-9.1$                        | 0.01    | 0                     | 0                | 0.3  | 0              |
| 19       | 115.1                                                            | 21.3           | 140.1 | 35.8  | 0              | 32.1    | 23.8                          | $-13.4$ | $\overline{2}$        | 1                | 1.27 | $\mathbf{1}$   |
| 20       | 52.0                                                             | 17.5           | 55.5  | 21.7  | $\overline{2}$ | $-0.3$  | 5.1                           | 21.9    | 3                     | $\overline{2}$   | 2.35 | $\overline{2}$ |

Tabla 6.2. Comparación entre las calificaciones de expertos y el modelo de salida basado en características biomecánicas cuantificadas de pacientes con la enfermedad de Parkinson

Otra ventaja de la puntuación dada por el modelo difuso como se mencionó anteriormente es la evaluación con valores de puntos flotantes. Esto ayuda a discernir entre los pacientes que están incluso en la misma etapa de la enfermedad.

Por ejemplo, en la Tabla 4, los pacientes 6 y 11 están en la fase normal de la enfermedad de acuerdo con los examinadores expertos, pero la salida del modelo es 0.33 para el paciente 6 y 0.45 para el paciente 11.

La principal diferencia entre estos 2 pacientes es que el paciente 11 realizó el movimiento de pronación/supinación más lento que el paciente 6 como se ve en la característica biomecánica de  $L_3$  .

Un caso que involucra a pacientes evaluados en una etapa leve de la enfermedad son los pacientes 7 y 8, que tienen valores similares en  $L_1$ ,  $L_2$ ,  $L_3$  y  $L_4$  pero presentan diferencias significativas en el resto de las características biomecánicas. Estas diferencias hacen que el paciente número 8 se conceda con una puntuación peor (0.98) por el modelo difuso que el paciente 7.

Numerosos casos de pacientes evaluados en la misma etapa por un examinador presentan ligeras diferencias en la salida dada por el modelo difuso. Esto ayuda a evaluar el rendimiento de los pacientes, incluso si estos se encuentran en la misma etapa de la enfermedad de acuerdo a los expertos.

Las puntuaciones dadas por  $Exp_1$  y  $Exp_2$  pueden variar debido a la evaluación subjetiva de los clínicos. Sin embargo, el modelo de inferencia difusa elimina la subjetividad en el proceso de evaluación y siempre presenta los mismos criterios para realizar una evaluación. Comparando los resultados dados por el modelo de inferencia difuso (*O*) y la evaluación dada por los examinadores expertos ( $Exp_1$  y  $Exp_2$ ) los resultados son muy similares.

Como se muestra en la Fig. 6.6, algunos casos como los pacientes 1 y 14, en los que los examinadores expertos concluyeron su evaluación con la misma puntuación, el modelo de inferencia difusa dio un resultado cercano al de los examinadores expertos.

En otros casos, como los pacientes 9 y 20, donde los examinadores expertos concluyeron con puntuaciones diferentes en su evaluación, la salida del modelo de inferencia difusa estuvo entre las puntuaciones de los examinadores expertos. Esto es útil para obtener una idea general del desempeño de los movimientos de pronación / supinación entre las diferentes etapas de la enfermedad.

![](_page_64_Figure_0.jpeg)

Fig. 6.6 Puntuaciones dadas por los examinadores expertos y el modelo de inferencia difusa para los movimientos de pronación y supinación.

La extracción de las 8 características se realizó mediante la adquisición de la señal utilizando los sensores en el lado dorsal de ambas manos [17][35] para la conveniencia del ejercicio 3.6 y la alineación del eje principal de rotación. Otras investigaciones que se centran en los ejercicios de exploración motora de la UPDRS colocan sensores en diferentes partes de la mano, como los dedos [39][40].

Evaluaciones menos subjetivas se logran dar con el modelo de inferencia difuso propuesto, el cual podría conducir a tratamientos más eficaces para los pacientes con enfermedad de Parkinson. Aunque se han presentado propuestas de nuevas escalas para la evaluación, estas presentan algunas limitaciones y merecen algunas consideraciones [41][42], otras no presentan una fuerte correlación entre las medidas y el puntaje de la UPDRS por lo que este trabajo está estrictamente vinculado al ejercicio 3.6 de la UPDRS.

# **7. Análisis de la pronación y supinación mediante herramientas de aprendizaje automático**

Adicionalmente al sistema de inferencia difuso, fueron implementados diversos algoritmos de machine learning de clasificación (aprendizaje supervisado) con el conjunto de datos adquirido de ambas manos de los pacientes. El conjunto de datos obtenidos ( $L_{1-R}$  y  $RO$ ) fueron implementados en un tipo de estructura de datos conocido como *Dataframes* con la librería Pandas para el lenguaje de programación Python. Este tipo de estructuras de datos proporciona ventajas para la preparación de los datos para su posterior análisis. La implementación de dichas estructuras de datos se muestra en el siguiente segmento de código.

*import pandas as pd from pandas import Series, DataFrame datos=pd.read\_csv('datasetParkinson.csv') inputs=DataFrame(datos,columns=['L1','L2','L3','L4','L5','L6','L7','L8']) targets=DataFrame(datos,columns=['RO']) datosPrep=pd.concat([inputs,targets],axis=1)*

Para realizar un aprendizaje supervisado se optó por considerar los valores redondeados *RO* obtenidos por el sistema de inferencia difuso los cuales son muy cercanos o iguales a los valores dados por los examinadores expertos. Esto con el fin de contar con valores enteros que representen a cada una de las etapas de la enfermedad, es decir, 0-4 de acuerdo con las especificaciones de la MDS-UPDRS. Se realizaron pruebas con diferentes algoritmos, todos ellos con el mismo conjunto de datos y aplicándose el método de cross-validation. Esto con el fin de evitar el problema de overfitting durante la etapa de entrenamiento. El tamaño del subconjunto de prueba fue del 30 % y el de entrenamiento del 70 % tal y como se muestra en el siguiente segmento de código.

*from sklearn.cross\_validation import train\_test\_split X\_train,X\_test,Y\_train,Y\_test=train\_test\_split(inputs,targets,test\_size=0.3)*

Los algoritmos implementados fueron los siguientes: Regresión Lógistica, KNN, Red Neuronal (MLP), Bayes y un Árbol de Decisiones, los cuales se explican a continuación.

## **7.1 KNN**

Al ser uno de los algoritmos básicos de clasificación, se implementó un algoritmo *Nearest Neighbors* con la librería *scikit-learn* para el lenguaje de programación Python. Diferentes valores de K varían la precisión obtenida por el algoritmo tal y como se puede apreciar en la Fig. 7.1, los cuales varían desde 72% hasta 85% de precisión.

La elección óptima del valor k es altamente dependiente de los datos. En general, un K mayor suprime los efectos del ruido, pero hace que los límites de clasificación sean menos distintivos [41].

![](_page_66_Figure_0.jpeg)

Fig. 7.1 Variación de la precisión con distintos valores de K

La implementación del algoritmo KNN puede observarse en el siguiente segmento de código.

```
from sklearn.neighbors import KNeighborsClassifier
k_range=range(1,21)
precision=[]
for k in k_range:
   knn=KNeighborsClassifier(n_neighbors=k)
   knn.fit(X_train,Y_train)
   Y_pred1=knn.predict(X_test)
   precision.append(metrics.accuracy_score(Y_test,Y_pred1))
```
## **7.2 Regresión logística**

Se implementó la regresión logística de igual manera con la librería *scikit-learn* la cual usa el esquema uno contra todos como algoritmo de entrenamiento. El algoritmo utilizado para el problema de optimización fue el "liblinear" el cual funciona de manera adecuada para datasets pequeños [31] con un número de 100 iteraciones máximas. Al final del entrenamiento el algoritmo arrojo precisiones de hasta el 84%. La implementación de la regresión logística puede observarse en el siguiente segmento de código.

*from sklearn.linear\_model import LogisticRegression logreg=LogisticRegression() logreg.fit(X\_train,Y\_train) estimator=logreg.get\_params() from sklearn import metrics Y\_pred=logreg.predict(X\_test) Acc=metrics.accuracy\_score(Y\_test,Y\_pred)*

## **7.3 Red Neuronal MLP**

De igual forma se implementó un perceptrón multicapa mediante la librería *scikit-learn* con los siguientes parámetros. Se probaron diferentes arquitecturas de la red neuronal siendo una de las que arrojaron mejores resultados 2 capas ocultas con 10 neuronas cada una.

Los datos de entrada ( $L_{1-8}$ ) fueron normalizados y fue aplicada una función de activación sigmoide. Para la optimización de pesos se utilizó el método *"lbgfs"* el cual es un optimizador de

la familia de los métodos de Newton [43]. El factor de aprendizaje fue de 0.0001 con un máximo de iteraciones de 200. Los mejores experimentos arrojaron precisiones de hasta un 74%. La implementación de la red neuronal puede apreciarse en el siguiente segmento de código.

*from sklearn.neural\_network import MLPClassifier clf=MLPClassifier(solver='lbgfs',alpha=0.0001,hidden\_layer\_sizes=(100,2),activation="logistic") clf.fit(X\_train,Y\_train) Y\_pred=clf.predict(X\_test) Y\_pred\_prob=clf.predict\_proba(X\_test)*

## **7.4 Árboles de decisión**

El algoritmo fue implementado en Python utilizando las características biomecánicas ( $L_{\bf 1-\bf 8}$ ) como entradas, los cuales presentan valores continuos. Para realizar la clasificación se utlilizó un número máximo de 16 divisiones*.* Todas ellas de tipo binario usando el criterio de división "Índice de diversidad de Ginis" el cual nos sirve para que el árbol de decisión realice divisiones que minimicen la entropía [34]. El algoritmo tuvo una precisión de hasta el 87% y el árbol de decisiones obtenido fue el que se muestra en la Fig. 7.2 donde se muestra los atributos donde se realizaron las divisiones, su índice Ginis, el número de muestras que entran en cada nodo de decisión y los resultados (value) de la clasificación en cada nodo de decisión.

*from sklearn.tree import DecisionTreeClassifier clf=DecisionTreeClassifier(max\_depth=16, random\_state=0) clf.fit(X\_train,Y\_train) Y\_pred=clf.predict(X\_test)*

![](_page_67_Figure_5.jpeg)

Fig. 7.2 Árbol de decisiones generado a partir del conjunto de datos

## **7.5 Conclusiones**

En la tabla 7.1 se muestran los resultados obtenidos por los 4 diferentes algoritmos de clasificación. Siendo la regresión logística y el árbol de decisión los que presentaron los mejores resultados en cuanto a la precisión general del algoritmo utilizando el método de crossvalidation.

![](_page_68_Picture_472.jpeg)

Tabla 7.1 Comparación de criterios de evaluación entre los distintos algoritmos de aprendizaje automático

La tabla 7.1 muestra diferentes resultados de cada uno de los algoritmos de clasificación implementados, en primer lugar, muestra la precisión general de cada algoritmo siendo el Árbol de Decisión el que tuvo el mejor desempeño al alcanzar precisiones de hasta el 87% y la red neuronal presentó el desempeño más bajo, aunque no estuvo muy alejado de los demás algoritmos.

Sin embargo, este indicador puede llegar a causar conclusiones que no son del todo correctas, debido a que las clases en el conjunto de datos están desbalanceadas. La precisión es calculada comparando un conjunto de prueba contra el conjunto predicho por el algoritmo de clasificación. El conjunto de prueba es determinado aleatoriamente por el método de "*cross validation*". Se muestran también las matrices de confusión en las que se puede apreciar el número de patrones correctamente clasificados lo cual también sirve para calcular las precisiones por cada clase.

Otro tipo de medidas que se pueden observar en la tabla 7.1 son el "recall" y el "F1". El "recall" es la proporción de todas las observaciones positivas reales que son correctas, es decir, sirve para ver qué tan bueno es el modelo para predecir casos que son positivos, se calcula de la siguiente manera:

$$
Recall = \frac{TP}{TP + FN} \tag{7.1}
$$

Donde:

 $TP$  son las observaciones correctamente predichas como positivas  $FN$  son las observaciones incorrectamente predichas como falsas

El indicador "F1" es un promedio armónico entre la precisión de cada clase y el "recall", el cual se calcula de la siguiente forma:

$$
F1 = \frac{2 * precision \ de \ la \ clase \ * recall}{precision \ de \ la \ clase \ + recall} \tag{7.2}
$$

La Fig. 7.3 muestra las curvas ROC de cada uno de los algoritmos la cual compara las tasas de falsos positivos contra las de verdaderos positivos, así como su área bajo la curva (AUC). Estos indicadores permiten evaluar los algoritmos desde otro punto de vista, siendo el KNN y el perceptrón multicapa los que tuvieron el mejor desempeño, en contraste con lo que se observaba solo con la precisión general del algoritmo.

![](_page_69_Figure_6.jpeg)

# **8. Conclusiones generales**

Después de realizar un análisis del estado del arte en cuanto a la evaluación y diagnóstico de la enfermedad de Parkinson. Se puede observar que existen distintas variables y métodos para monitorear la evolución de la enfermedad, como lo son el análisis de voz, problemas para caminar, incluso la evaluación de precisión realizando movimientos finos mediante el análisis de imágenes.

Sin embargo, en el estado del arte se encuentran muy pocos elementos que estén apegados a la UPDRS, escala validad a nivel internacional, para la evaluación del progreso de la enfermedad en pacientes con Parkinson. En menor medida analizan a detalle cada uno de los puntos que presenta esta escala en su sección de exploración motora.

Las unidades de medición inercial (IMUs) utilizadas para la adquisición de las señales biomecánicas presentan varias ventajas como el hecho de no ser invasivas y que no requieren una conexión física, ya que se transmite la información inalámbricamente.

En total fueron adquiridas 230 mediciones de los movimientos de pronación y supinación de ambas manos. Por cada medición fueron extraídas 8 diferentes características apegadas a la UPDRS, lo que permite realizar una evaluación individual de cada paciente. Con base en lo anterior, el primer problema presentado en la tesis fue resuelto de manera satisfactoria.

El sistema de inferencia difuso propuesto y las herramientas de aprendizaje automático brindan una evaluación menos subjetiva para los movimientos de pronación y supinación de ambas manos. Por lo que el segundo problema a resolver planteado en esta tesis, se considera resuelto de manera satisfactoria.

En cuanto a los objetivos general y específicos, fueron cumplidos ya que se generó un modelo computacional para el análisis de los movimientos de pronación y supinación de las manos, basados en señales biomecánicas adquiridas en pacientes con la enfermedad de Parkinson, por lo que la hipótesis planteada en este trabajo fue verificada de manera positiva.

# **9. Trabajo a futuro**

Existe un detalle muy importante a considerar y es que el conjunto de datos no está balanceado, i.e. existen un número diferente de patrones para cada clase (75 para la clase 0, 119 para la clase 1, 28 para la clase 2 y 8 para a clase 3). Para esta situación existen diferentes soluciones, la primera es realizar un mayor número de mediciones a pacientes que se encuentren en una etapa leve y moderada de la enfermedad. Adicionalmente existen 2 métodos de minería de datos para tratar de balancear el conjunto de datos: reducir el número de muestras de las clases o aumentar el número de muestras.

Para el caso que presenta el conjunto de datos adquirido a partir de las mediciones es recomendable realizar un sobre-muestreo de la clase que presente el menor número de patrones es decir la clase catalogada como moderada. Este sobre-muestreo puede realizarse mediante un método conocido como Syntethic Minority Over-sampling Technique *("SMOTE")* [44]. Sin embargo, la solución ideal es realizar más mediciones a pacientes que se encuentren en una etapa moderada o severa de la enfermedad.

Otro aspecto a considerar en futuros experimentos es la consideración de los ejes Y y Z del giroscopio, así como la inclusión de las señales del acelerómetro y magnetómetro en la evaluación de los movimientos de pronación y supinación de las manos.
## **10. Referencias**

- [1] C. G. Goetz *et al.*, "Movement Disorder Society-Sponsored Revision of the Unified Parkinson's Disease Rating Scale (MDS-UPDRS): Scale presentation and clinimetric testing results," *Mov. Disord.*, vol. 23, no. 15, pp. 2129–2170, 2008.
- [2] "National Parkinson Foundation," 2017. [Online]. Available: http://www.parkinson.org/.
- [3] G. O., "Data Processing for Parkinson´s Disease: Tremor, Speech and Gait Analysis," in *Proceedings of the 3rd International Conference on E-Health and Bioengineering*, 2011.
- [4] A. Tsanas, M. A. Little, and O. Patrick E. McSharry Lorraine Ramig, "― Enhanced Classical Dysphonia measures and sparse Regressio n for Tele Monitoring of Parkinson Disease Progression‖," pp. 594–597, 2010.
- [5] O. Geman, "A fuzzy expert systems design for diagnosis of Parkinson's disease," *E-Health Bioeng. Conf. EHB*, pp. 1–4, 2011.
- [6] L. M. Cunningham, C. Nugent, G. Moore, D. Finlay, and D. Craig, "Identifying fine movement difficulties in Parkinson's disease using a computer assessment tool," *Final Progr. Abstr. B. - 9th Int. Conf. Inf. Technol. Appl. Biomed. ITAB 2009*, no. November, pp. 5–7, 2009.
- [7] J. D. Hoffman and J. McNames, "Objective measure of upper extremity motor impairment in Parkinson's disease with inertial sensors," *2011 Annu. Int. Conf. IEEE Eng. Med. Biol. Soc.*, pp. 4378–4381, 2011.
- [8] R. LeMoyne, C. Coroian, and T. Mastroianni, "Quantification of Parkinson's disease characteristics using wireless accelerometers," *2009 IEEE/ICME Int. Conf. Complex Med. Eng.*, pp. 1–5, 2009.
- [9] M. Wang, B. Wang, J. Zou, J. Zhang, and M. Nakamura, "Hand movement compensation for patients with Parkinson's disease based on polar coordination system with varied origin," *Proc. - 2011 4th Int. Conf. Biomed. Eng. Informatics, BMEI 2011*, vol. 2, pp. 955– 959, 2011.
- [10] R. Graca, R. S. E. Castro, and J. Cevada, "Parkdetect: Early diagnosing parkinson's disease," *IEEE MeMeA 2014 - IEEE Int. Symp. Med. Meas. Appl. Proc.*, no. 1, pp. 1–6, 2014.
- [11] A. K. Salarian A, Russmann H, Wider C, Burkhard PR, Vingerhoets FJ, "Quantification of tremor and bradykinesia in Parkonson's disease using a novel ambulatory monitoring system.," *IEEE Trans Biomed Eng.*, vol. 54, no. 2, p. 54:313–22, 2007.
- [12] S. Patel *et al.*, "Monitoring Motor Fluctuations in Patients With Parkinson ' s Disease Using Wearable Sensors," *IEEE Trans. Inf. Technol. Biomed.*, vol. 13, no. 6, pp. 864–873, 2015.
- [13] B. T. Cole, S. H. Roy, C. J. De Luca, and S. H. Nawab, "Dynamical learning and tracking of tremor and dyskinesia from wearable sensors," *IEEE Trans. Neural Syst. Rehabil. Eng.*, vol. 22, no. 5, pp. 982–991, 2014.
- [14] R. LeMoyne, T. Mastroianni, M. Cozza, C. Coroian, and W. Grundfest, "Implementation of an iPhone for characterizing Parkinson's disease tremor through a wireless accelerometer application," *2010 Annu. Int. Conf. IEEE Eng. Med. Biol. Soc. EMBC'10*, pp. 4954–4958, 2010.
- [15] Salarian, Arash , Russman Heike, Vingerhoets Francois J.G.,Burkhard Pierre R.,Aminian Kamiar, "Ambulatory Monitoring of Physical Activities in Patients with Parkinson's Disease," *IEEE Trans. Biomed. Eng.*, vol. 54, no. 12, 2007.
- [16] J. L. Alberts *et al.*, "Machine learning for large-scale wearable sensor data in Parkinson's disease: Concepts, promises, pitfalls, and futures," *Mov. Disord.*, vol. 24, no. 5, pp. 328– 333, 2015.
- [17] M. M. Koop, A. Andrzejewski, B. C. Hill, G. Heit, and H. M. Bronte-Stewart, "Improvement in a quantitative measure of bradykinesia after microelectrode recording in patients with Parkinson's disease during deep brain stimulation surgery," *Mov. Disord.*, vol. 21, no. 5, pp. 673–678, 2006.
- [18] H. N. L. Teodorescu, M. Chelaru, A. Kandel, I. Tofan, and M. Irimia, "Fuzzy methods in tremor assessment, prediction, and rehabilitation," *Artif. Intell. Med.*, vol. 21, no. 1–3, pp. 107–130, 2001.
- [19] C. Kotsavasiloglou, N. Kostikis, D. Hristu-Varsakelis, and M. Arnaoutoglou, "Machine learning-based classification of simple drawing movements in Parkinson´s disease.," *Biomed. Signal Process. Control*, vol. 31, pp. 174–180, 2017.
- [20] G. Singh, M. Vadera, L. Samavedham, and E. C.-H. Lim, "Machine Learning-Based Framework for Multi-Class Diagnosis of Neurodegenerative Diseases: A study on Parkinson´s Disease," *IFAC-PapersOnLine*, vol. 49, no. 7, pp. 990–995, 2016.
- [21] R. Das, "A comparison of multiple classification methods for diagnosis of Parkison disease," *Expert Syst. Appl.*, 2010.
- [22] H. L. Chen *et al.*, "An efficient diagnosis system for detection of Parkinson's disease using fuzzy k-nearest neighbor approach," *Expert Syst. Appl.*, vol. 40, no. 1, pp. 263–271, 2013.
- [23] S. H. Roy *et al.*, "High-resolution tracking of motor disorders in Parkinson's disease during unconstrained activity," *Mov. Disord.*, vol. 28, no. 8, pp. 1080–1087, 2013.
- [24] R. Fernandez, "A Computational Model for the Automatic Recognition of Affect in Speech," Massachusetts Institute of Technology, 2004.
- [25] M. D. Network, "Feature Selection (data mining)," 2016...
- [26] I. Guyon, A. Elisseeff, and A. M. De, "An Introduction to Variable and Feature Selection," *J. Mach. Learn. Res.*, vol. 3, pp. 1157–1182, 2003.
- [27] N. Instruments, *PID and Fuzzy Logic Toolkit User Manual*. 2009.
- [28] Z. L. A., "A Rationale for Fuzzy Control," *J. Dyn. Syst. Meas. Control*, 1972.
- [29] J. M. de la C. G. Gonzalo Pajares Martinsanz, *Aprendizaje Automático*. 2010.
- [30] M. M.-I. Yaser S. Abu-Mostafa Hsuan-Tien Lin, *Learning from Data*. 2012.
- [31] C. M. Bishop, *Pattern Recognition and Machine Learning*. 2006.
- [32] I. M. G. L. Pedro Isasi Viñuela, *Redes Neuronales Artificiales, un enfoque prático*. 2004.
- [33] L. Breiman J. H. Friedman, R. A. Olshen, C. J. Stone, *Classification and Regression Trees*. 1993.
- [34] J. M. Portilla, "Enchanted Random Forest: A quick guide to decision trees and random forests," *Towards Data Science*, 2015.
- [35] B. S. H. Louie Stephani, Miller Koop Mandy, Frenklach Anna, "Quantitative lateralized measures of bradykinesia at different stages of Parkinson´s disease: The role of the less affected side," *Int. Park. Mov. Disord. Soc.*, 2009.
- [36] L. P. S. Fernández, "Interpolation with splines and FFT in wave signals," *Res. Comput. Sci.*, 2004.
- [37] L. P. S. Fernández, "Measurement error in waves research laboratories," *Ing. Hidraúlica en México*, 2004.
- [38] N. Instruments, *How does the Vi detector work?* 2013.
- [39] H. Dai, P. Zhang, and T. C. Lueth, "Quantitative assessment of parkinsonian tremor based on an inertial measurement unit," *Sensors (Switzerland)*, vol. 15, no. 10, pp. 25055–25071, 2015.
- [40] J. P. Giuffrida, D. E. Riley, B. N. Maddux, and D. A. Heldmann, "Clinically deployable kinesia??? technology for automated tremor assessment," *Mov. Disord.*, vol. 24, no. 5, pp. 723–730, 2009.
- [41] Forjaz Maria João, Ayala Alba, Testa Claudia M., Bain Peter G.,Elble Rodger, Haunbenberger Dietrich, Rodriguez Blazquez Carmen, Deuschl Günter, Martinez Martin Pablo, "Proposing a Parkinson´s disease-specific tremor scale form the MDS-UPDS," *Int. Park. Mov. Disord. Soc.*, 2015.
- [42] P. Martinez-Martin *et al.*, "Expanded and independent validation of the Movement Disorder Society-Unified Parkinson's Disease Rating Scale (MDS-UPDRS)," *J. Neurol.*, vol. 260, no. 1, pp. 228–236, 2013.
- [43] sklearn.org, *Sci-kit Learn User Guide*. 2016.
- [44] N. V. Chawla, K. W. Bowyer, L. O. Hall, and W. P. Kegelmeyer, "SMOTE: Synthetic minority over-sampling technique," *J. Artif. Intell. Res.*, vol. 16, pp. 321–357, 2002.

## 11. Apéndice A- Reglas modelo de inferencia difuso

- 1. IF  $\tilde{L}_1$  is 'High' AND  $\tilde{L}_2$  is 'Low' THEN 'Level' is 'Normal'
- 2. IF  $\tilde{L}_3$  is 'High' AND  $\tilde{L}_4$  is 'Low' THEN 'Level' is 'Normal'
- 3. IF  $\tilde{L}_5$  is 'Low' AND  $\tilde{L}_1$  is 'High' AND  $\tilde{L}_2$  is 'Low' THEN 'Level' is 'Normal'

4. IF  $\tilde{L}_6$  is 'Low' AND  $\tilde{L}_7$  is 'Low' AND  $\tilde{L}_8$  is 'Low' AND  $\tilde{L}_3$  is 'High' THEN 'Level' is 'Normal'

5. IF  $\tilde{L}_5$  is 'Medium' AND  $\tilde{L}_3$  is 'Medium' THEN 'Level' is 'Slight'

6. IF  $\tilde{L}_1$  is 'Low' AND  $\tilde{L}_5$  is 'Medium' THEN 'Level' is 'Moderate'

7. IF  $\tilde{L}_8$  is 'Low' AND  $\tilde{L}_3$  is 'Low' AND  $\tilde{L}_4$  is 'Medium' THEN 'Level' is 'Slight'

8. IF  $\tilde{L}_5$  is 'High' AND  $\tilde{L}_8$  is 'Medium' THEN 'Level' is 'Mild'

9. IF  $\tilde{L}_5$  is 'High' AND  $\tilde{L}_8$  is 'High' AND  $\tilde{L}_3$  is 'Low' THEN 'Level' is 'Mild'

10. IF  $\tilde{L}_5$  is 'High' AND  $\tilde{L}_3$  is 'Medium' THEN 'Level' is 'Mild'

11. IF  $\tilde{L}_5$  is 'High' AND  $\tilde{L}_3$  is 'Low' AND  $\tilde{L}_1$  is 'Low' THEN 'Level' is 'Moderate'

12. IF  $\tilde{L}_6$  is 'High' AND  $\tilde{L}_3$  is 'Low' AND  $\tilde{L}_1$  is 'Low' AND  $\tilde{L}_2$  is 'High' AND  $\tilde{L}_4$  is 'High' **THEN** 'Level' is 'Moderate'

13. IF  $\tilde{L}_1$  is 'Low' AND  $\tilde{L}_3$  is 'Low' AND  $\tilde{L}_2$  is 'High' AND  $\tilde{L}_4$  is 'High' AND  $\tilde{L}_5$  is 'High' **AND**  $\tilde{L}_6$  is 'High' **AND**  $\tilde{L}_7$  is 'High' **AND**  $\tilde{L}_8$  is 'High' **THEN** 'Level' is 'Severe'

14. IF  $\tilde{L}_1$  is 'Low' AND  $\tilde{L}_3$  is 'Low' AND  $\tilde{L}_2$  is 'High' AND  $\tilde{L}_4$  is 'High' AND  $\tilde{L}_5$  is 'High' **AND**  $\tilde{L}_6$  is 'Medium' **AND**  $\tilde{L}_7$  is 'Medium' **AND**  $\tilde{L}_8$  is 'Medium' **THEN** 'Level' is 'Severe'

15. IF  $\tilde{L}_1$  is 'Low' AND  $\tilde{L}_2$  is 'High' AND  $\tilde{L}_3$  is 'Low' AND  $\tilde{L}_5$  is 'Low' AND  $\tilde{L}_8$  is 'High' AND  $\tilde{L}_4$  is 'Medium' THEN 'Level' is 'Moderate'

16. IF  $\tilde{L}_1$  is 'Low' AND  $\tilde{L}_2$  is 'High' AND  $\tilde{L}_3$  is 'Low' AND  $\tilde{L}_5$  is 'Low' AND  $\tilde{L}_8$  is 'High' AND  $\tilde{L}_4$  is 'High' THEN 'Level' is 'Normal'

17. IF  $\tilde{L}_5$  is 'Low' AND  $\tilde{L}_1$  is 'Low' AND  $\tilde{L}_3$  is 'Medium' AND  $\tilde{L}_8$  is 'Medium' THEN 'Level' is 'Moderate'

18. IF  $\tilde{L}_1$  is 'Low' AND  $\tilde{L}_5$  is 'Low' AND  $\tilde{L}_3$  is 'Low' AND  $\tilde{L}_8$  is 'Medium' THEN 'Level' is 'Moderate'

19. IF  $\tilde{L}_5$  is 'Medium' AND  $\tilde{L}_3$  is 'Medium' AND  $\tilde{L}_1$  is 'Low' THEN 'Level' is 'Moderate'

20. IF  $\tilde{L}_6$  is 'Low' AND  $\tilde{L}_7$  is 'Low' AND  $\tilde{L}_8$  is 'High' AND  $\tilde{L}_1$  is 'Medium' AND  $\tilde{L}_3$  is 'Low' **THEN** 'Level' is 'Slight'

21. IF  $\tilde{L}_1$  is 'Low' AND  $\tilde{L}_3$  is 'Low' AND  $\tilde{L}_8$  is 'High' AND  $\tilde{L}_5$  is 'Low' AND  $\tilde{L}_2$  is 'Medium' **AND**  $\tilde{L}_4$  is 'Low' THEN 'Level' is 'Slight'

22. IF  $\tilde{L}_6$  is 'Low' AND  $\tilde{L}_7$  is 'Low' AND  $\tilde{L}_8$  is 'Low' AND  $\tilde{L}_3$  is 'Low' THEN 'Level' is 'Sliaht'

23. IF  $\tilde{L}_6$  is 'Low' AND  $\tilde{L}_7$  is 'Low' AND  $\tilde{L}_8$  is 'Low' AND  $\tilde{L}_3$  is 'Medium' THEN 'Level' is 'Normal'

24. IF  $\tilde{L}_1$  is 'Medium' AND  $\tilde{L}_7$  is 'Low' AND  $\tilde{L}_8$  is 'Medium' AND  $\tilde{L}_6$  is 'Low' AND  $\tilde{L}_3$  is 'Medium' AND 'L5' is 'Low' THEN 'Level' is 'Slight'

25. IF  $\tilde{L}_3$  is 'High' AND  $\tilde{L}_4$  is 'High' AND  $\tilde{L}_1$  is 'Medium' THEN 'Level' is 'Slight'

26. IF  $\tilde{L}_3$  is 'High' AND  $\tilde{L}_4$  is 'Medium' AND  $\tilde{L}_1$  is 'Medium' THEN 'Level' is 'Slight'

27. IF  $\tilde{L}_1$  is 'Medium' AND  $\tilde{L}_3$  is 'Medium' AND  $\tilde{L}_6$  is 'High' AND  $\tilde{L}_5$  is 'Low' AND  $\tilde{L}_2$  is 'Low' THEN 'Level' is 'Slight'

28. IF  $\tilde{L}_1$  is 'Medium' AND  $\tilde{L}_3$  is 'Low' AND  $\tilde{L}_6$  is 'Medium' THEN 'Level' is 'Slight'

29. IF  $\tilde{L}_1$  is 'High' AND  $\tilde{L}_3$  is 'Low' AND  $\tilde{L}_6$  is 'High' AND  $\tilde{L}_7$  is 'High' AND  $\tilde{L}_8$  is 'Low' **THEN** 'Level' is 'Slight'

30. IF  $\tilde{L}_6$  is 'Medium' AND  $\tilde{L}_7$  is 'Low' AND  $\tilde{L}_8$  is 'Low' AND  $\tilde{L}_3$  is 'Medium' THEN 'Level' is 'Slight'

31. IF  $\tilde{L}_1$  is 'Low' AND  $\tilde{L}_3$  is 'High' AND  $\tilde{L}_4$  is 'High' AND  $\tilde{L}_6$  is 'High' THEN 'Level' is 'Moderate'

32. IF  $\tilde{L}_1$  is 'High' AND  $\tilde{L}_3$  is 'High' AND  $\tilde{L}_6$  is 'High' AND  $\tilde{L}_7$  is 'Medium' THEN 'Level' is 'Slight'

33. IF  $\tilde{L}_1$  is 'Medium' AND  $\tilde{L}_3$  is 'Medium' AND  $\tilde{L}_6$  is 'High' AND  $\tilde{L}_8$  is 'High' THEN 'Level' is 'Slight'

34. IF  $\tilde{L}_1$  is 'Medium' AND  $\tilde{L}_3$  is 'Medium' AND  $\tilde{L}_6$  is 'Medium' AND  $\tilde{L}_7$  is 'High' THEN 'Level' is 'Slight'

35. IF  $\tilde{L}_1$  is 'Low' AND  $\tilde{L}_3$  is 'Low' AND  $\tilde{L}_5$  is 'Medium' AND  $\tilde{L}_6$  is 'Low' AND  $\tilde{L}_7$  is 'Low' **AND**  $\tilde{L}_8$  is 'Medium' **THEN** 'Level' is 'Mild'

36. IF  $\tilde{L}_1$  is 'Medium' AND  $\tilde{L}_3$  is 'Low' AND  $\tilde{L}_5$  is 'Low' AND  $\tilde{L}_6$  is 'High' AND  $\tilde{L}_7$  is 'High' **AND**  $\tilde{L}_8$  is 'Low' THEN 'Level' is 'Mild'

37. IF  $\tilde{L}_1$  is 'Low' AND  $\tilde{L}_3$  is 'Low' AND  $\tilde{L}_6$  is 'Low' AND  $\tilde{L}_7$  is 'Low' AND  $\tilde{L}_8$  is 'High' **THEN 'Level' is 'Moderate'** 

38. IF  $\tilde{L}_1$  is 'Medium' AND  $\tilde{L}_3$  is 'Medium' AND  $\tilde{L}_6$  is 'Low' AND  $\tilde{L}_7$  is 'High' AND  $\tilde{L}_8$  is 'Medium' THEN 'Level' is 'Slight'

39. IF  $\tilde{L}_1$  is 'Medium' AND  $\tilde{L}_3$  is 'Low' AND  $\tilde{L}_5$  is 'Low' AND  $\tilde{L}_6$  is 'Low' AND  $\tilde{L}_7$  is 'High' **AND**  $\tilde{L}_8$  is 'Medium' **THEN** 'Level' is 'Slight'

40. IF  $\tilde{L}_1$  is 'Medium' AND  $\tilde{L}_3$  is 'Low' AND  $\tilde{L}_6$  is 'High' AND  $\tilde{L}_8$  is 'High' THEN 'Level' is 'Mild'

41. IF  $\tilde{L}_1$  is 'Medium' AND  $\tilde{L}_3$  is 'Low' AND  $\tilde{L}_5$  is 'Medium' AND  $\tilde{L}_6$  is 'Low' AND  $\tilde{L}_7$  is "Low" **AND**  $\tilde{L}_8$  is "Low" **THEN** "Level" is "Slight"

42. IF  $\tilde{L}_1$  is 'Medium' AND  $\tilde{L}_3$  is 'Low' AND  $\tilde{L}_6$  is 'Low' AND  $\tilde{L}_7$  is 'Medium' AND  $\tilde{L}_8$  is 'Low' THEN 'Level' is 'Slight'

43. IF  $\tilde{L}_1$  is 'Low' AND  $\tilde{L}_3$  is 'Low' AND  $\tilde{L}_6$  is 'High' THEN 'Level' is 'Mild'

44. IF  $\tilde{L}_1$  is 'Medium' AND  $\tilde{L}_3$  is 'Medium' AND  $\tilde{L}_6$  is 'High' AND  $\tilde{L}_7$  is 'Low' AND  $\tilde{L}_8$  is 'Low' THEN 'Level' is 'Slight'

45. IF  $\tilde{L}_1$  is 'Medium' AND  $\tilde{L}_3$  is 'Low' AND  $\tilde{L}_6$  is 'High' AND  $\tilde{L}_7$  is 'Low' AND  $\tilde{L}_8$  is 'Low' THEN 'Level' is 'Slight'

46. IF  $\tilde{L}_1$  is 'Low' AND  $\tilde{L}_3$  is 'Low' AND  $\tilde{L}_6$  is 'Low' AND  $\tilde{L}_7$  is 'High' THEN 'Level' is 'Mild'

47. IF  $\tilde{L}_1$  is 'High' AND  $\tilde{L}_3$  is 'Medium' AND  $\tilde{L}_6$  is 'Low' AND  $\tilde{L}_7$  is 'High' AND  $\tilde{L}_8$  is 'Low' **THEN** 'Level' is 'Slight'

## **12. Apéndice B. Conjunto de datos de las características biomecánicas de pronación/supinación (mano derecha e izquierda)**

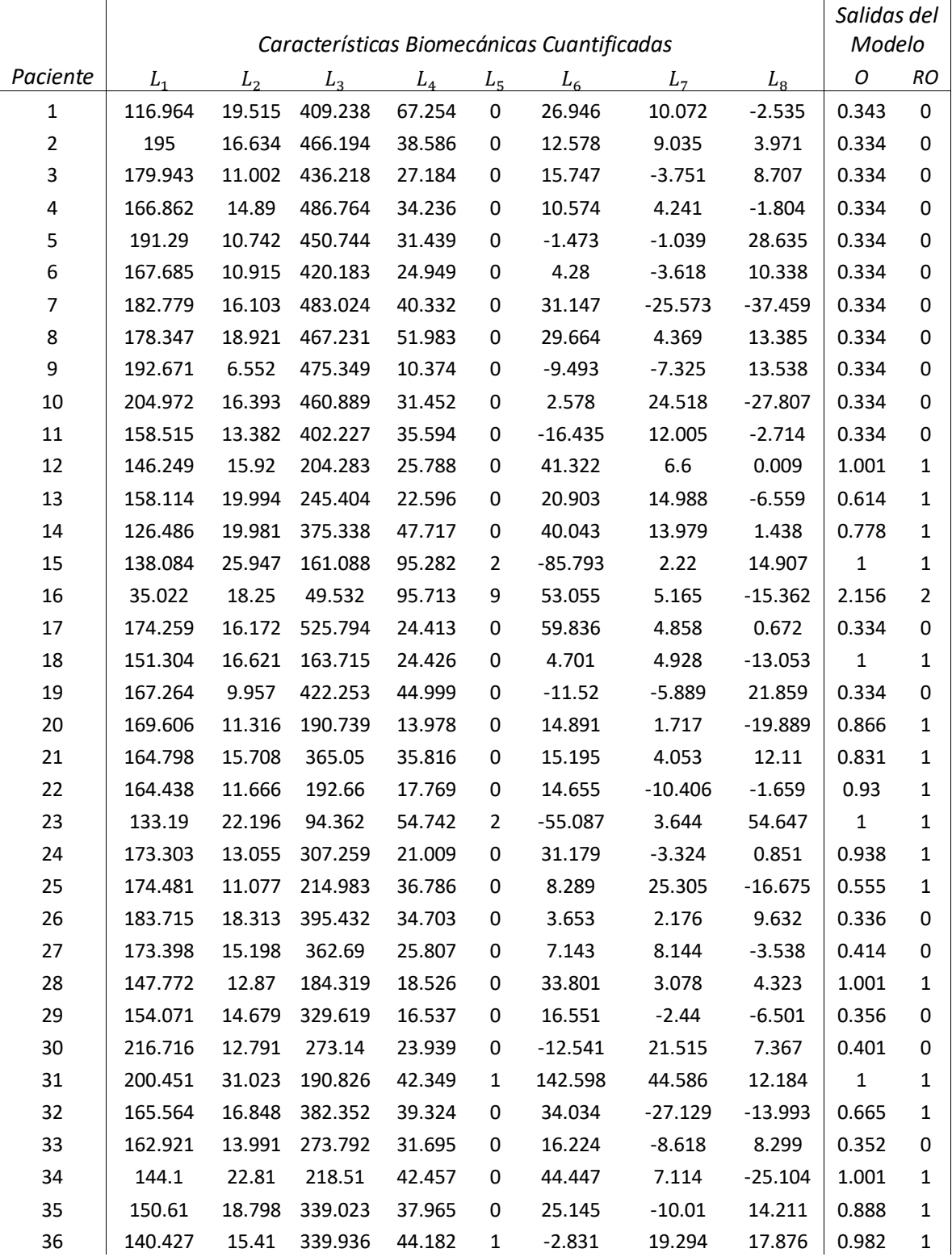

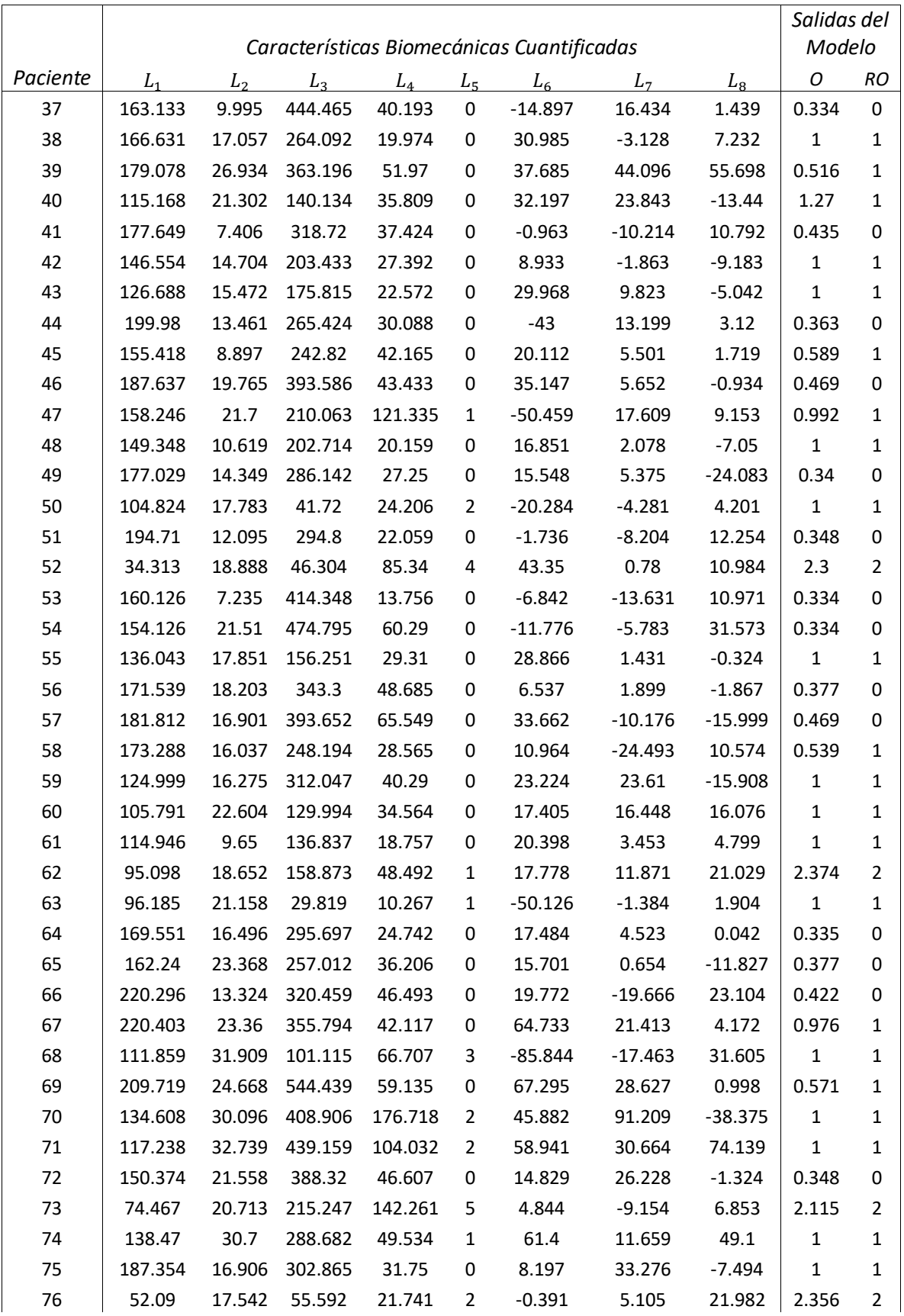

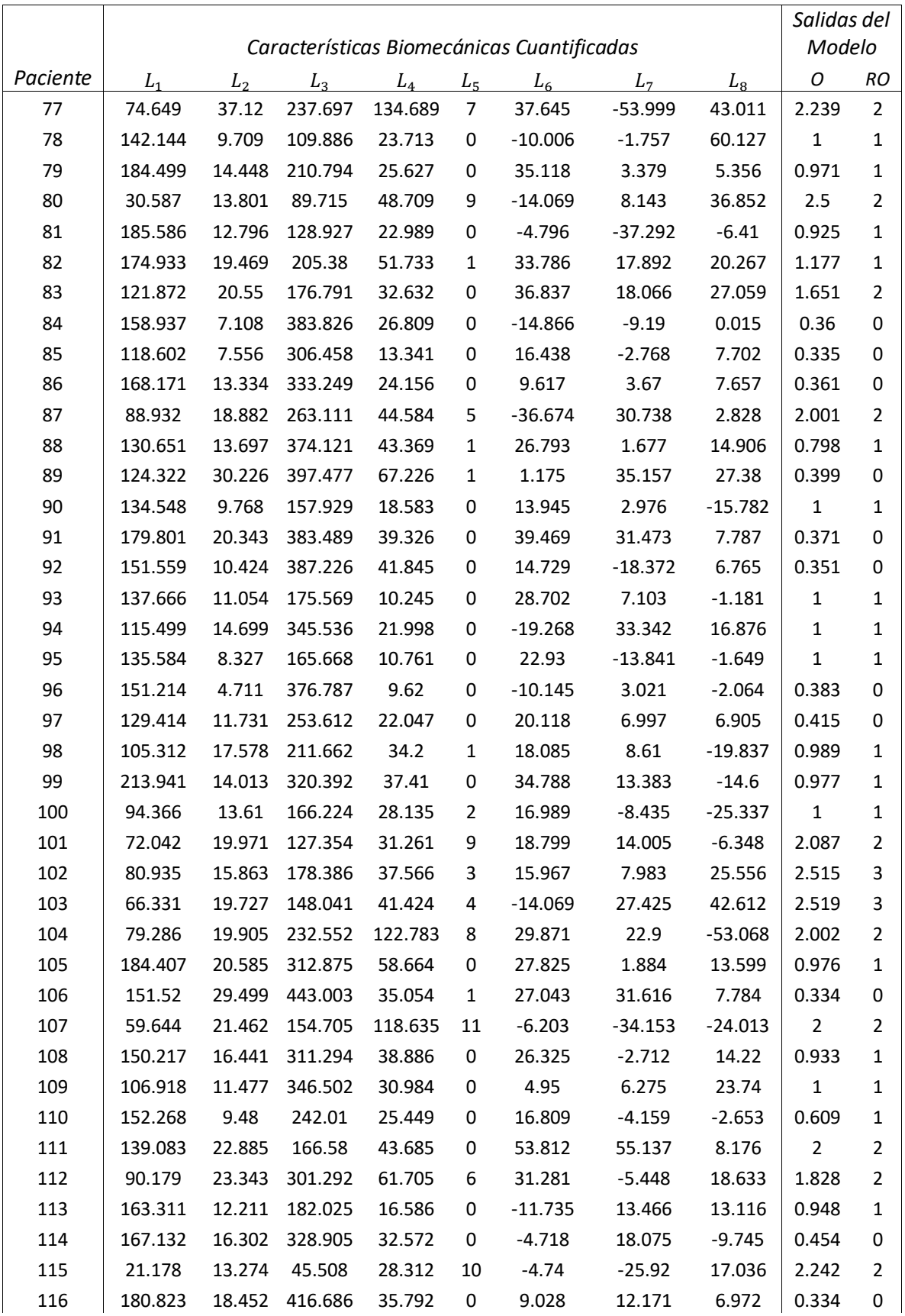

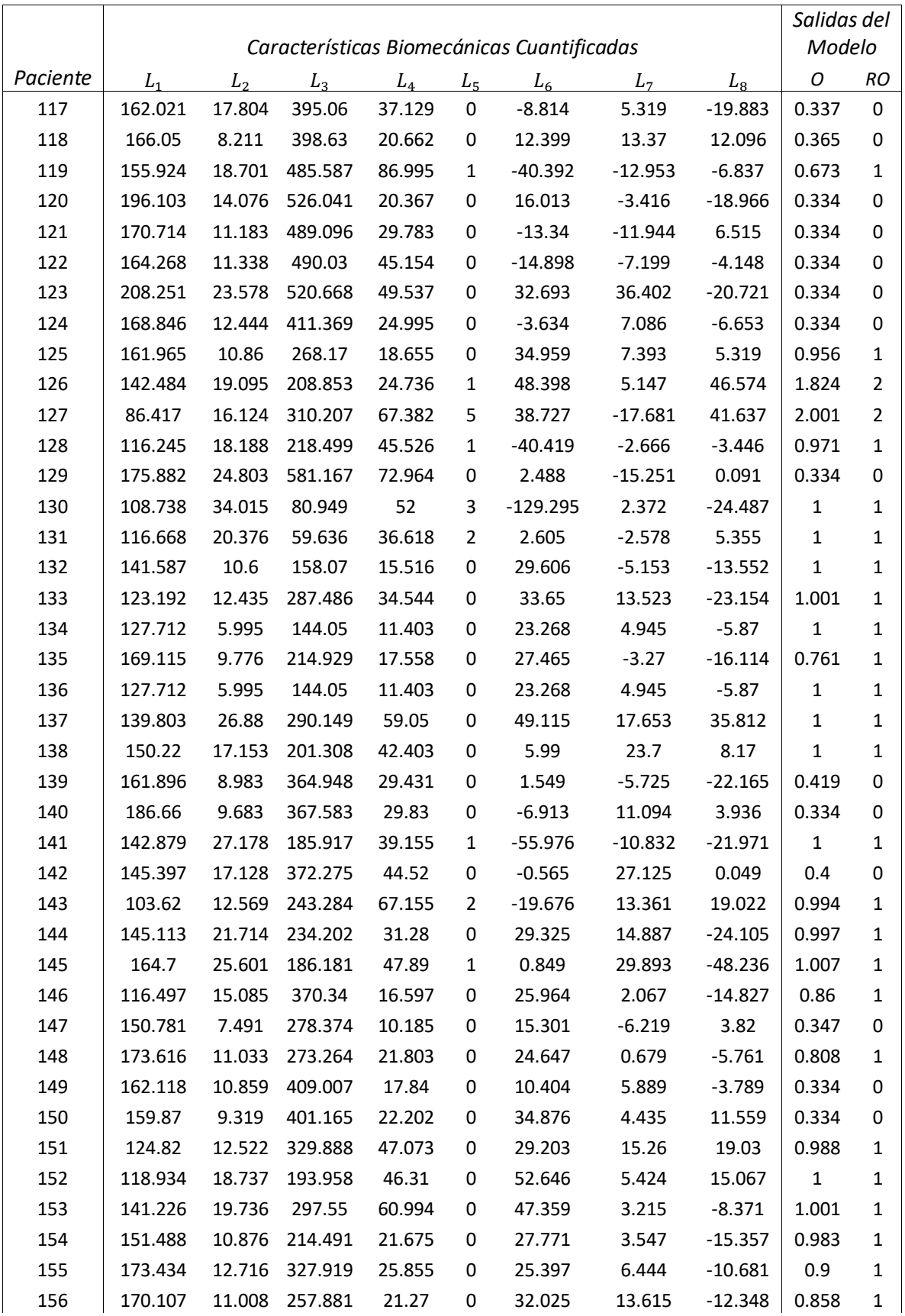

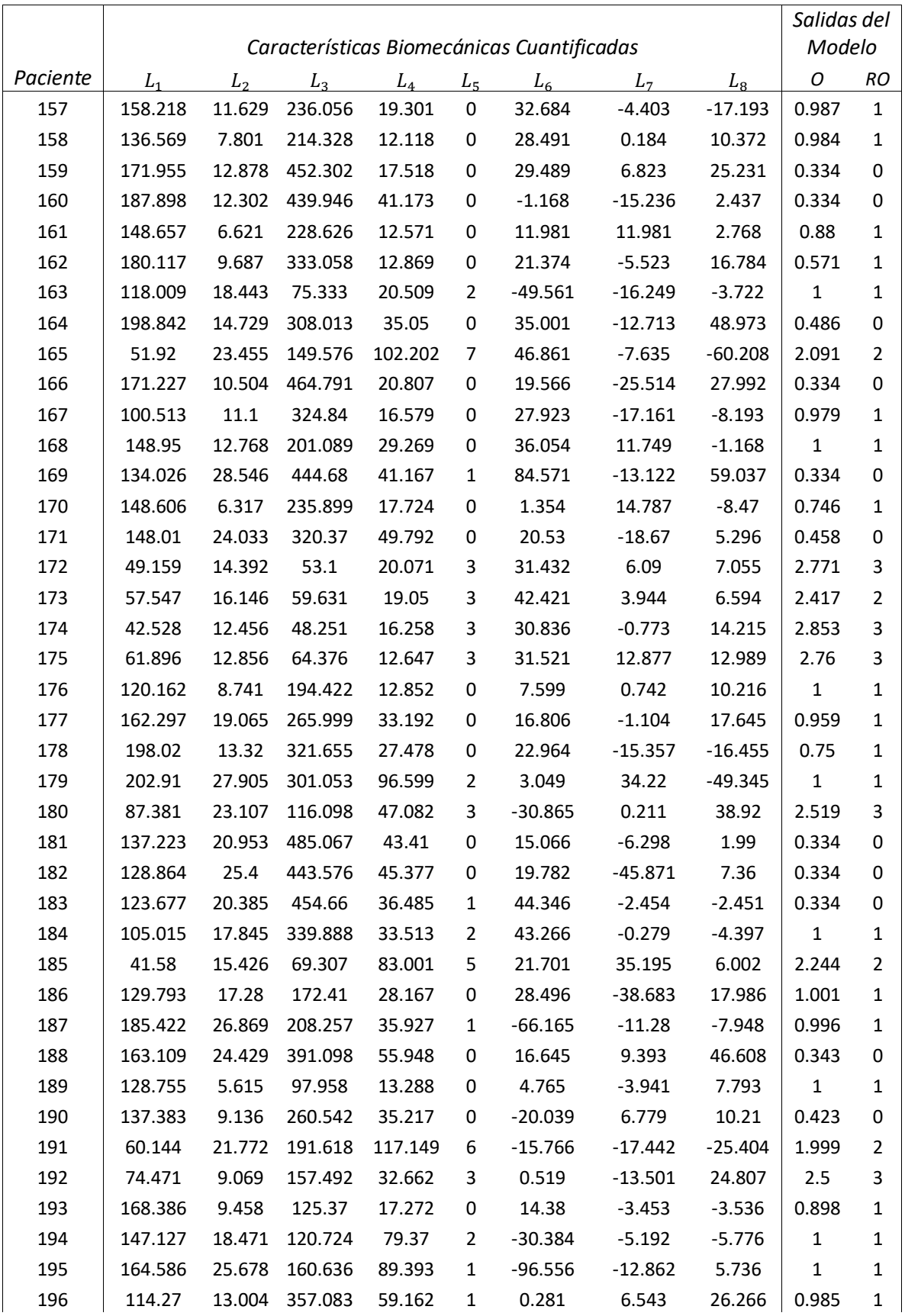

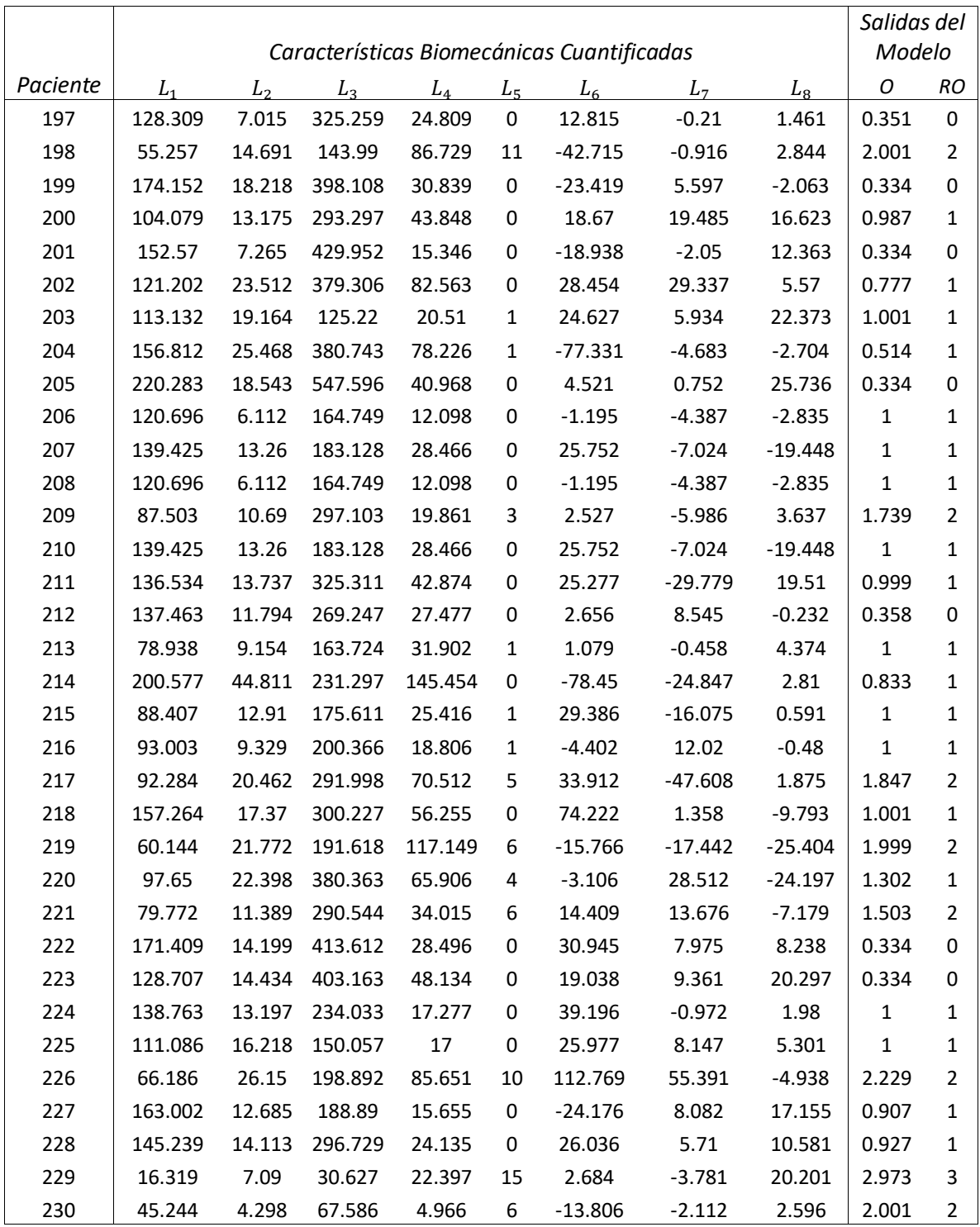